Министерство науки и высшего образования Российской Федерации ФГБОУ ВО «Тульский государственный университет» Технический колледж имени С.И. Мосина

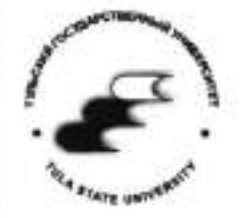

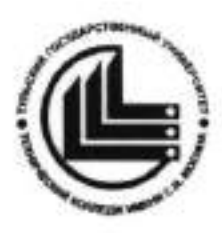

Методические указания

по выполнению лабораторно-практических работ

## по МДК 2.1

Организация технического обслуживания и ремонта подъемнотранспортных, строительных, дорожных машин и оборудования в различных условиях эксплуатации

ПМ 02 Организация технического обслуживания и ремонта подъемно-транспортных, строительных, дорожных машин и оборудования в различных условиях эксплуатации

часть 1

по специальности

23.02.04 Техническая эксплуатация подъёмно-транспортных, строительных, дорожных машин и оборудования

(по отраслям)

Утверждена

на заседании цикловой комиссии

эксплуатации автомобильного транспорта

Протокол от « /3 » 0/ 2022 г. № 6

Председатель цикловой комиссии Д.Г.Рязанцев

Составитель:

Данченко М.Ю. преподаватель Технического колледжа

имени С.И. Мосина ТулГу

Методические указания по выполнению лабораторно-практических работ по МДК 2.1 Организация технического обслуживания и ремонта подъемнотранспортных, строительных, дорожных машин и оборудования в различных условиях эксплуатации предназначены для студентов, обучающихся по специальности 23.02.04 Техническая эксплуатация подъёмно-транспортных, строительных, дорожных машин и оборудования (по отраслям), для приобретения опыта выполнения работ по техническому обслуживанию и ремонту машин в будущей профессиональной деятельности с применением моделей, нормативных документов, справочников, схем, рисунков, натуральных образцов, стендов, приспособлений и другого оборудования.

В процессе освоения МДК 2.1 Организация технического обслуживания и ремонта подъемно-транспортных, строительных, дорожных машин и

оборудования в различных условиях эксплуатации выполняются лабораторнопрактические работы, формирующие составляющие его профессиональные и общие компетенции:

ПК 2.1 Выполнять регламентные работы по техническому обслуживанию и подъемно-транспортных, строительных, дорожных машин и ремонту оборудования в соответствии с требованиями технологических процессов.

ПК 2.2 Контролировать качество выполнения работ по техническому обслуживанию и ремонту подъемно-транспортных, строительных, дорожных машин и оборудования.

ПК 2.3 Определять техническое состояние систем и механизмов подъемнотранспортных, строительных, дорожных машин и оборудования.

ПК  $2.4$ Вести учетно-отчетную документацию по техническому обслуживанию и ремонту подъемно-транспортных, строительных, дорожных машин и оборудования.

ПК 2.5 Выполнять монтажно-демонтажные работы основных узлов и агрегатов подъемно-транспортных, строительных, дорожных машин и оборудования.

ОК 1 Выбирать способы решения задач профессиональной деятельности применительно к различным контекстам.

 $OK<sub>2</sub>$ Осуществлять поиск, анализ и интерпретацию информации, необходимой для выполнения задач профессиональной деятельности.

ОК 3 Планировать и реализовывать собственное профессиональное и личностное развитие.

ОК 4 Работать в коллективе и команде, эффективно взаимодействовать с коллегами, руководством, клиентами.

ОК 5 Осуществлять устную и письменную коммуникацию на государственном языке Российской Федерации с учетом особенностей социального и культурного контекста.

ОК 6 Проявлять гражданско-патриотическую позицию, демонстрировать осознанное поведение на основе традиционных общечеловеческих ценностей. ОК 7 Содействовать сохранению окружающей среды, ресурсосбережению,

 $-4-$ 

эффективно действовать в чрезвычайных ситуациях.

ОК 8 Использовать средства физической культуры для сохранения и укрепления здорозья в процессе профессиональной деятельности и поддержания необходимого уровня оизической подготовленности.

ОК 9 Использовать информационные технологии в профессиональной деятельности.

ОК 10 Пользоваться профессиональной документацией на государственном и иностранном языках.

## Перечень лабора торно-практических работ

## Лабораторная работа №1

Изучение рабочих циклов ДВС

Лабораторная работа №2 Изучение устройства и работы KLJM

Лабораторная работа №3 Изучение устройства и работы ГРМ

Лабораторная работа №4

Изучение устройства и работы системы охлаждения

Лабораторная работа №5

Изучение устройства и работы системы смазки двигателя

## Лабораторная работа №6

Изучение устройства и работы приборов системы питания карбюраторного двигателя

## Лабораторная работа №7

Изучение устройства и работы приборов системы питания дизельного двигателя

## Лабораторная работа №8

Изучение устройства и работы регулятора частоты вращения коленчатого вала, муфты опережения впрыска топлива и турбокомпрессора

## Лабораторная работа №9

Изучение устройства и работы пусковых двигателей

## Лабораторная работа №10

Изучение устройства и работы сцепления автомобилей и тракторов

## Лабораторная работа №11

Изучение устройства и работы коробок перемены передач

## Лабораторная работа №12

Изучение устройства и работы раздаточных коробок

## Лабораторная работа №13

Изучение устройства и работы мостов автомобилей

# Лабораторная работа №14

Изучение устройства и работы мостов гусеничных тракторов

# Лабораторная работа №15

Изучение устройства и работы ходовой части колесных машин

# Лабораторная работа №16

Изучение устройства и работы ходовой части гусеничного трактора.

# Лабораторная работа №17

Изучение устройства и работы рулевого управления

# Лабораторная работа №18

Изучение устройства и работы гидроусилителей рулевого управления

# Лабораторная работа №19

Изучение устройства и работы тормозных механизмов

# Лабораторная работа №20

Изучение устройства и работы привода тормозных механизмов

# Лабораторная работа №21

Изучение источников электрической энергии

# Лабораторная работа №22

Изучение устройства и работы системы зажигания

# Лабораторная работа №23

Изучение устройства и работы стартера

# Лабораторная работа Ne24

Изучение устройства и работы приборов системы освещения и сигнализации

## Лабораторная работа №1 Изучение рабочих циклов ДВС

Цель работы: Знать основную классификацию ДВС автомобилей и тракторов. Изучить основные понятия и определения двигателей внутреннего сгорания, а протекание рабочих пиклов двухтактных. четырёхтактных также карбюраторных и дизельных двигателей.

Порядок выполнения работы:

- 1. По лекциям и учебникам эзнакомьтесь с классификацией Д.В.С. автомобилей и тракторов, основными понятиями и определением двигателей внутренного сгорания.
- 2. Уясните отличительные особенности протекания рабочего шикла четырёхтактного карбюраторного и дизельного двигателей.
- 3. На разрезах двигателей изучите расположение деталей, приводов и механизмов двигателей.

Выполнить отчёт.

1. Укажите основную классификацию ДВС:

а) по способу воспламенения горючей смеси -

б) по виду применяемого топлива -

в) по способу смесеобразования -

г) по способу реализации рабочего цикла --

д) по числу и расположению цилиндров -

е) по способу охлаждения --

ж) новейшие разновидности двигателей (впрыск бензина и т.д.) -

2. Укажите основную классификацию тракторов:

а) по виду --

б) по назначению -

в) по тяговому классу -

г) по конструктивным признакам: г.1) по типу ходовой системы -

г.2) по компоновке трактора -

3. Укажите основную классификацию автомобилей: а) по назначению -

б) по полной массе (грузовые) -

в) по приспосабливаемости к ворожным условиям -

г) по литражу (легковые) -

4. Расшифруйте основные понятия и определения. Напишите формулы. определения.

 $BMT HMT -$ Ход поршня - ( )

Степень сжатия - ()

Такт-

Рабочий цикл-

 $Vc Vh Va-$ 

Литраж-

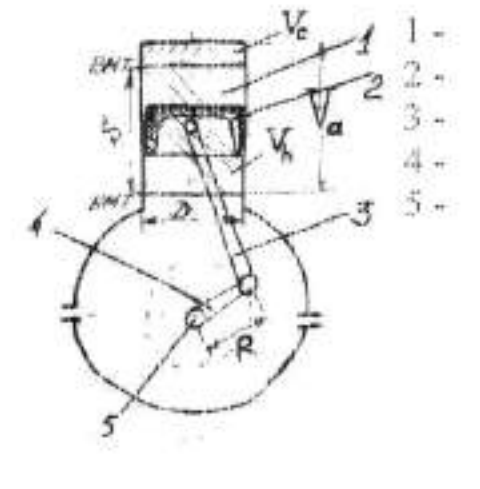

5. По схемам двигателей напишите наименование тактов с сопровождаемним их величин давления (Р) и температур (t), напиците обозначение цифр.

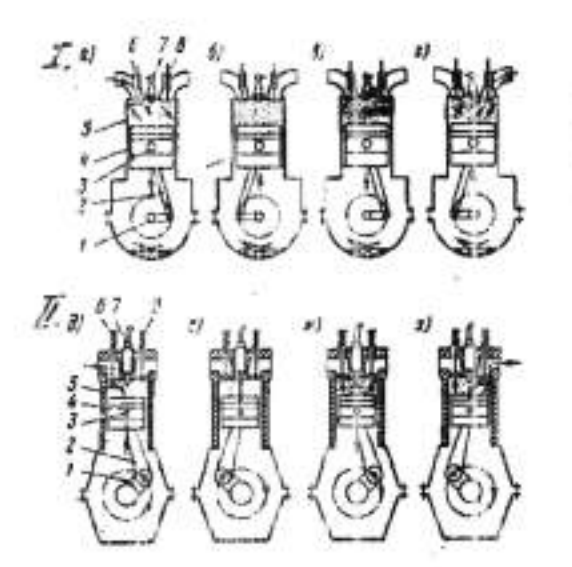

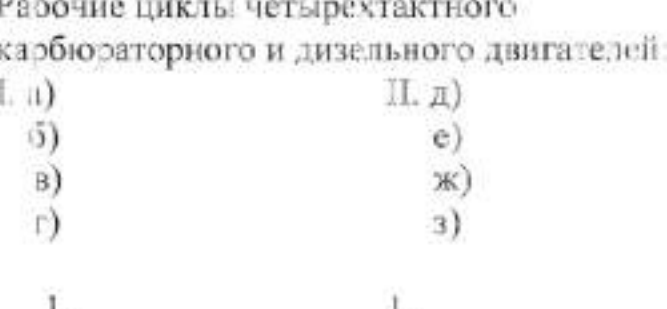

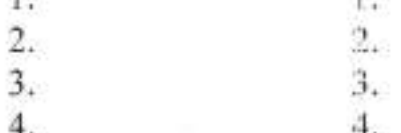

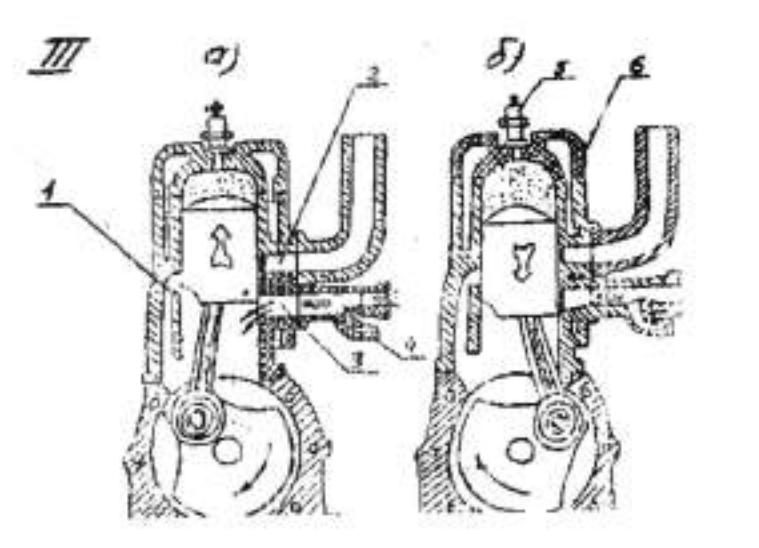

Рабочие циклы двухтактного карбюраторного двигателя:

 $\Pi$ , a)  $6)$ L. 2.  $3.$  $4.$ 5.

6.

6. Заполните таблицу характеристик двигателей:

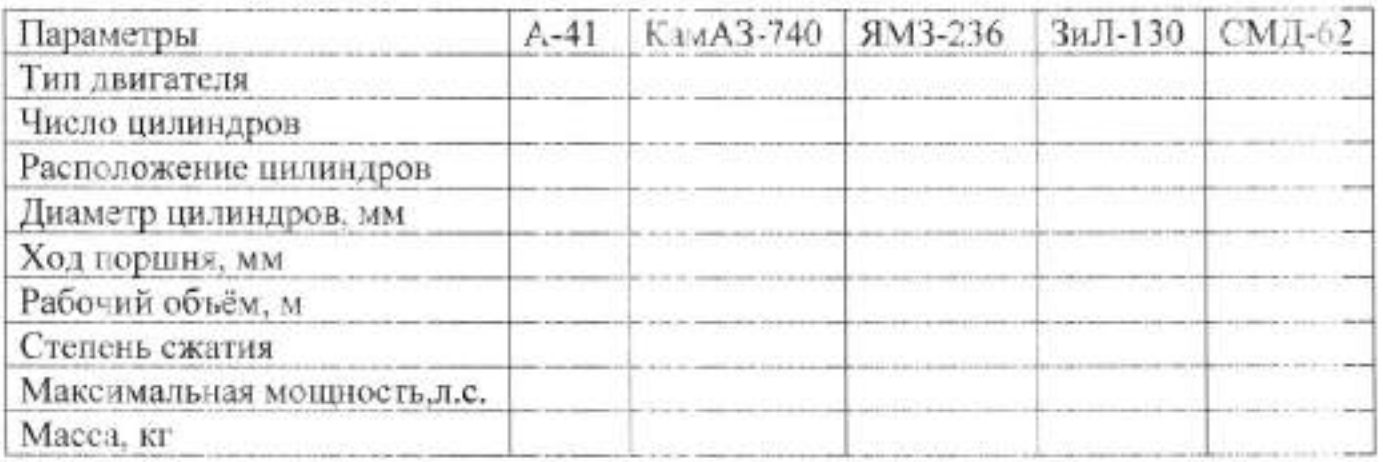

### Лабораторная работа №2 Изучение устройства и работы кривошипно-шатунного механизма

Цель работы: Изучить устройства и взаимодействие деталей подвижной и неподвижной группы КШМ, конструктивные технологические мероприятия, повышающие надёжность и долговечность деталей КШМ.

Оборудование: Плакаты, технические разрезы двигателей, поршни, шатуны, пальцы, кольца, стенд «КШМ», спразочная литература, методическое пособне.

Порядок выполнения работы:

- 1. По учебнику, с помодью плагатов, разрезов ДВС изучите устройство и взаимодействие деталей KIIIM карбюраторных и дизельных ДВС.
- 2. Уясните назначение механизма, его деталей, основные неисправности и признаки возникновения.

#### Выполнить отчёт.

1. Напишите название деталей, обозначенных на рисунках 2.1; 2.2; 2.3.

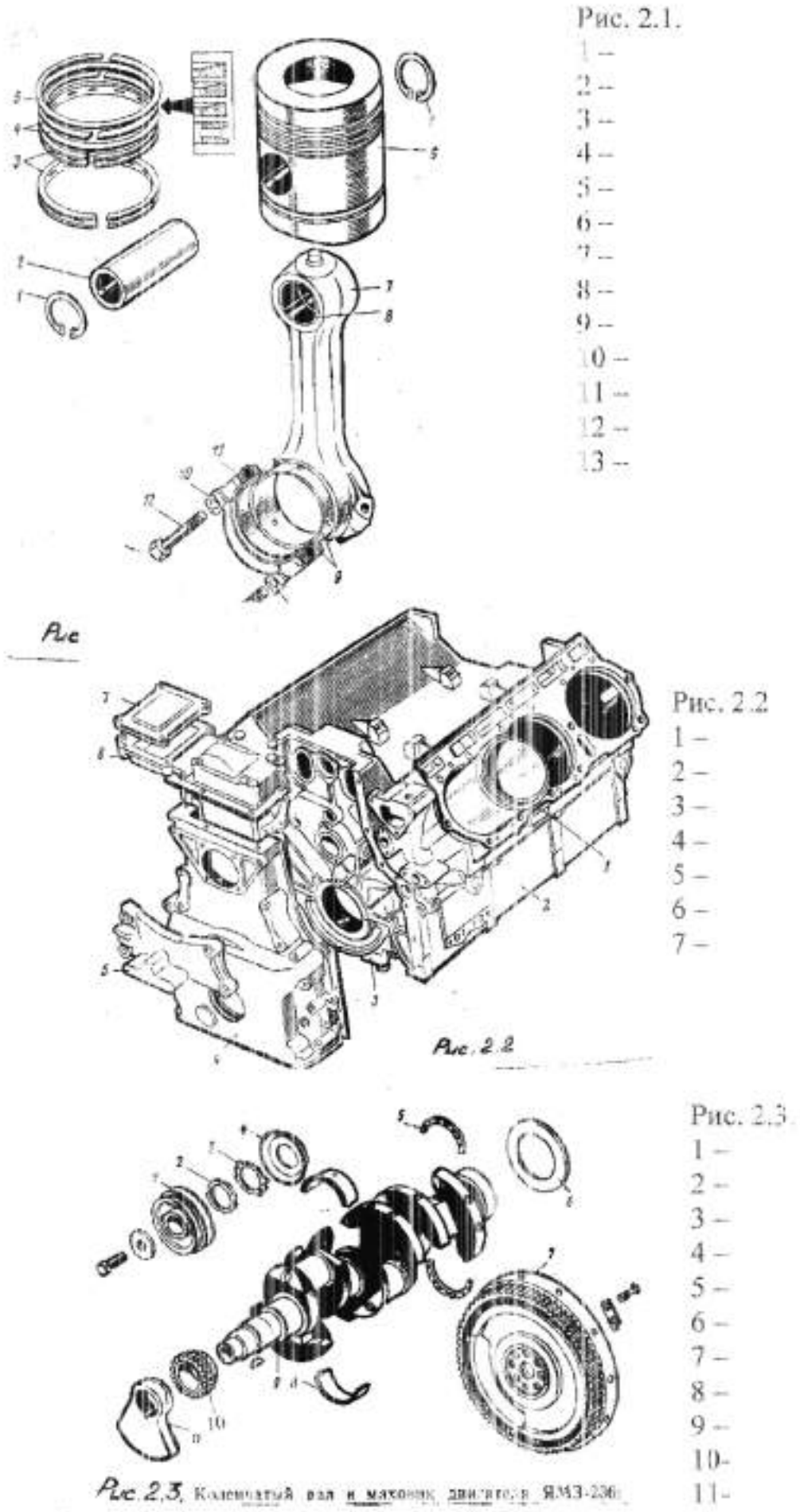

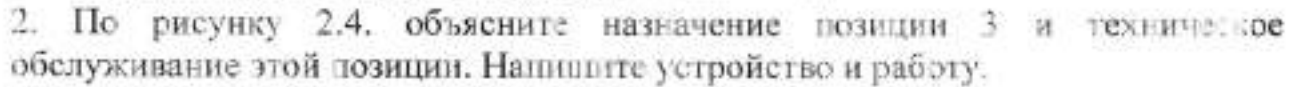

2.1 Назначение -

2.2 Устройство и работа -

### $2.3$  TO  $-$

3. Контрольные вопросы:

3.1 Напишите, какие признаки и последствия при следующих неисправностях КШМ.

 $\overline{1}$ 

 $3 4-$ 

а) износ цилиндров, поршней, порглевых колеп -

б) износ поршневого пальца -

в) износ коренных и шатунных шеск коленчатого вала и поди ипникон -

г) сильное загрязнение грязеуловителей цаатунных шеек -

### Лабораторная работа №3 Изучение устройства и работы газораспределительного механизма

Цель работы: Изучить устройство и изаимодействие деталей ГРМ, конструктивные и технологические мероприятия повышающие надежность и долговечность деталей ГРМ.

Оборудование: Плакаты, технические разрезы д.в.с., стенд «ГРМ», отдельные детали, справочная литература.

Порядок выполнения работ.

- 1. По учебнику с помощью пликатов, разрезов ДВС изучите устройство взаимодействие деталей ГРМ
- 2. Изучить устройство и работу различных типов ГРМ.
- 3. Изучить правила построения круговых диаграмм.
- 4. Изучить конструкционные и технологические мероприятия, повышающие надёжность и дочговечность деталей ГРМ.

Выполнить отчёт.

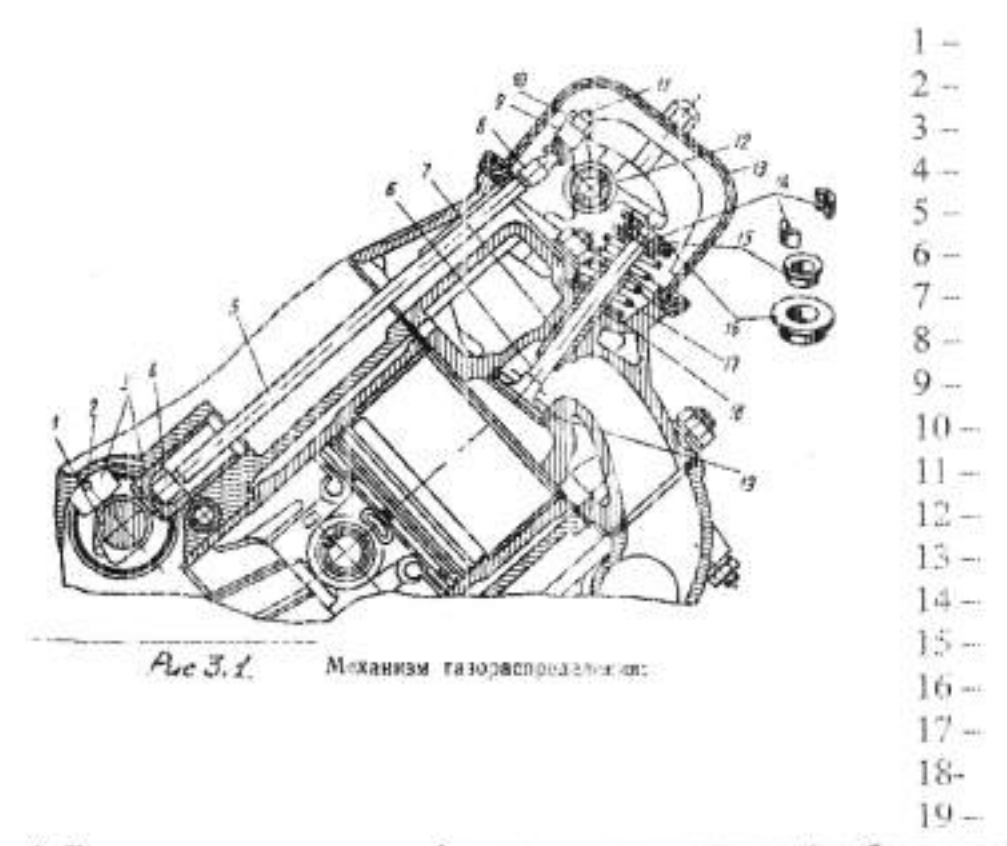

1. Напишите название деталей обозначенных на рисунке 3.1

2. Вычертить диаграмму фаз газораспределения (любого д.в.с.), и дать кратную характеристику.

3. Напишите какие преимущества дает верхнее и четырёхклапанное расположение на цилиндр.

4. Вычертите основные схемы толкателей.

5. На рисунке 3.2. показаны технологические мероприятия, применяемые поизготовлении клапанов. Объясните назначение.

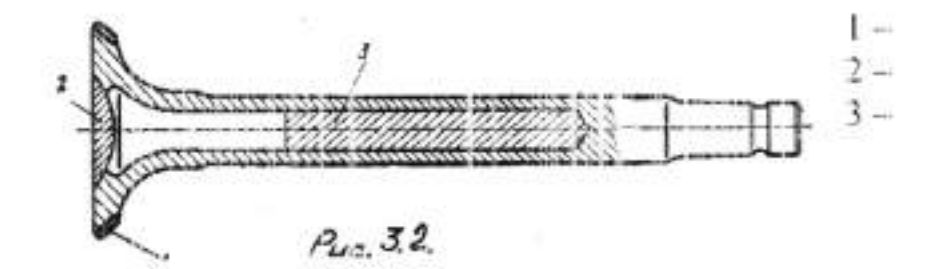

5. Напишите как и для чего поворачиваются толкатели и клапаны?

## Лабораторная работа №4 Изучение устройства и работы системы охлаждения

Цель работы: Изучить назначение, устройство и взаимодействие деталей, приборов системы охлаждения.

Оборудование: Плакаты, технические разрезы д.в.с., стенд «Система охлаждения», приборы и детали, справочная литература.

Порядок выполнения работы:

- 1. С помощью плакатов и разрезов д.в.с. изучить общее устройство и работу системы охлаждения.
- 2. Изучить частичную разборку и сборку приборов системы охлаждения.
- 3. Изучить особенности устройства воздушной системы.

Выполнить отчёт.

1. Напишите назначение системы охлаждения двигателя -

2. Напишите каковы последствия работы двигателя а) с перегревом --

б) с переохлаждением -

3. Напишите название позиций, показанных на рисунке 4.1., 4.2., 4.3. Объясните назначение:

а) термостата -

б) водяного насоса --

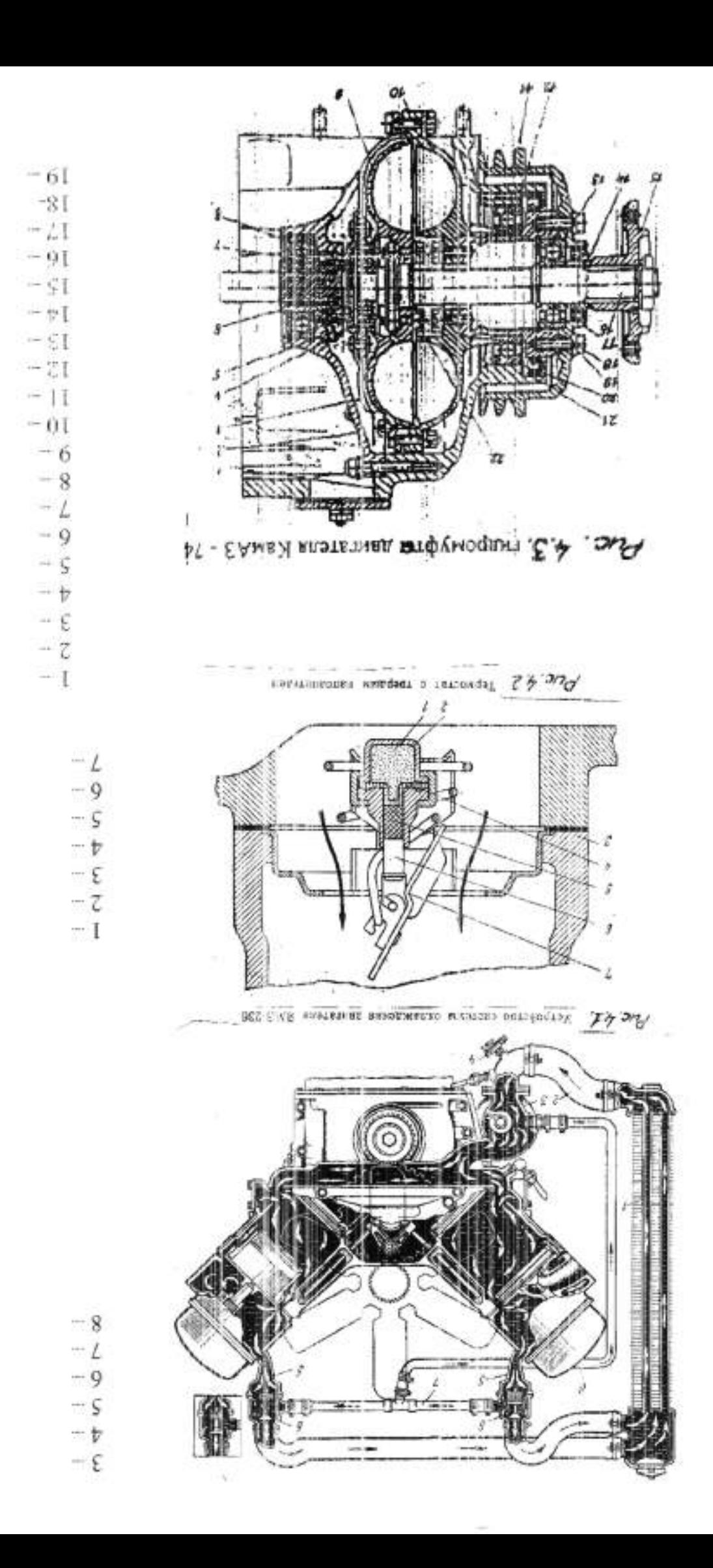

 $20 21 22 -$ 

### Лабораторная работа №5 Изучение устройства и работы системы смазки двигателя

Цель работы: Изучить назначение, устройство и взаимодействие деталей, приборов системы смазки.

Оборудование: Плакаты, технические разрезы д.в.с., стенд «Система смазки», приборы и детали, справочная литература.

Порядок выполнения работы.

- 1. С помощью плакатов и разрезов д.в.с. изучить общее устройство и работу системы смазки.
- 2. Изучить частичную разборку и сборку масляного насоса и центробежного фильтра.
- 3. Изучить назначение и работу системы вентиляции картера.

Выполнить отчёт.

1. Напишите назначение системы смазки двигателя -

2. Напишите каковы последствия работы двигателя с недостатком давления масла в двигателе -

3. Объясните назначение:

а) редукционного клапана --

б) перепускного клапана -

в) сетчатого фильтра -

4. Напишите название позиций, показанных на рисунке 5.1., 5.2.

 $\frac{1}{2}$  $2 3 -$ 4 ...

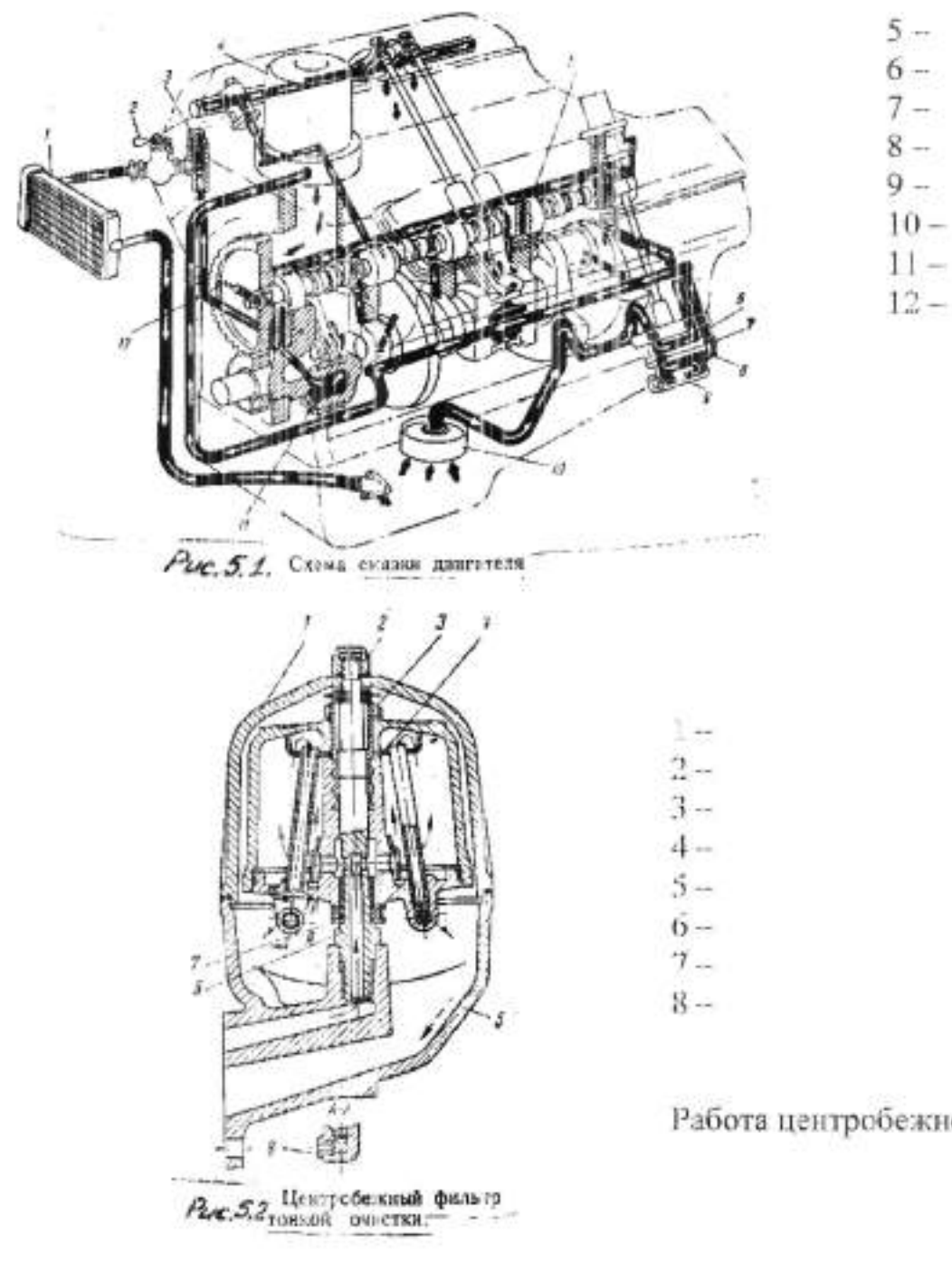

Работа центробежного фильтра:

5. Напишите назначение системы вентиляции картера. Вычертите схему принудительной и открытой вентиляции. Объясните работу.

Назначение:

Работа принудительной и открытой схемы:

### Лабораторная работа №6 Изучение устройства и работы приборов системы питания карбюраторного двигателя

Цель работы: изучить устройство и работу системы питания карбюраторного двигателя.

Оборудование: плакаты, стенд «система питания карбюраторного двигателя», приборы и детали, справочная литература.

#### Порядок выполнения работы:

1. С помощью литературы и нлакатов изучить общее устройство системы питания.

2. Изучить разборку - сборку бензонасоса, топливных фильтров, воздушного фильтра.

3. Изучить работу систем карбюратора.

 $11 -$ 

 $1 2 3 4 5 6 -$ 

4. Изучить работу и конструкцию других приборов системы.

#### Выполнить отчёт.

1. Напишите название позиций показанных на рисунке 6.1., 6.2., 6.3., 6.4.

 $1 2 3 4 5 6 7 8 9 10 -$ 

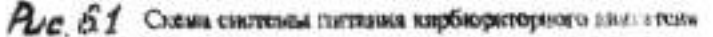

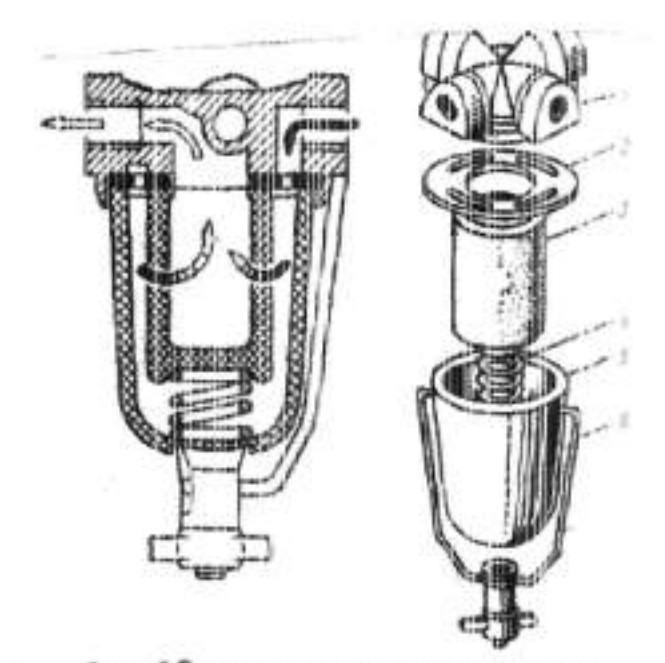

Рис  $EZ$  Фильтр тонкой очистки топлика

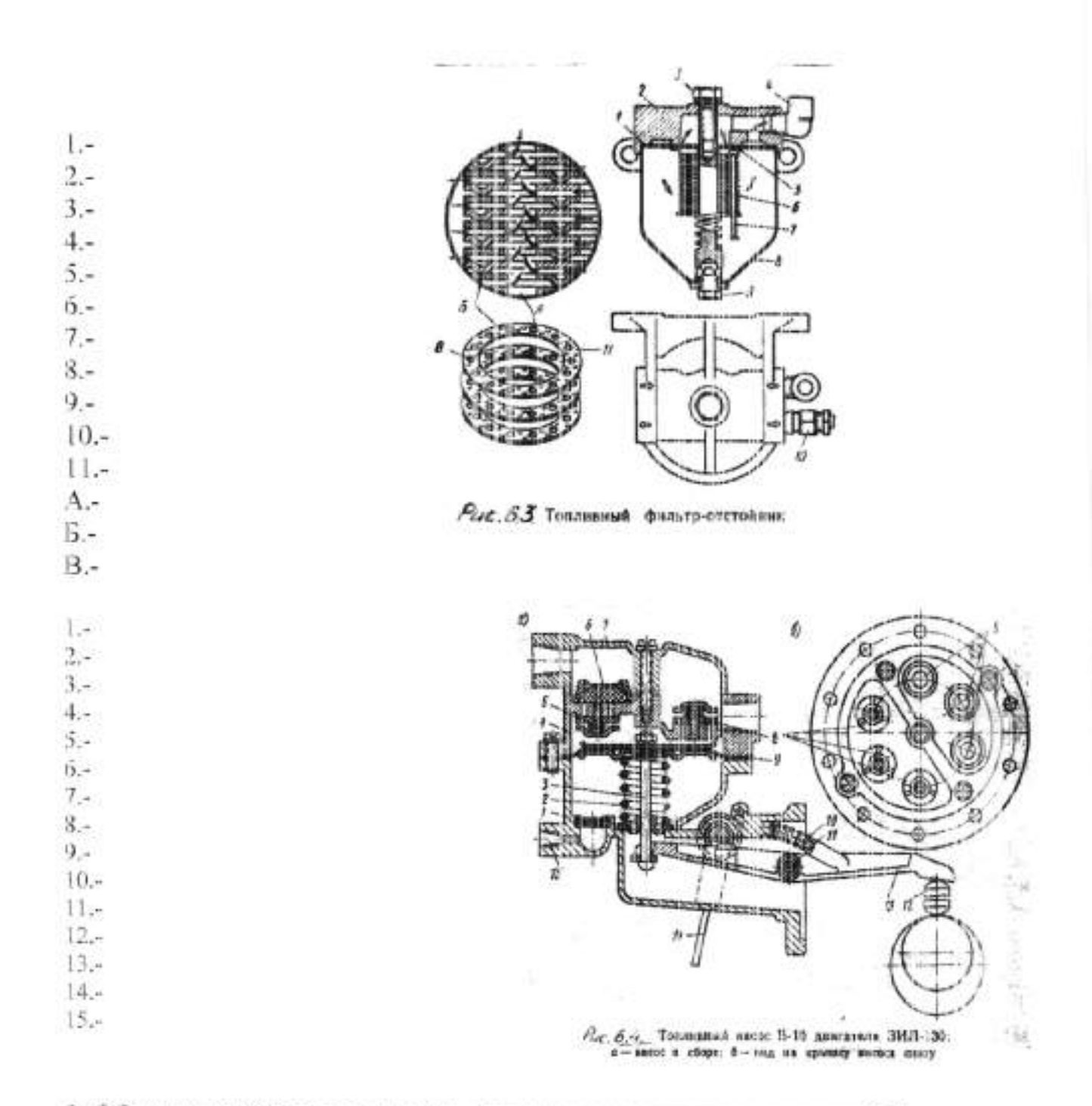

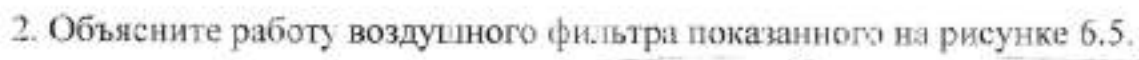

t.  $2.1$ 3.  $4.$ 5.  $6. \cdot$  $\mathcal{T}_{\mathcal{A}}$  $8.1$  $\mathbf{Q}_i$  . Работа:

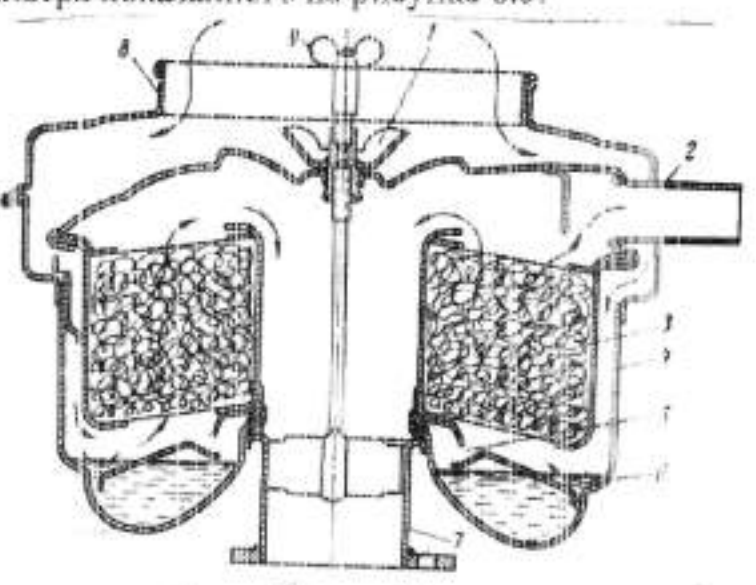

Pac: 6.5 Beszymund Quanty SM-15

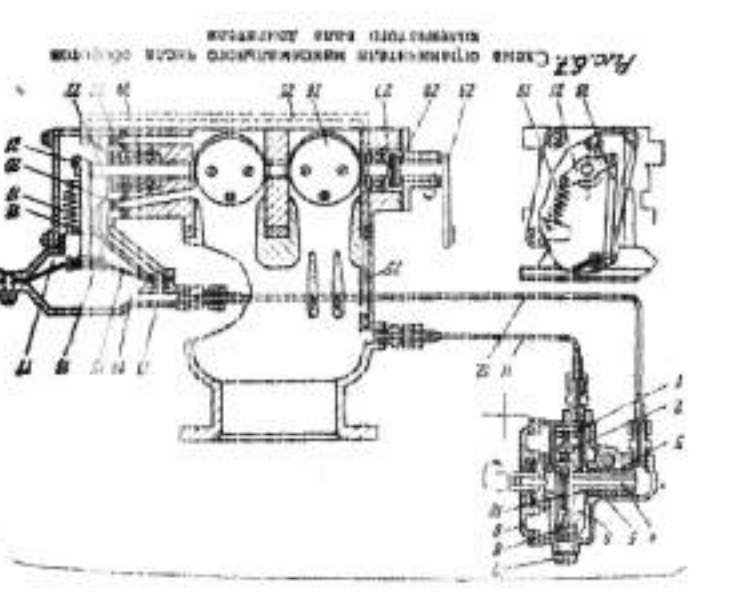

: $3700e<sup>q</sup>$ 

Назначение:

4. По рисунку 6.7. объясните назначение и работу ограничителя.

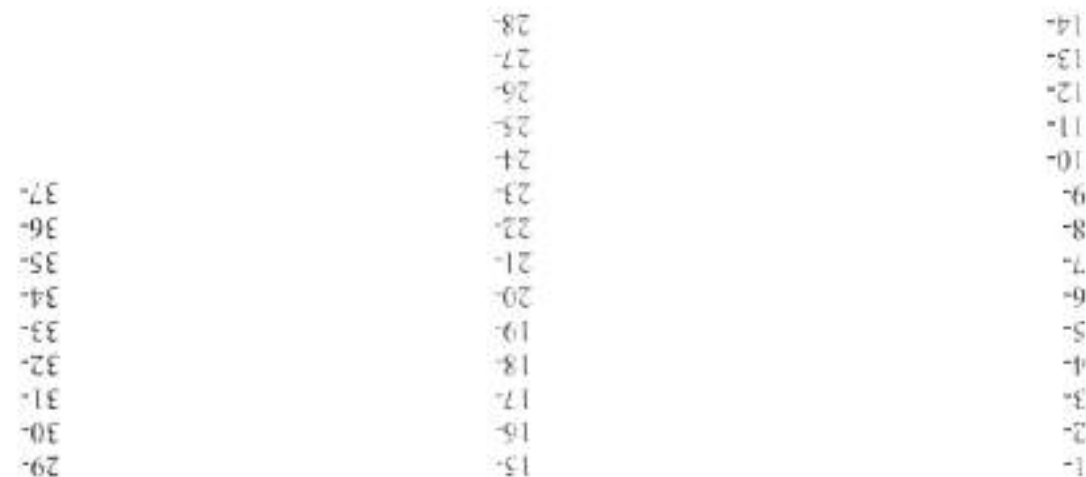

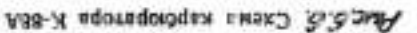

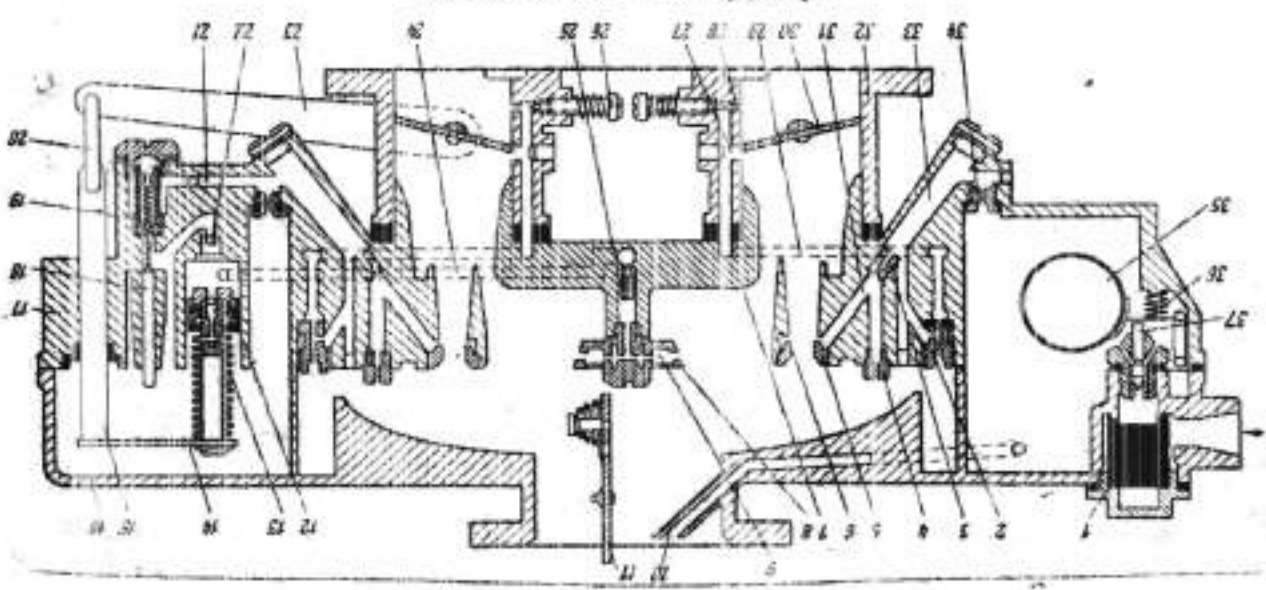

### Лабораторная работа №7 Изучение устройства и работы приборов системы питания дизельного лвигателя

Цель работы: изучить устройство и работу системы питания дизельного двигателя.

Оборудование: плакаты, стенд «система питания дизельного двигателю», приборы и детали, справочная литература.

#### Порядок выполнения работы:

1. С помощью литературы и плакатов изучить общее устройство системы питания.

2. Изучить разборку - сборку топливоподкачивающего насоса, топливных фильтров, воздушного фильтра.

3. Изучить устройство и работу ТНВД,

4. Изучить работу и конструкцию других приборов системы.

#### Выполнить отчёт.

1. Напишите название позиций показанных на рисунке 8.1, 8.2, 8.4, 8.5

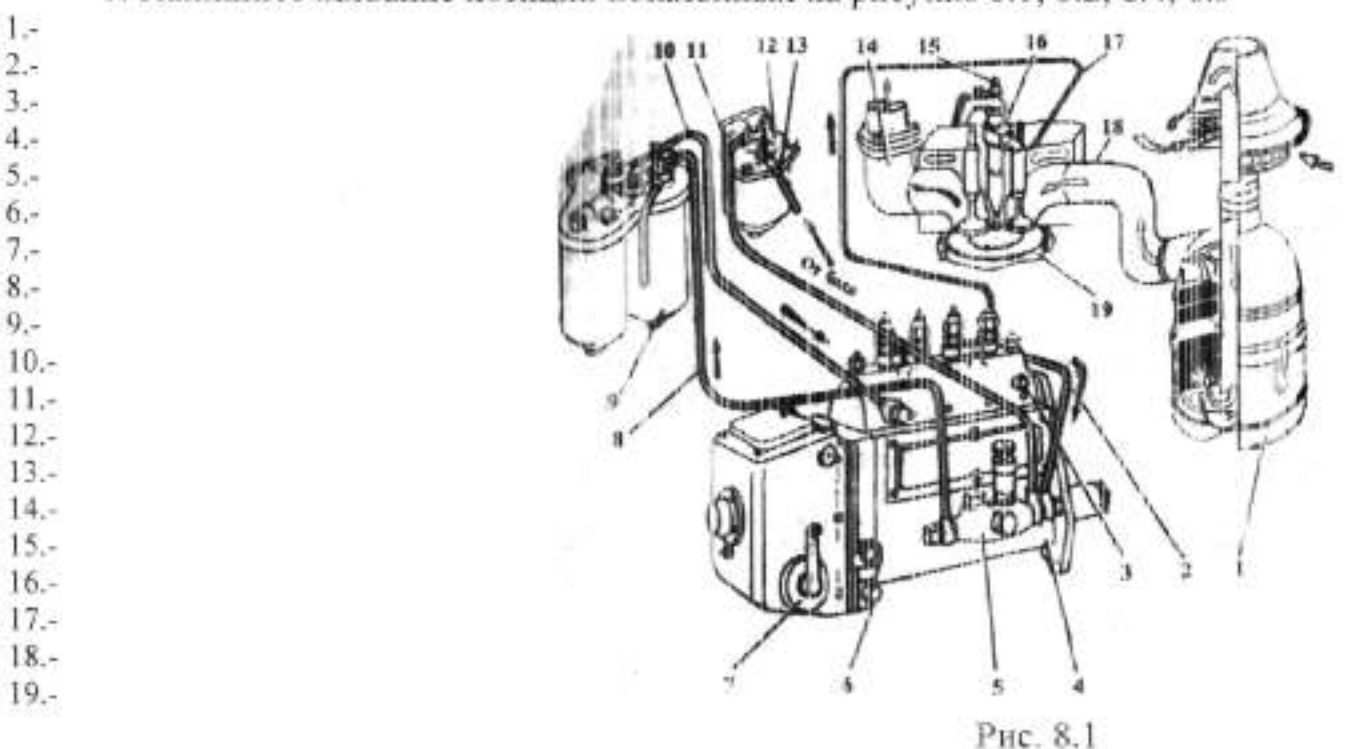

2. Напишите работу системы:

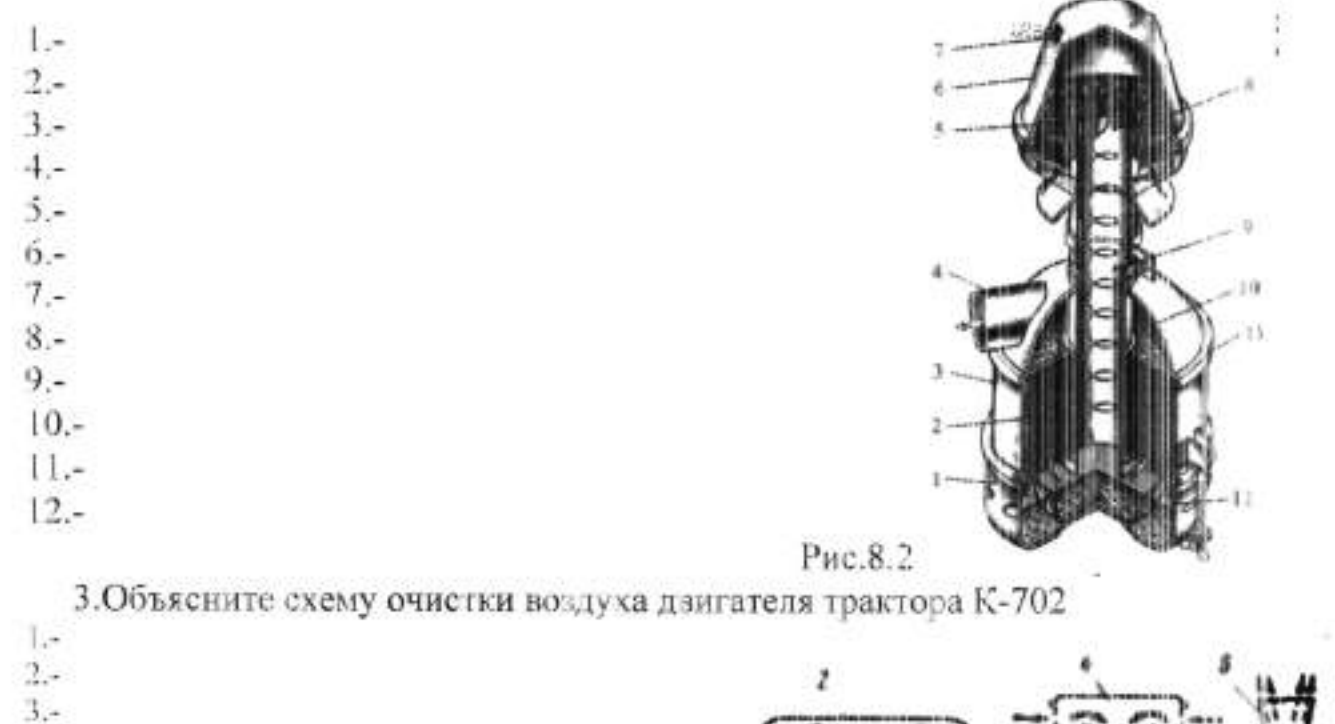

- $4.4$  $5.4$  $6 -$
- $7.1$

Работа:

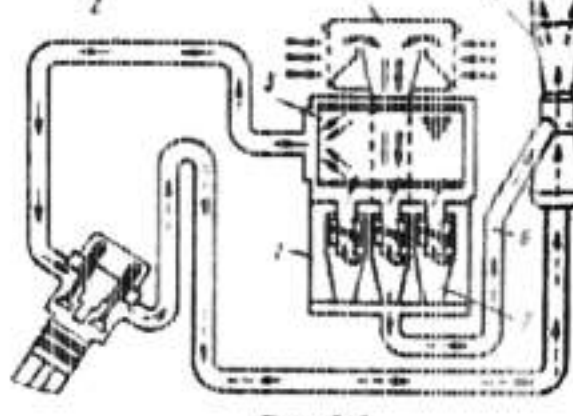

Рис.8.3

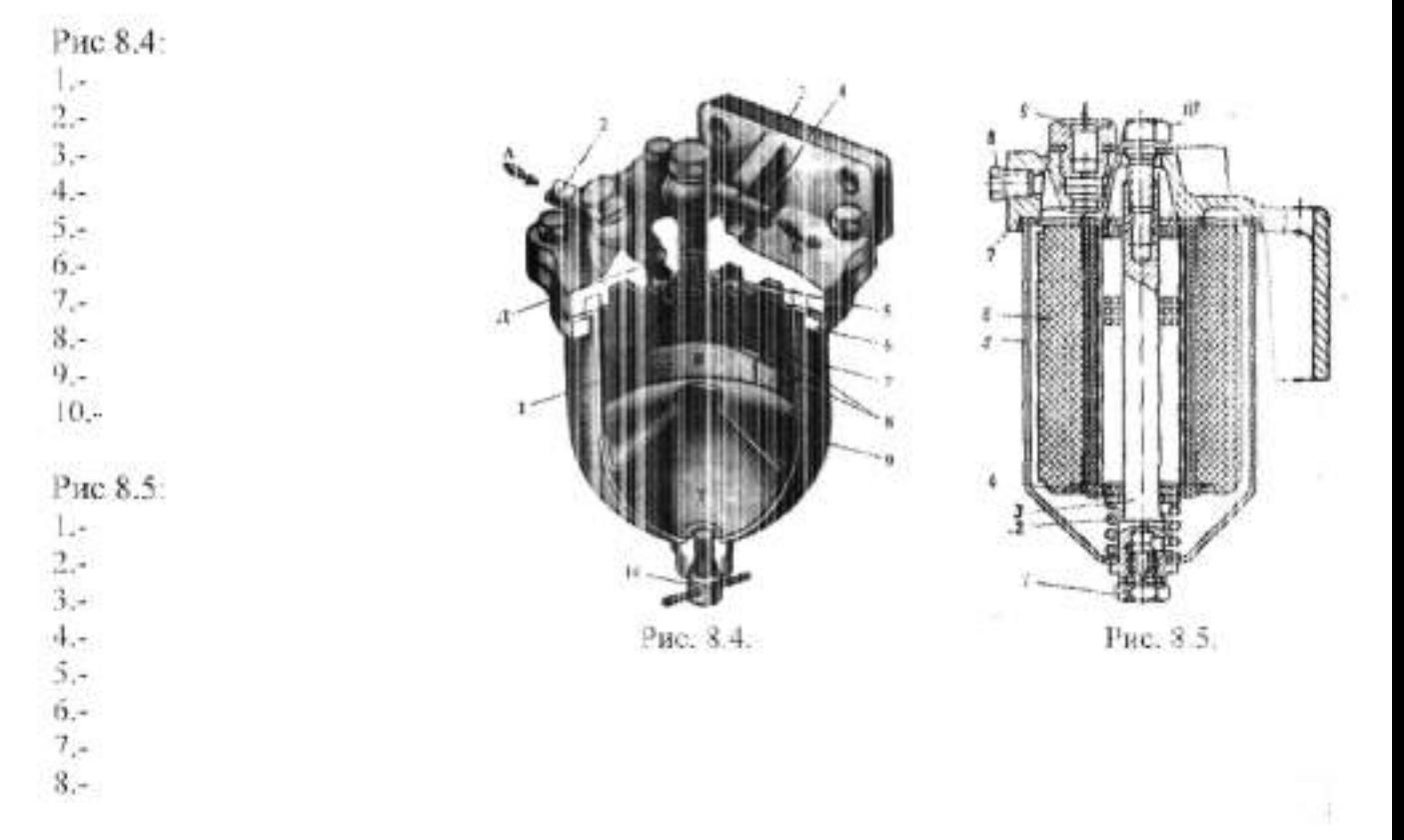

 $\mathbf{Q}_{i^+}$  $10 -$ 

4. Укажите позиции рис. 8.6. Объясните работу.

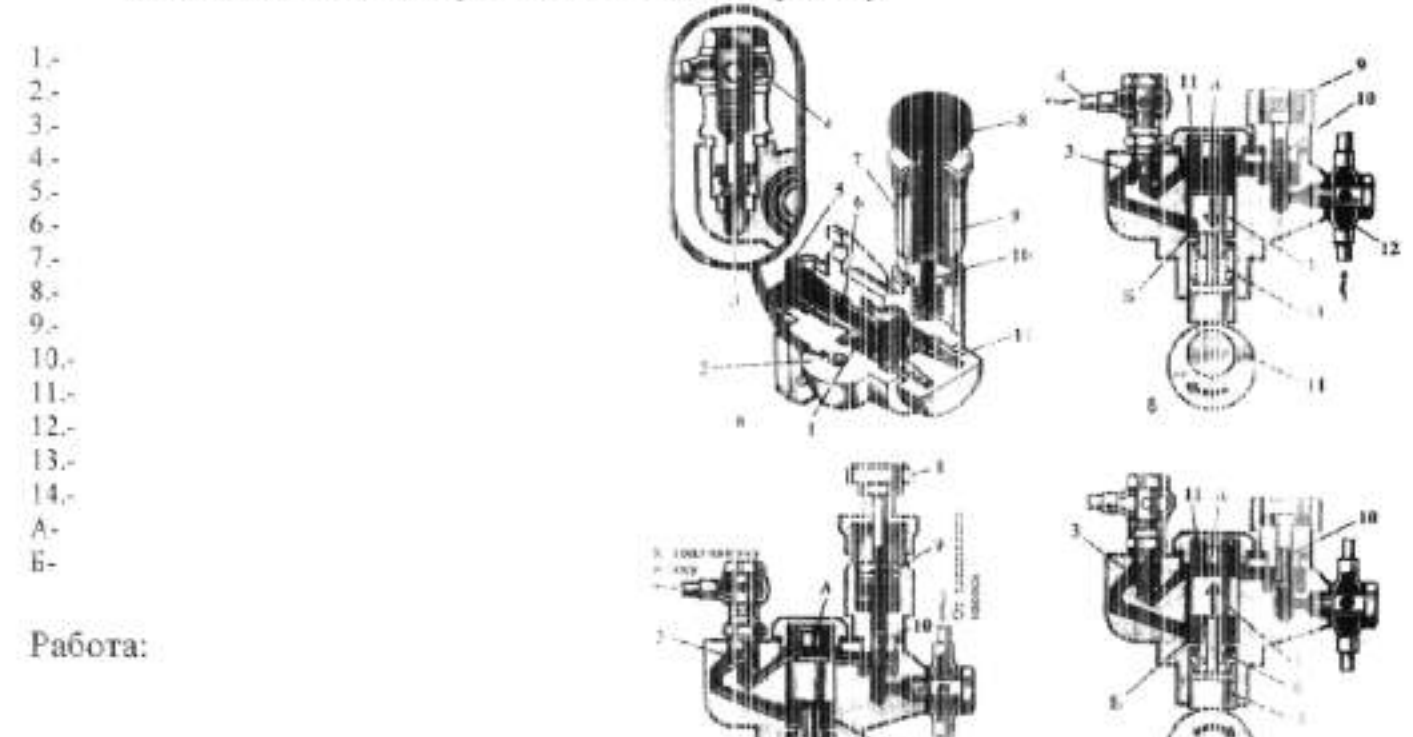

Рис. 8 б.

16

5. Укажите позиции рис. 8.7; 8.8. Объясните работу.

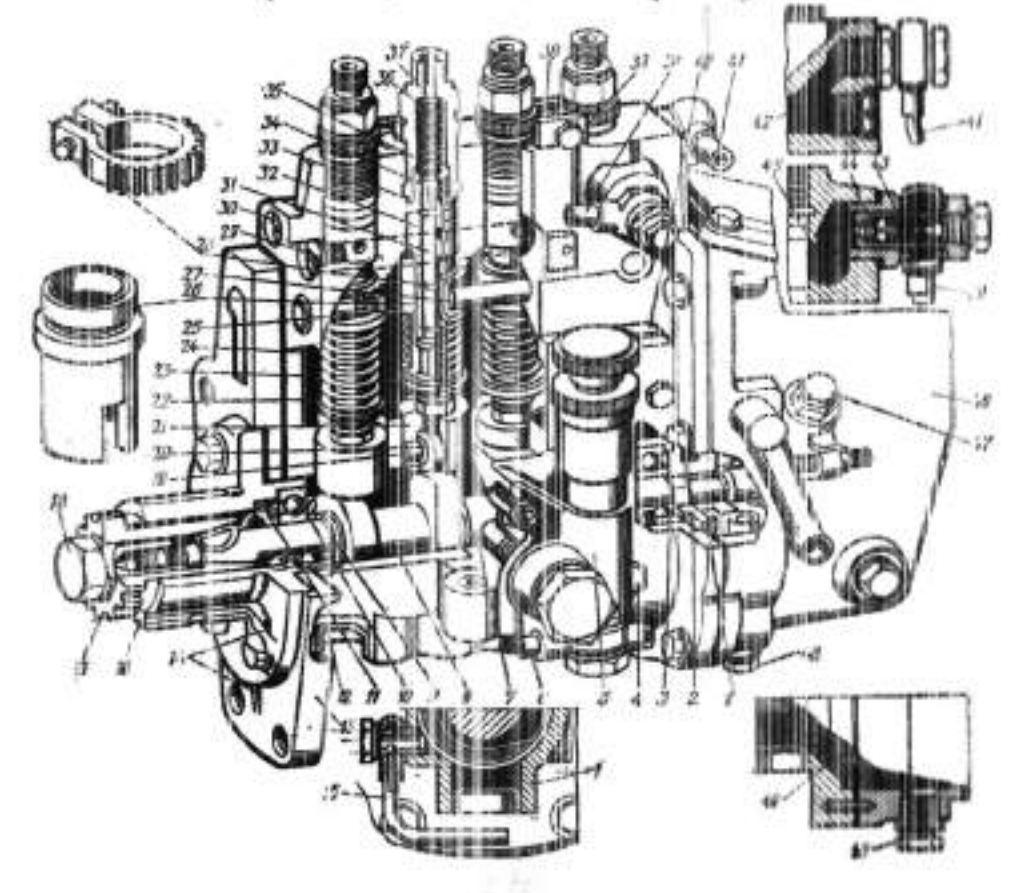

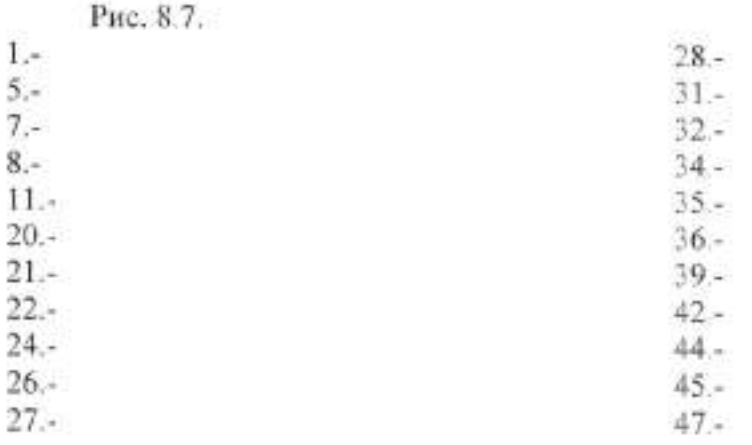

Работа:

 $1 2. 3 4 5. 6. 7 8. 9, \cdot$  $10. 11. 12. 13. -$ 

 $14. 15. 16.-$ 

 $\frac{17.}{18.}$ 

Работа:

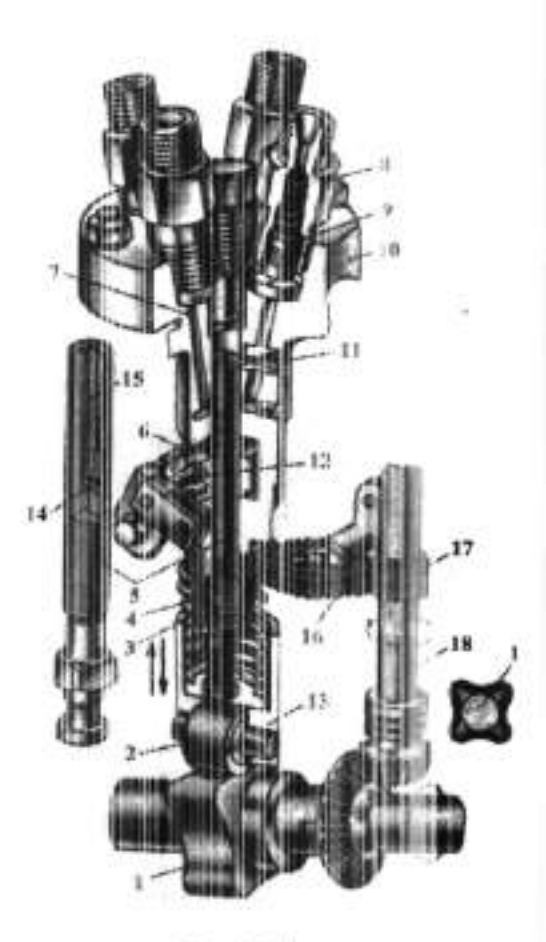

Рис. 8.8.

### Лабораторная работа №8

### Изучение устройства и работы регулятора частоты вращения коленчатого вала, муфты опережения впрыска топлива и турбокомпрессора

Цель работы: изучить устройство и работу узлов системы питания дизельного двигателя.

Оборудование: плакаты, стенд «система питания дизельного двигателя», приборы и детали, справочная литература.

#### Порядок выполнения работы:

1. С помощью литературы и плакатов изучить общее устройство уновсистемы питания.

2. Изучить устройство и работу всережимного регулятора, муфты опережения впрыска топлива и турбокомпрессора.

### Выполнить отчёт.

1. Напишите название позиций показанных на рисунке 9.1.:9.2.:9.3.: объясните работу.

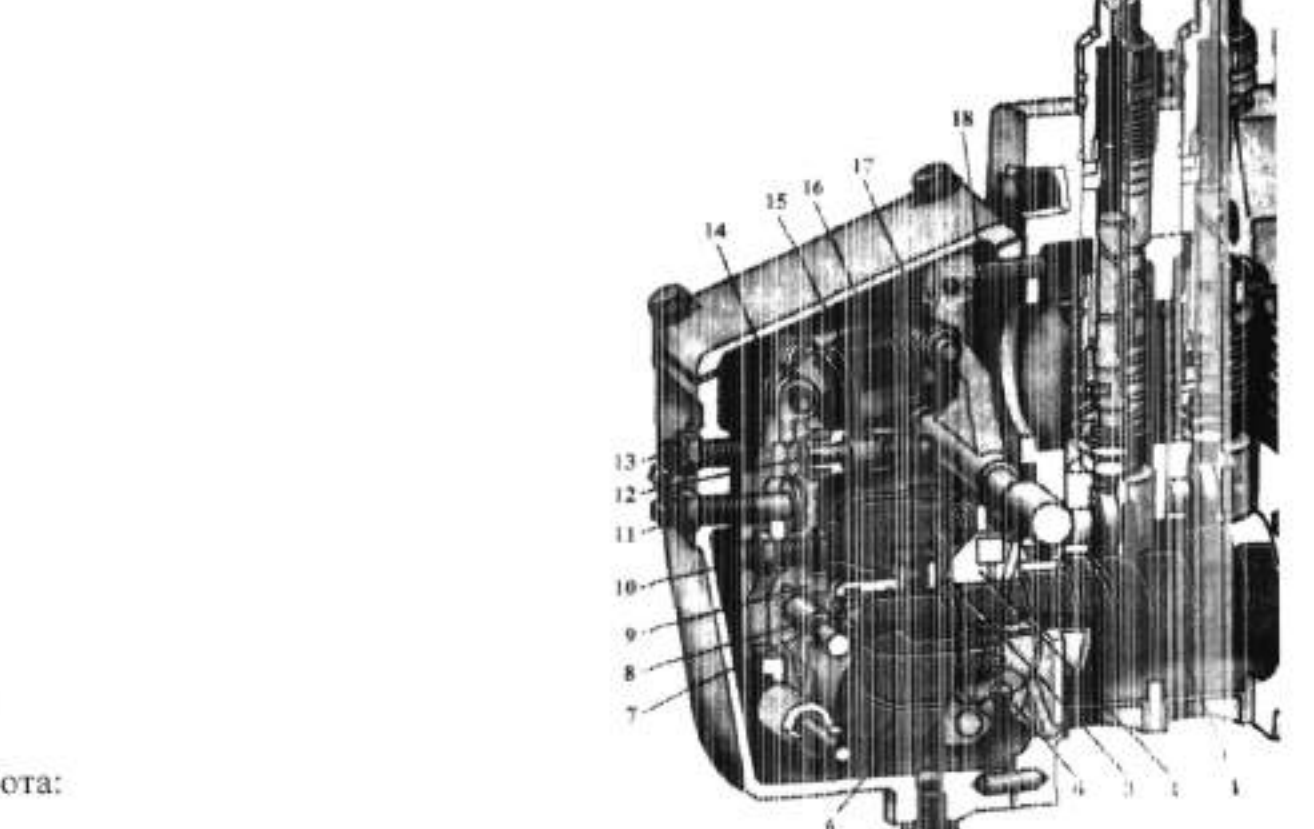

Рис. 9.1.

Работа:

 $14.4$  $15.4$ 

 $16 17 18.4$ 

 $1 2.1$  $3 4 5 6 7 8 9 10.4$  $11.4$  $12.4$  $13 -$ 

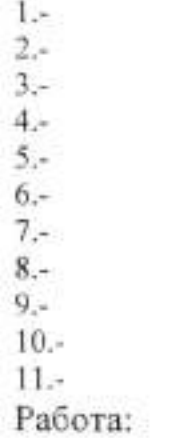

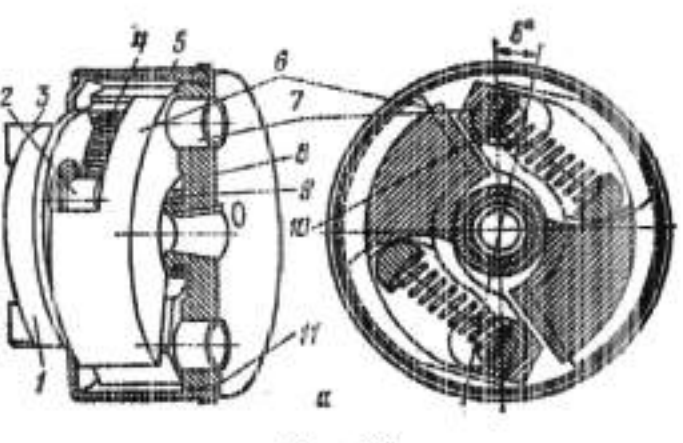

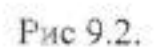

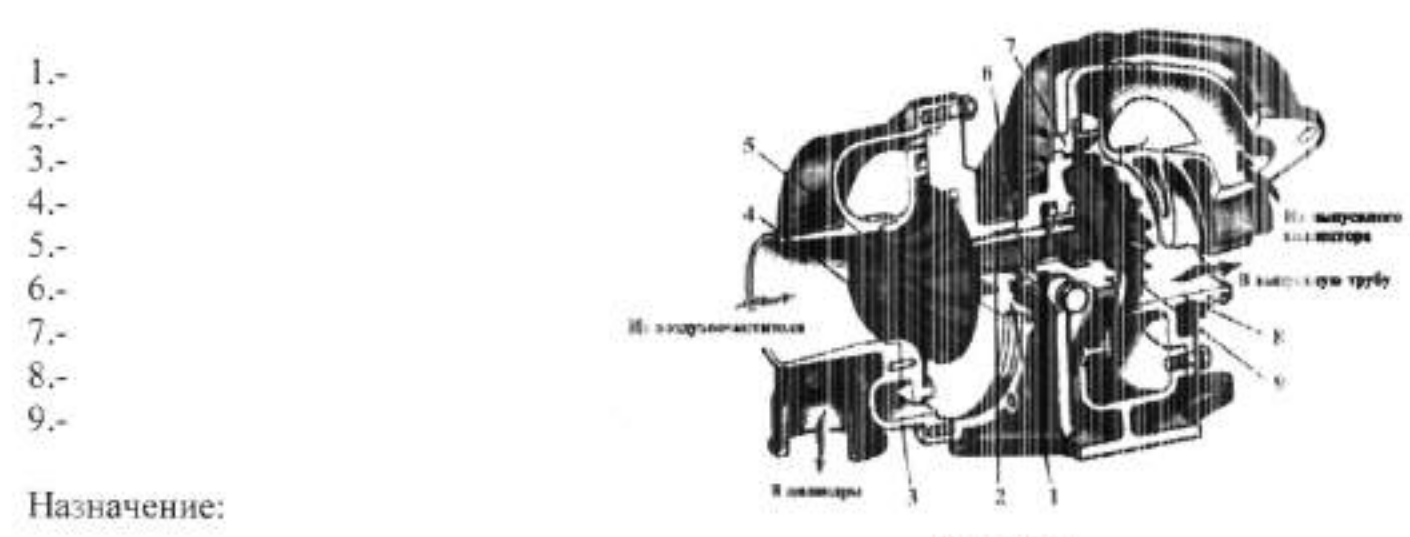

Рис. 9,3,

Работа:

2. Напишите название позиций показанных на рисунке 9.4., объясните работу.

- $1 2 3 4 5 6 7 3 9 10 11. -$
- $12. 13. -$
- $14. -$
- $15. -$

Работа:

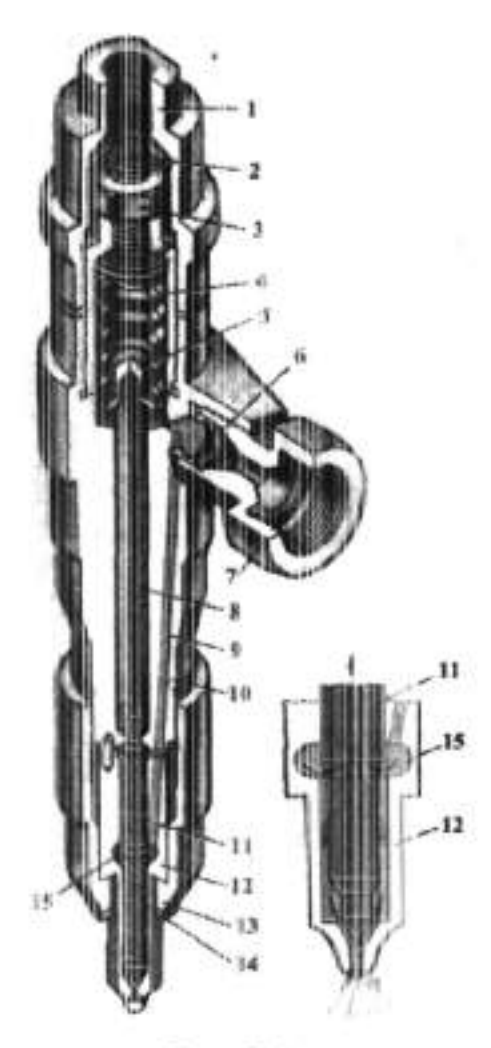

Рис. 9.4.

Укажите типы форсунок:

#### Лабораторная работа №9 Изучение устройства и работы пусковых двигателей

Цель работы: изучить устройство и работу пусковых двигателей и предпусковых подогревателей.

Оборудование: плакаты, стенд. разрезы двигателей, приборы и детали, справочная литература.

#### Порядок выполнения работы:

1. С помощью литературы и плакатов изучить общее устройство и работу пусковых двигателей.

2. Изучить порядок запуска.

3. Изучить устройство и работу предпусковых подогревателей.

#### Выполнить отчет:

1. Напишите название позиций показанных на рисунке 10.1:

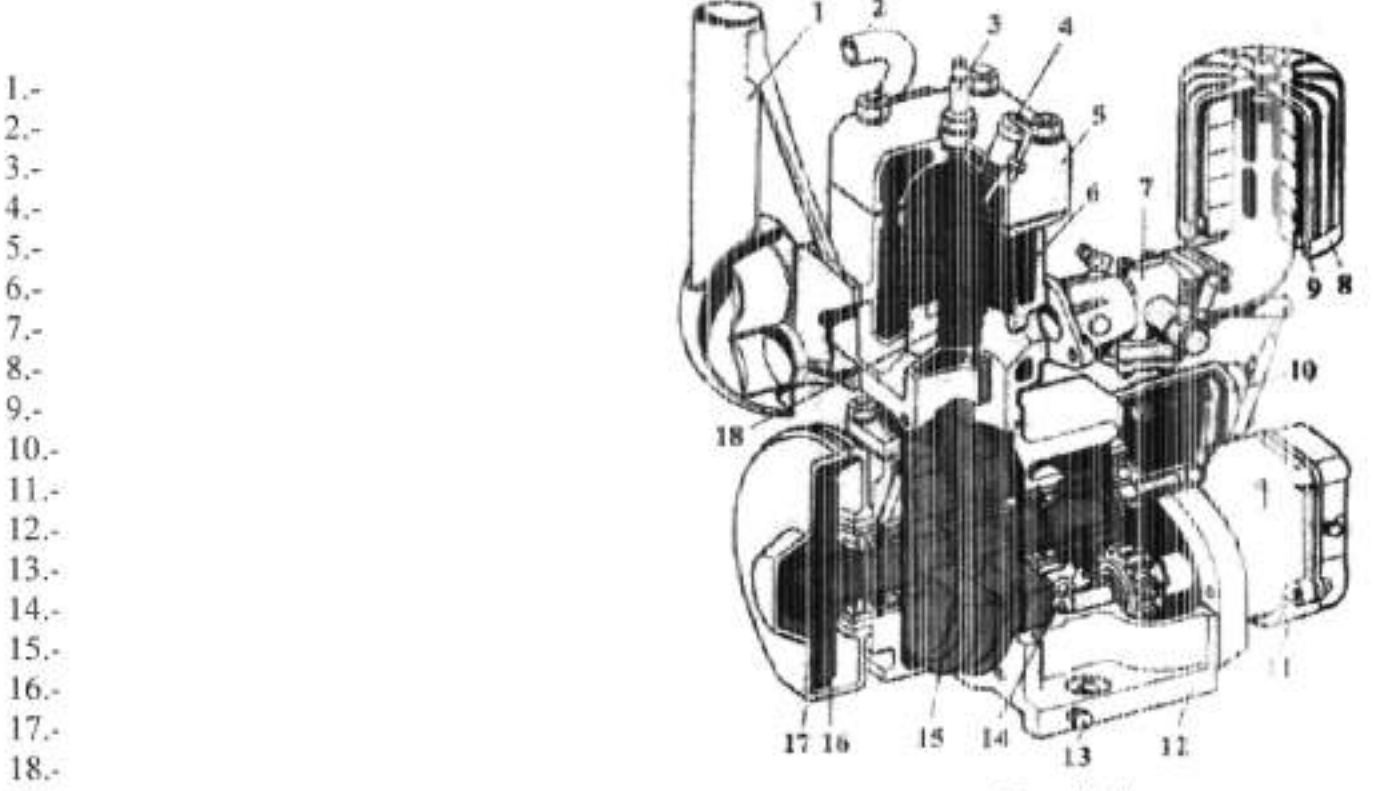

Рис. 10.1.

 $23 -$ 

2. Напишите название позиций показанных на рисунке 10.2. объясните работу.

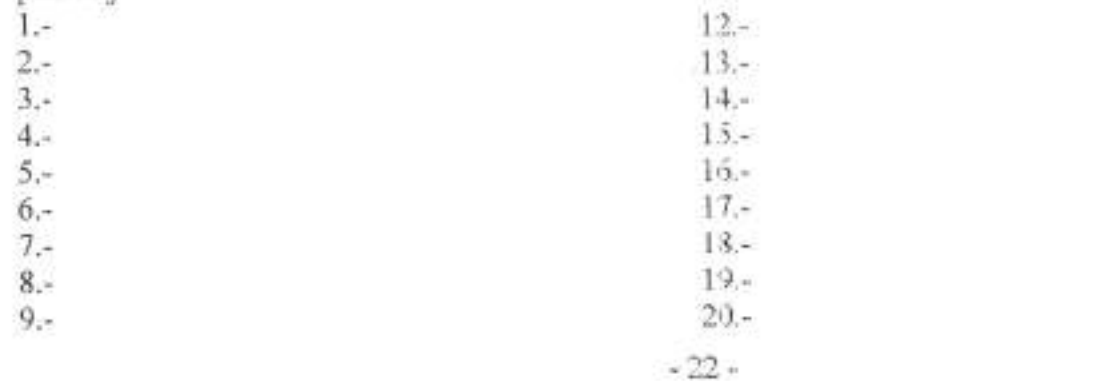

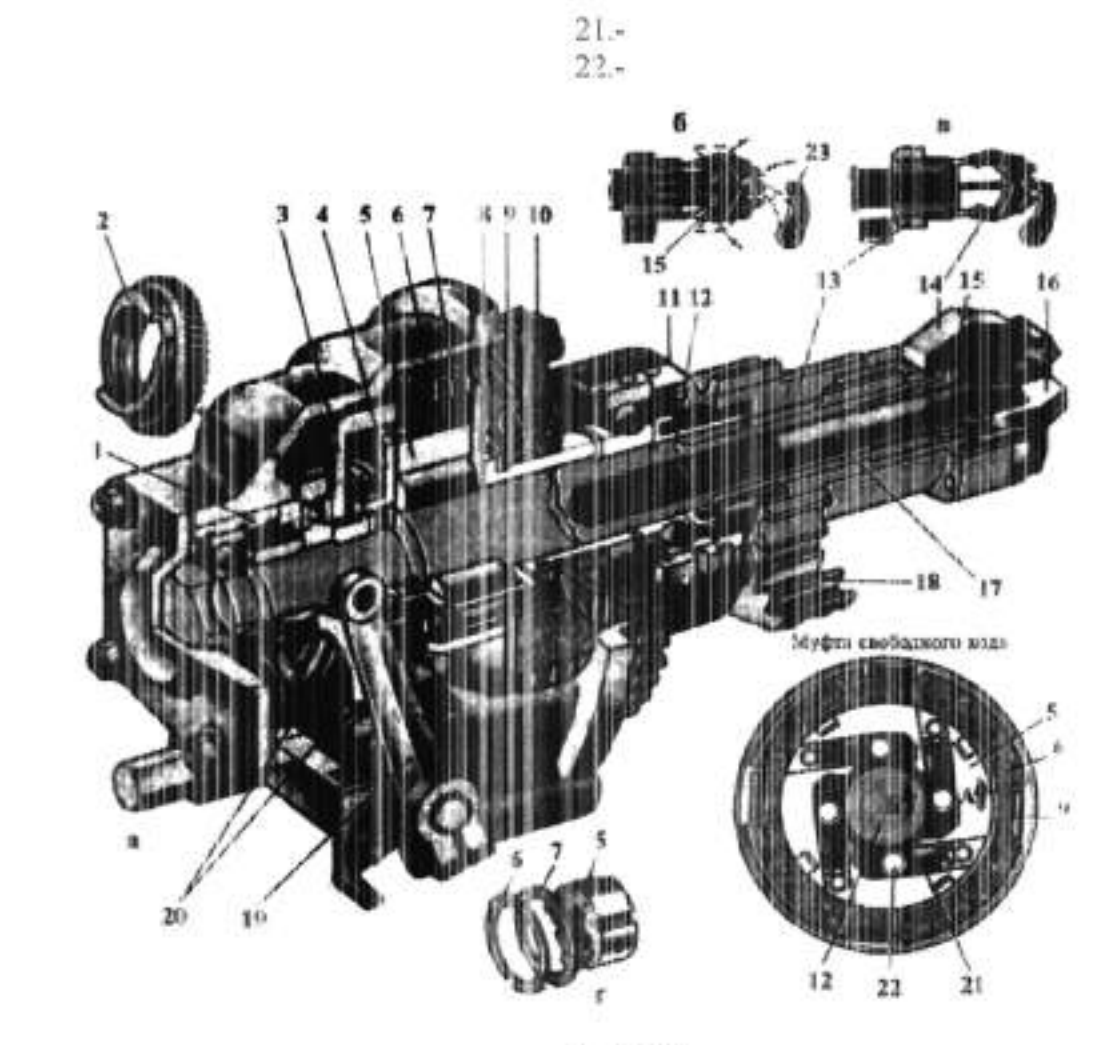

 $10.-$ 

 $11. -$ 

Рис.10.2.

3. Укажите позиции рис. 10.3(а, б); 10.4. Объясните работу.

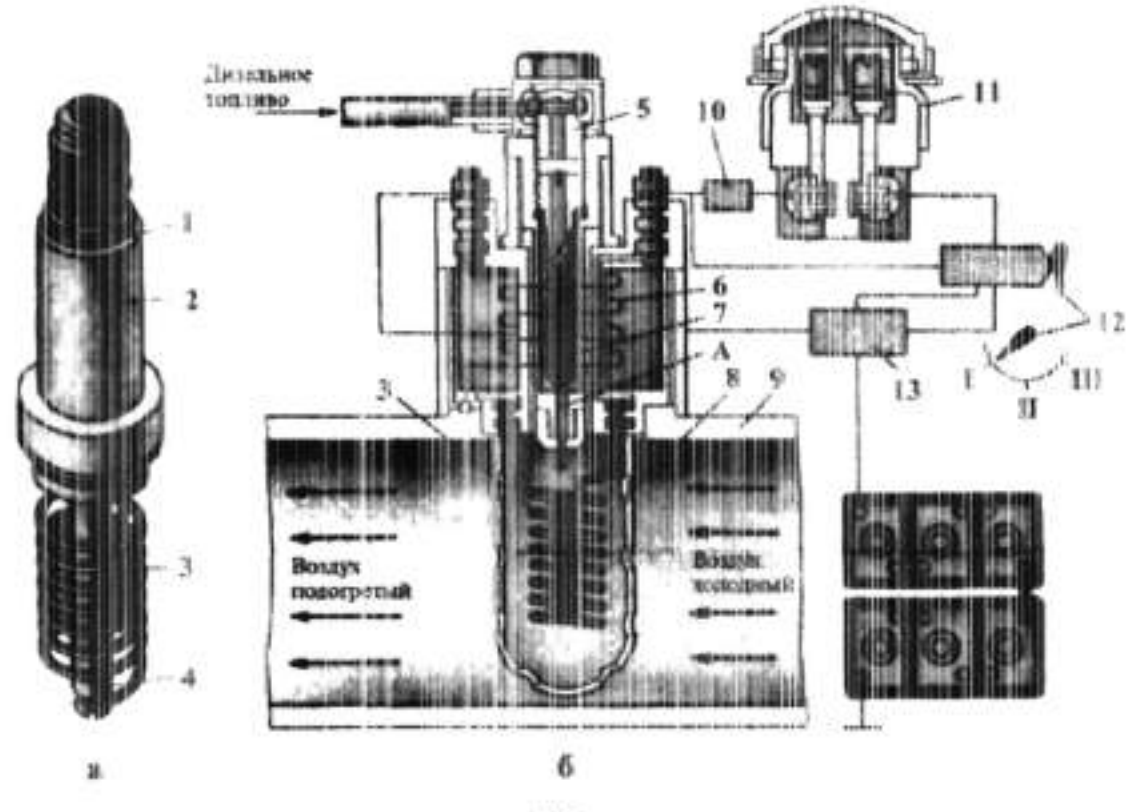

 $-23-$ 

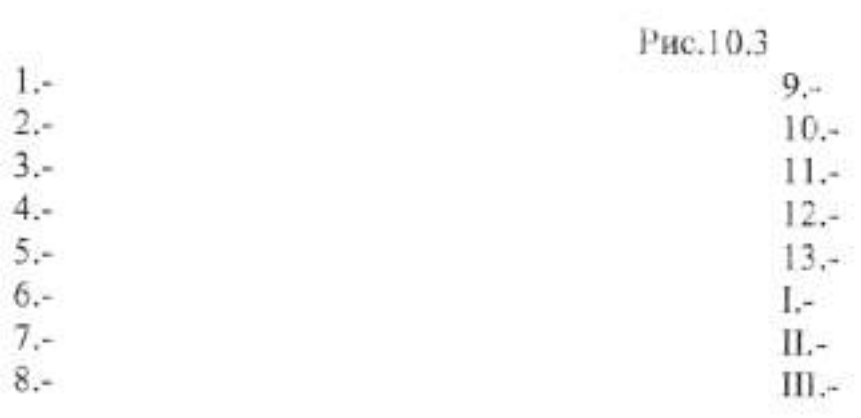

Работа:

 $1.$ 

 $2 3 4 5. 6. 7 -$ 

 $8, 9 10. -$ 

 $11.$ 

 $12. -$ 

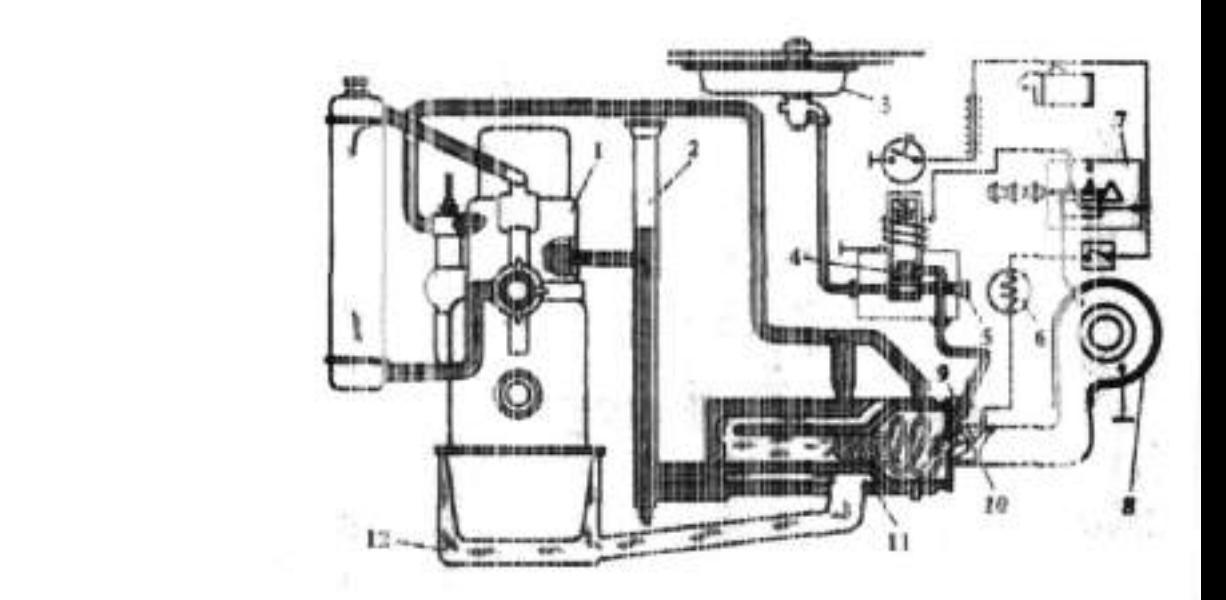

PRc.10.4

Работа:

### Лабораторная работа №10

### Изучение устройства и работы сцепления автомобилей и тракторон

Цель работы: изучить устройство и работу спепления автомобилей и тракторов.

Оборудование: плакаты, разрезы агрегатов, приборы и детали, справочная литература.

#### Порядок выполнения работы:

1. С помощью литературы и плакатов изучить общее устройство сцепления.

2. Изучить разборку - сборку механизма сцепления.

3. Изучить устройство и работу различных приводов сцепления, и их регулировка.

4. Изучить работу и конструкцию усилителей привода.

#### Выполнить отчёт.

1. Напишите название позиций показанных на рисунке 11.1(а, б).

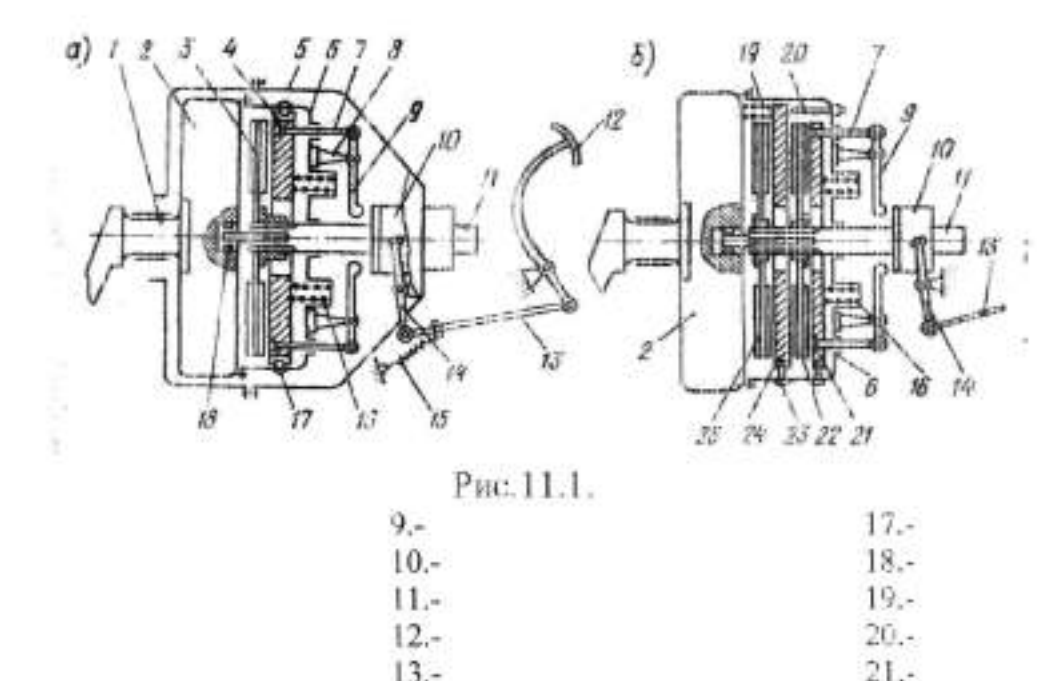

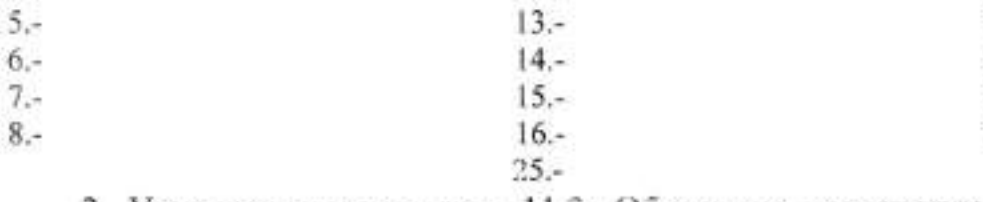

 $1.4$ 

 $2.4$ 

 $3 -$ 

 $4.5$ 

2. Укажите позиции рис. 11.2. Объясните назначение такого сцепления и работу.

 $22.5$ 

 $23.4$ 

 $24. -$ 

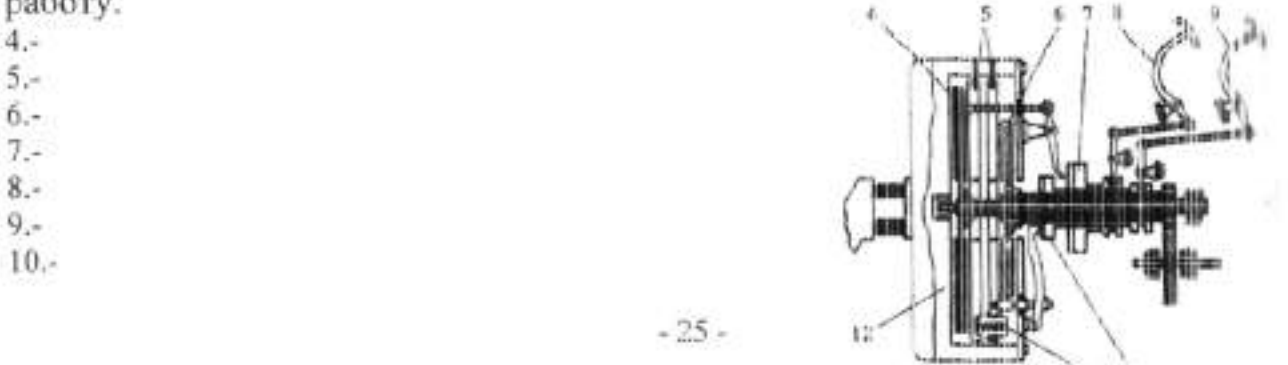

 $11.4$  $12.5$ 

Назначение:

Рис.11.2.

Работа:

2. Укажите позиции рис. 11.3.

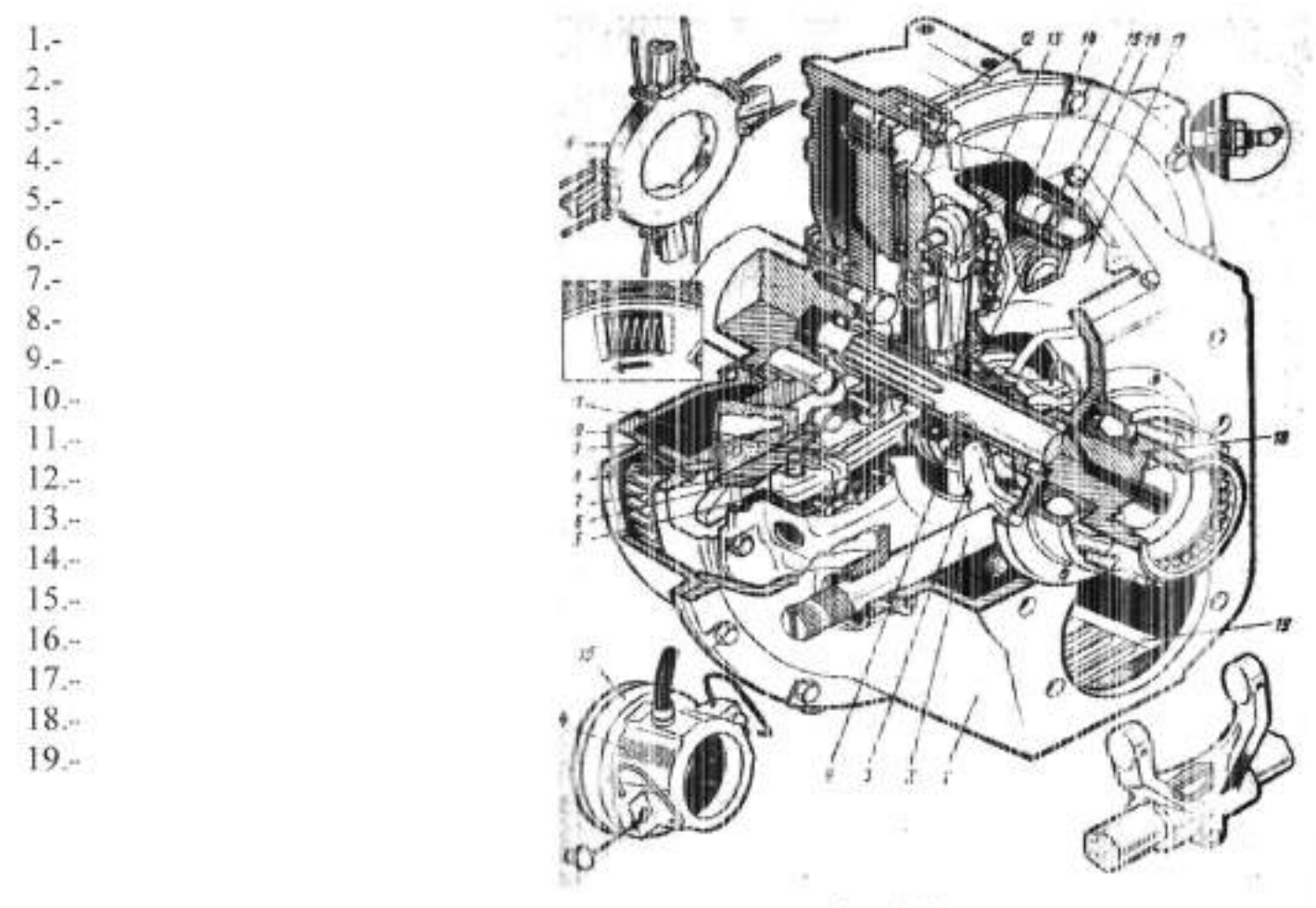

Рис.11.3.

2. Укажите позиции рис. 11.4. Объясните работу.

 $1.4$ T-150K  $5 8 11 12.4$  $13.4$  $14. 15.4$  $16. -26-$ 

 $17. 18. -$ Работа привода:

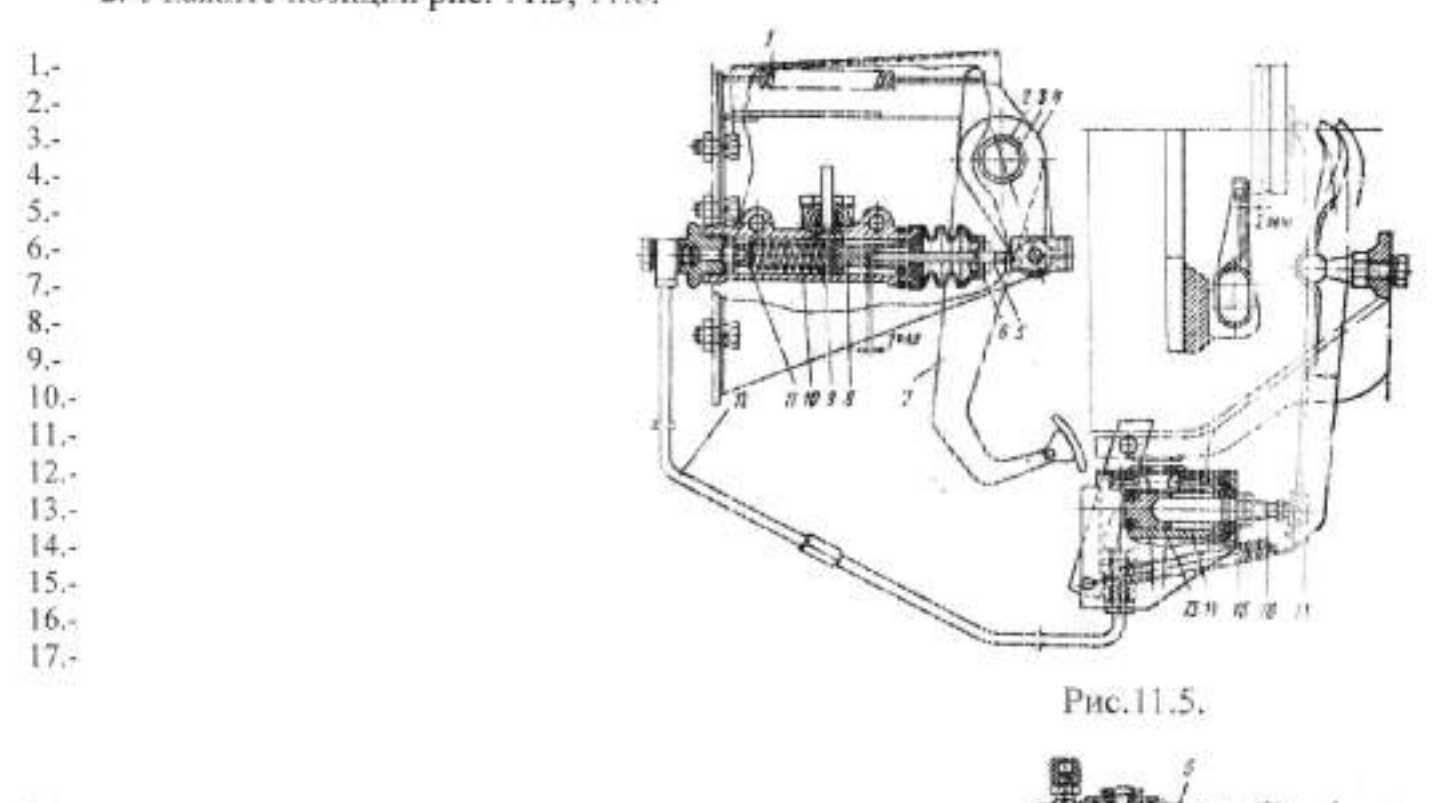

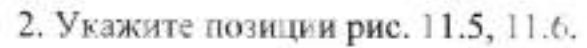

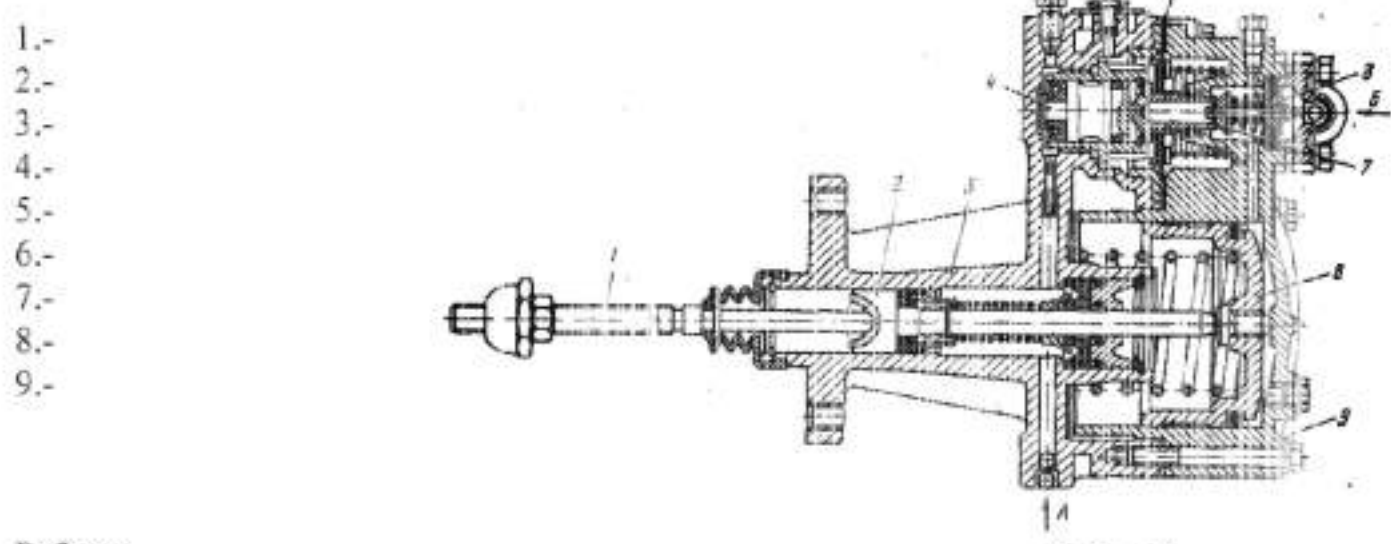

Работа:

Рис.11.6.

#### Лабораторная работа. Nel1 Изучение устройства и работы коробок перемены передач

Цель работы: изучить устройство и работу коробок передач автомобилей и тракторов.

Оборудование: плакаты, разрезы агрегатов, приборы и детали, справочная литература.

#### Порядок выполнения работы:

1. С помощью литературы и плакатов изучить общее устройство коробок передач.

2. Изучить разборку - сборку коробки передач.

 $1 2 3 4 5 6 7 8 9 10 11 12.4$  $13 14.4$ 

3. Изучить устройство и работу различных приводов управления коробкой передач, и их регулировка.

4. Изучить работу и конструкцию увеличителя крутящего момента трактора.

#### Выполнить отчёт.

1. Напишите название позиций показанных на рисунке 12.1.12.2.

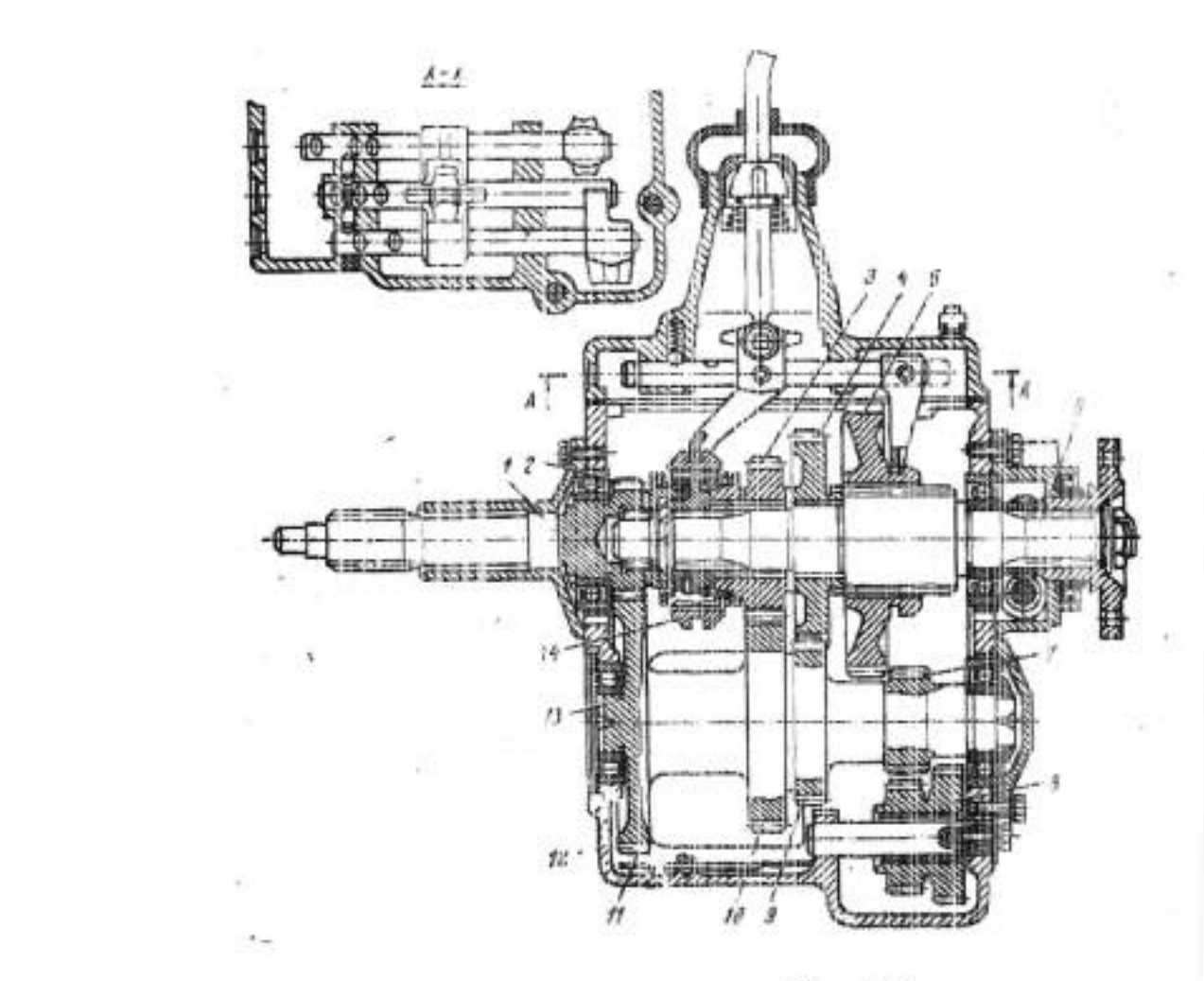

Prc.12.1.

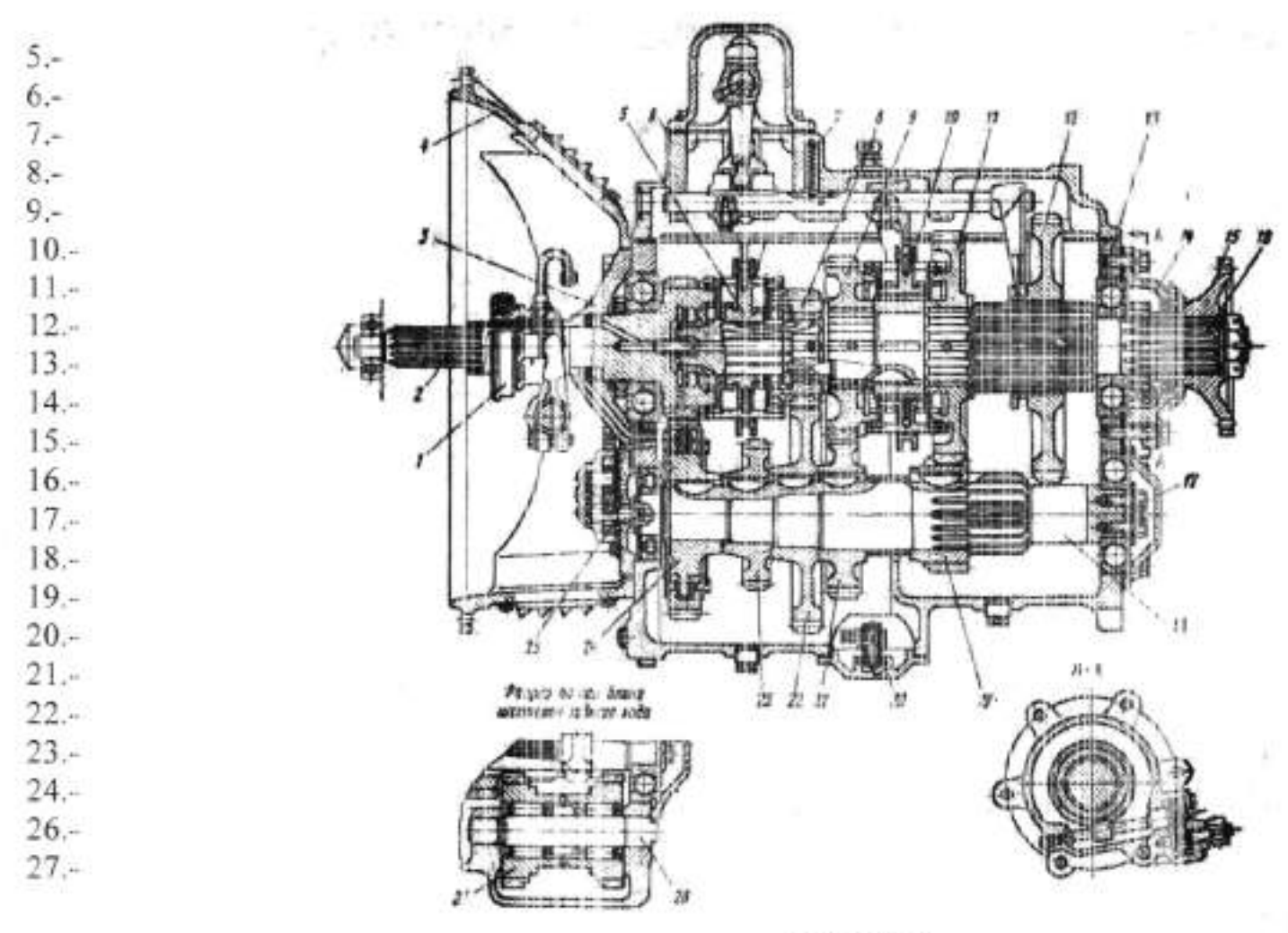

Рис. 12.2.

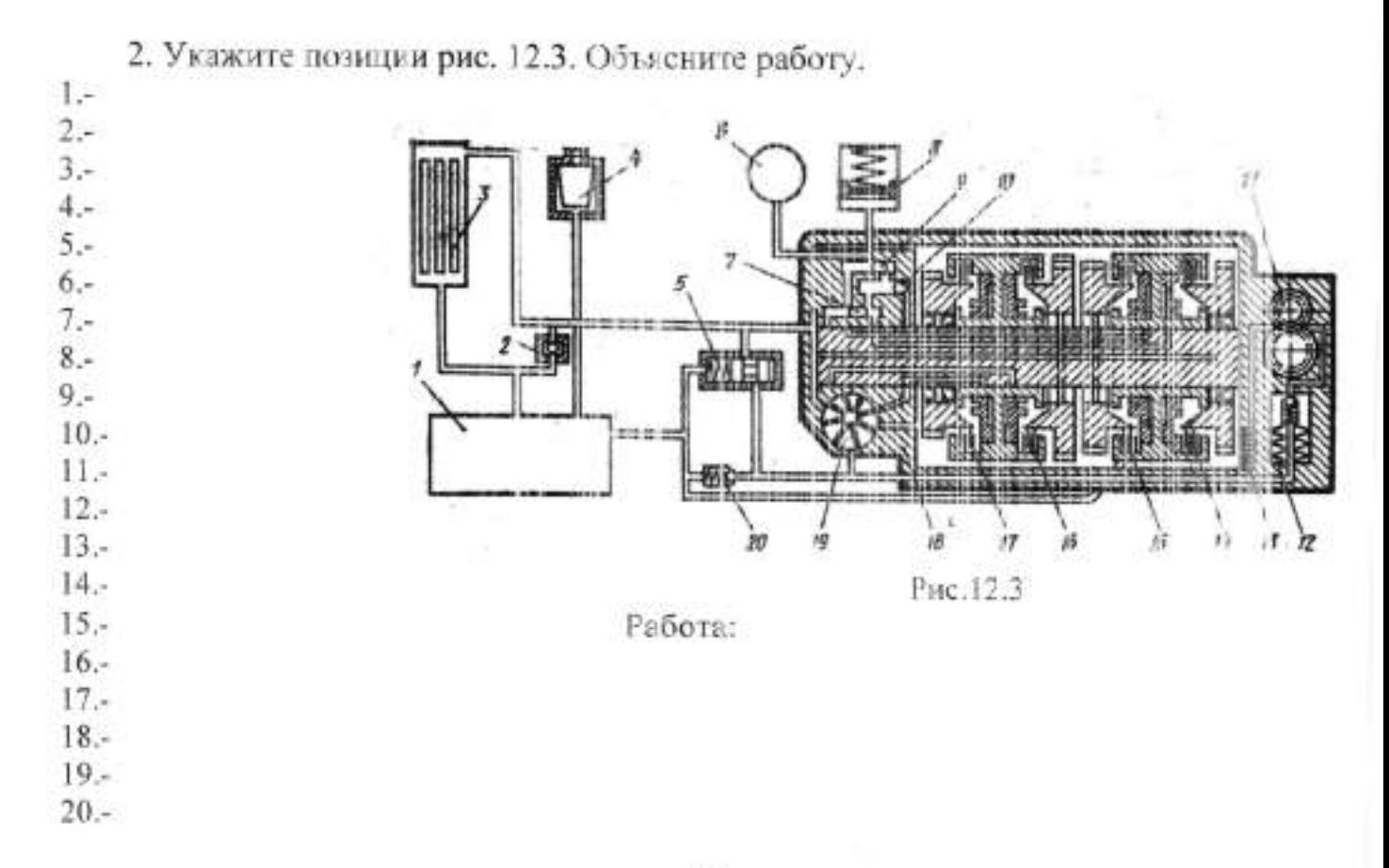

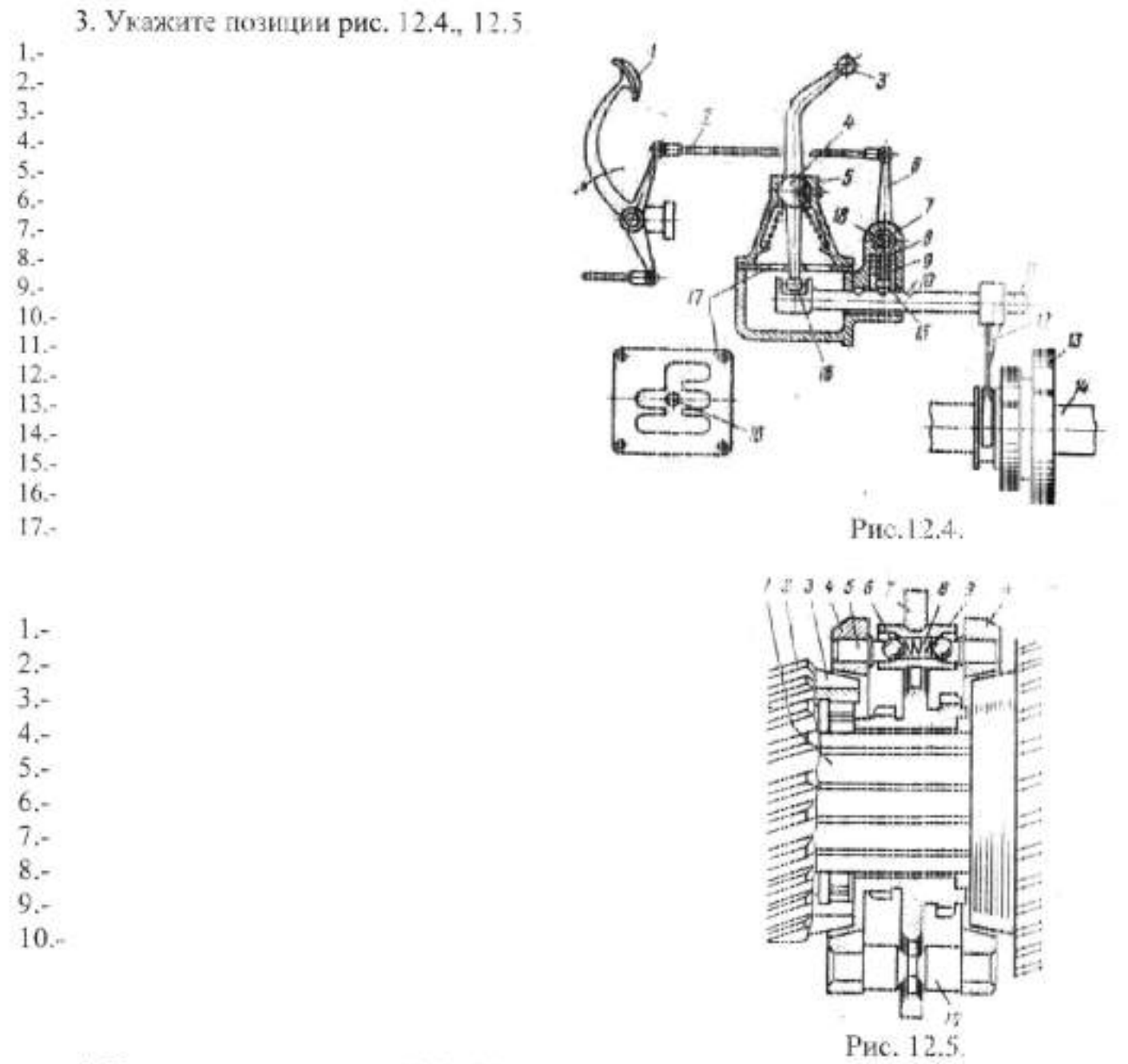

4. Укажите позиции рис. 12.6. Объясните назначение и работу. 1a  $\frac{2}{3}$ .  $4.5$  $5.4$  $6.$  $7.5$  $8 9.4$  $10.4$  $11 -$ Назначение:

Работа:

Рис. 12.6.

### Лабораторная работа. Ni:12 Изучение устройства и работы раздаточных коробок

Цель работы: изучить устройство и работу раздаточных коробок автомобилей и тракторов.

Оборудование: плакаты, разрезы агрегатов, приборы и детали, справочная литература.

#### Порядок выполнения работы:

1. С помошью литературы и плакатов изучить общее устройство раздаточных коробок.

2. Изучить снятие и установку раздаточной коробки.

3. Изучить устройство и работу различных приводов управления раздаточной коробкой, и их регулировка

#### Выполнить отчёт.

1. Напишите назначение для каждой схемы раздаточной коробки и где применяются.

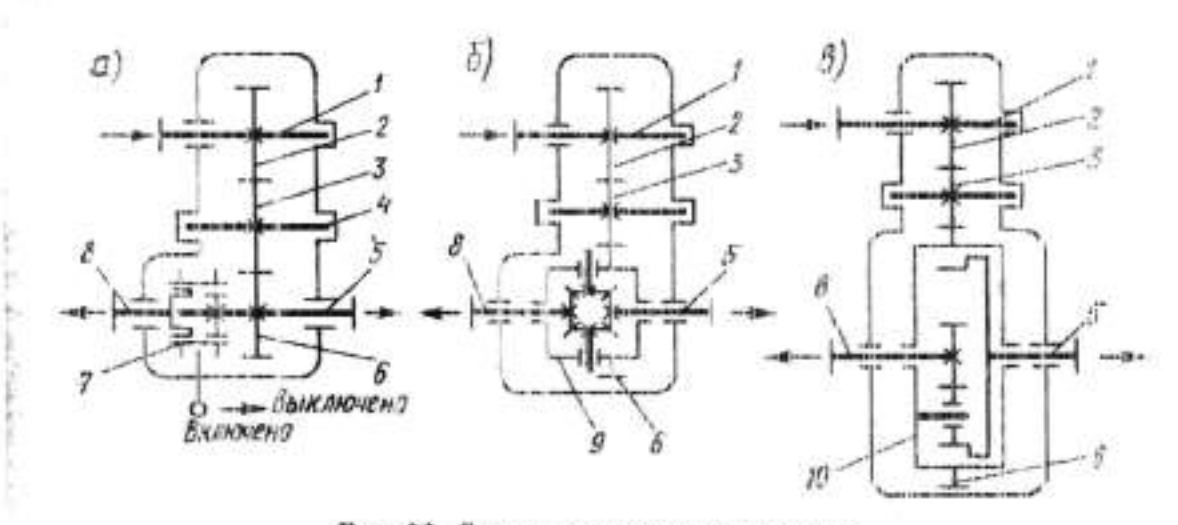

Рис. 96. Схетсы раздаточных коробок:

п-е блокированным приводом; б, и-+2 дифференцированным приводом; /-ведущая инстерне; 3-промежутства нестерня; 4-промежутствана вал; 5-вал помноди заднего моста; 6-промежутствана переднего коле-<br>заднего моста; 6-ведомая ше

Назначение:

 $a)$ 

 $\sigma$ )

B)
2. Напишите название позиций показанных на рисунке 13.1., 13.2., 13.3.

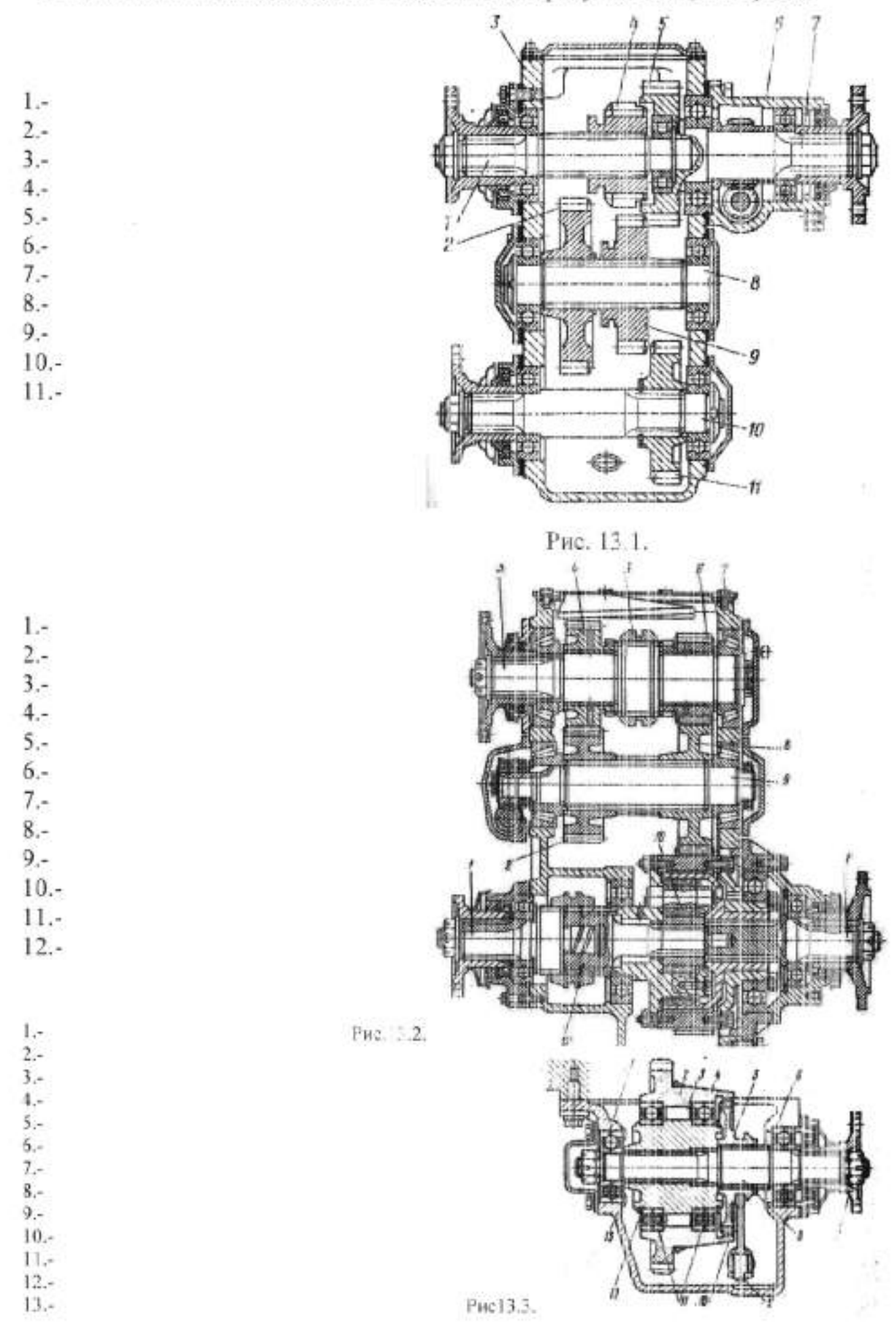

## Лабораторная работа №13 Изучение устройства и работы мостов автомобилей

Цель работы: изучить устройство и работу мостов автомобилей.

Оборудование: плакаты, разрезы агрегатов, приборы и детали, справочная литература.

#### Порядок выполнения работы:

1. С помощью литературы и плакатов изучить общее устройство мостов автомобилей.

- 2. Изучить разборку сборку моста.
- 3. Изучить устройство и работу главной передачи и дифференциалов.
- 4. Изучить назначение и конструкцию карданной передачи.
- 5. Изучить назначение и конструкцию колесной передачи

#### Выполнить отчёт.

1. Напишите название позиций показанных на рисунке 14.1.,14.2.

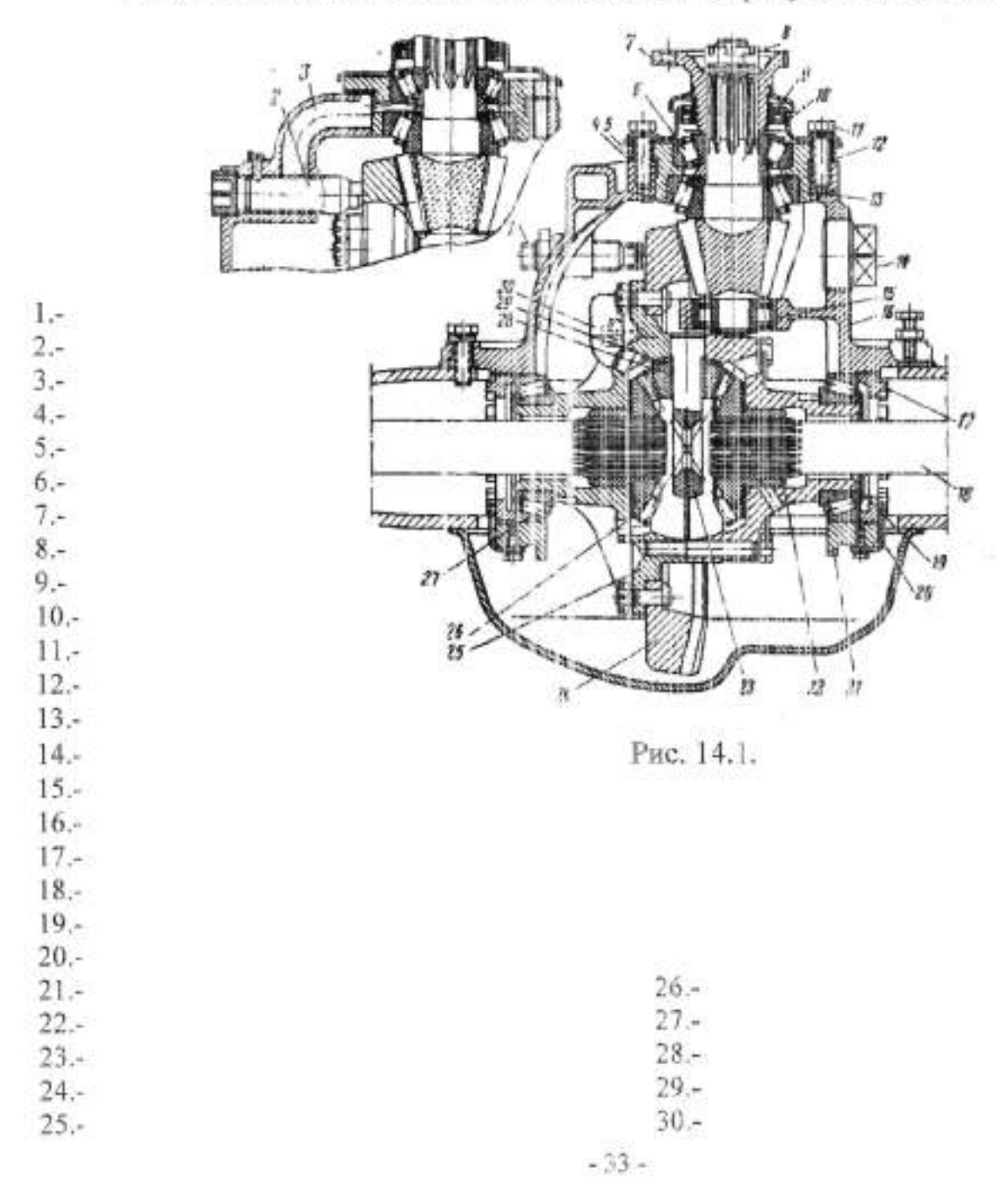

 $\mathfrak{Z},$  Напишите назначение и название помпий показанных на рисунке 14.2

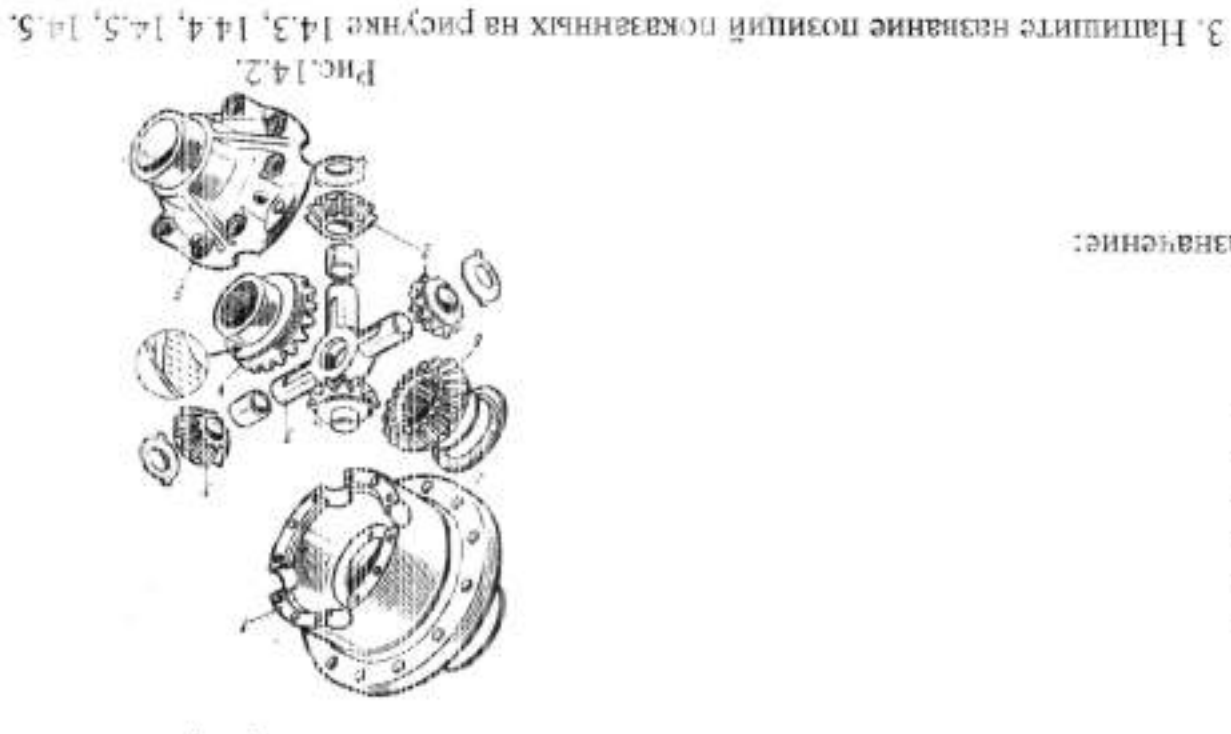

Назначение:

- 0 ֍ - 1  $\pi^*\mathbb{C}$  $^{-}\overline{\zeta}$  $-1$ 

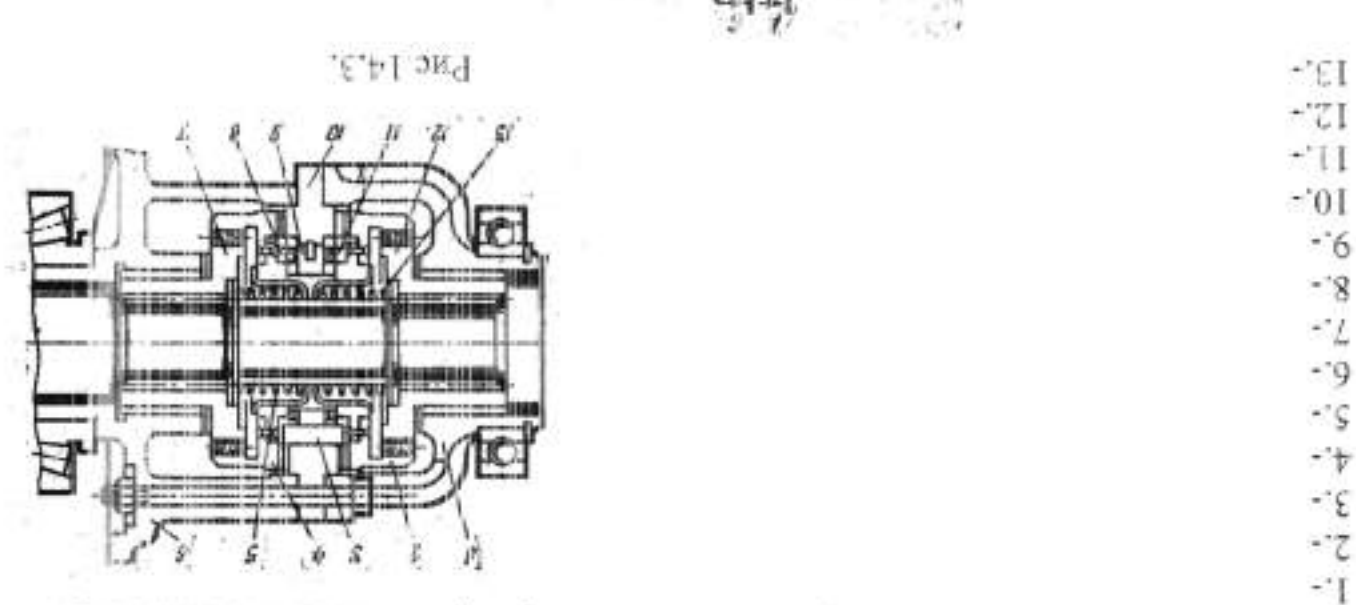

PHc.14 Α,  $-4.0$ 

- 7

- 5

-'7

-1

- 66 -

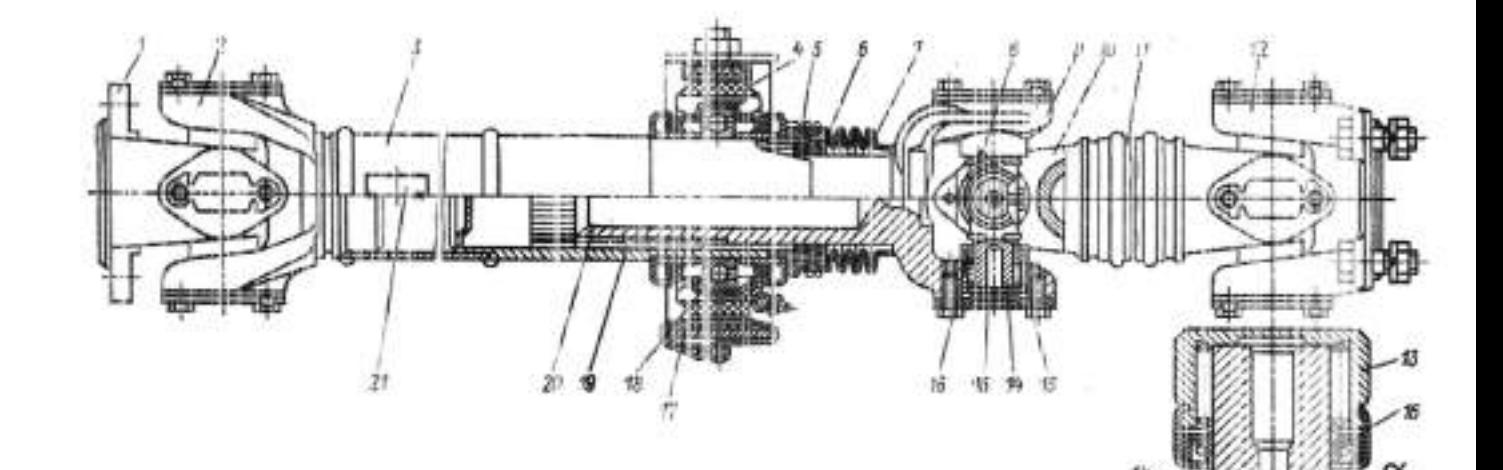

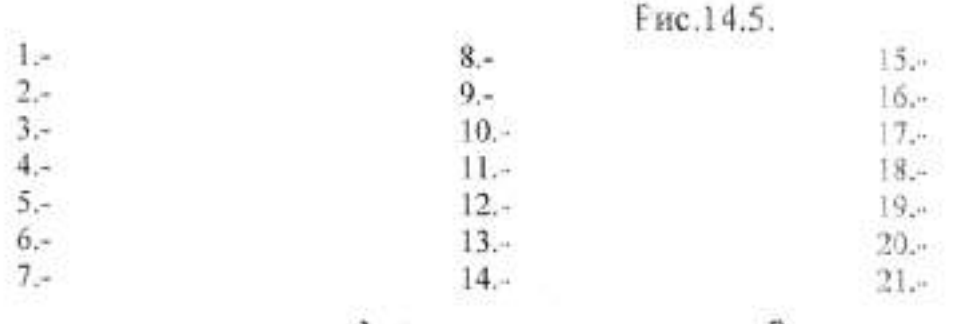

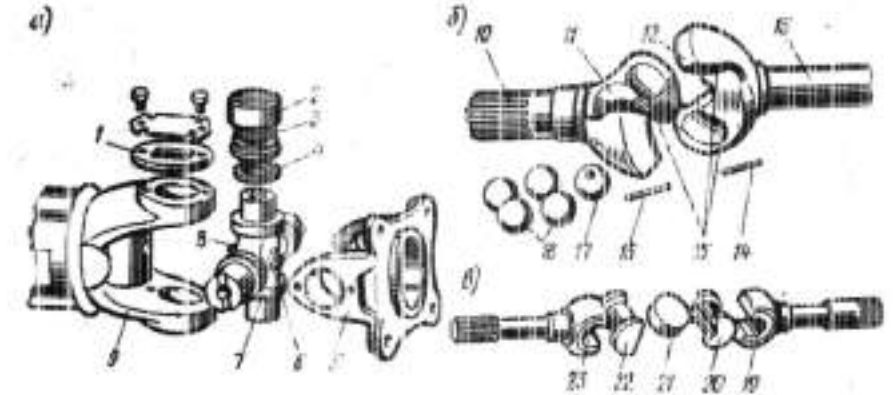

Рис.14.6.

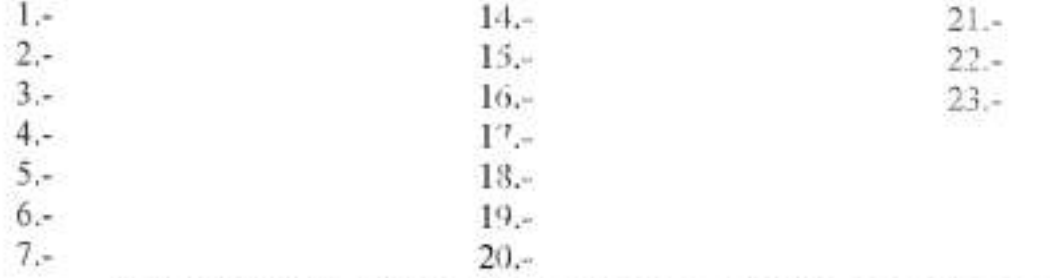

 $1. 2 3 4. 5 6 -$ 

4. Напишите назначение и название позиций показанных на рисунке 14.1 Назначение:

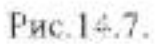

# Лабораторная работа №14 Изучение устройства и работы мостов гусеничных тракторов

Цель работы: изучить устройство и работу мостов гусеничных тракторов.

Оборудование: плакаты, разрезы агрегатов, приборы и детали, справочная литература.

Порядок выполнения работы:

1. С помощью литературы и плакатов изучить общее устройство мостов.

2. Изучить разборку - сборку моста.

3. Изучить устройство и работу главной передачи и дифференциалов.

4. Изучить назначение, работу и конструкцию механизмов поворота.

Выполнить отчёт.

1. Напишите работу и название позиций показанных на рисунке 15.1., 15.2.,

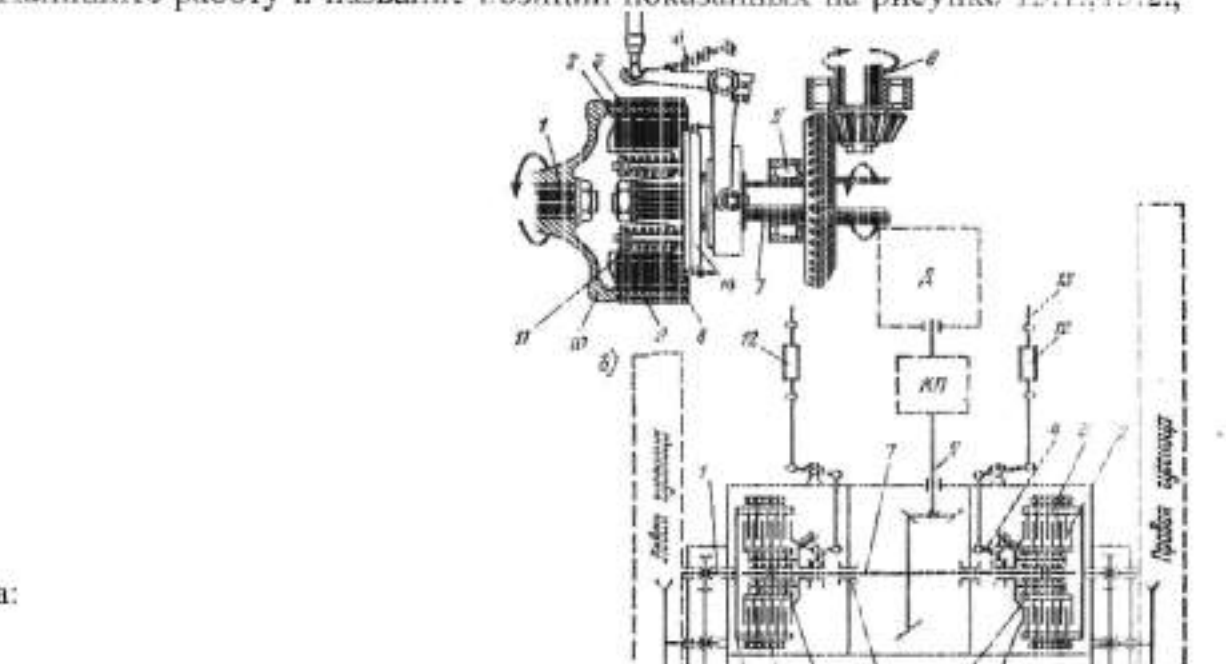

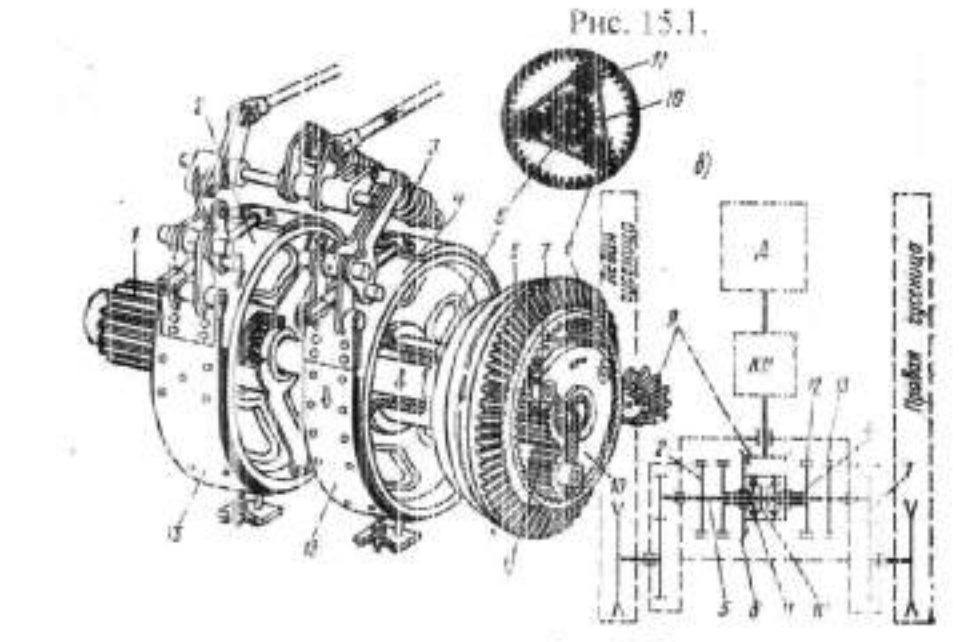

Рис.15.2.

 $10 11. 12 13. 14.4$ Работа:

15.3.  $1.7$  $2. 3. 4.4$  $5. 6. 7.4$  $8 -$ 

 $9 -$ 

 $1. -$ 

 $2. -$ 

 $3 4. -$ 

 $5. -$ 

 $6. -$ 

 $7 -$ 

 $8 -$ 

 $9 -$ 

 $10 -$ 

 $11.4$ 

 $12.5$ 

 $13.5$ 

Работа:

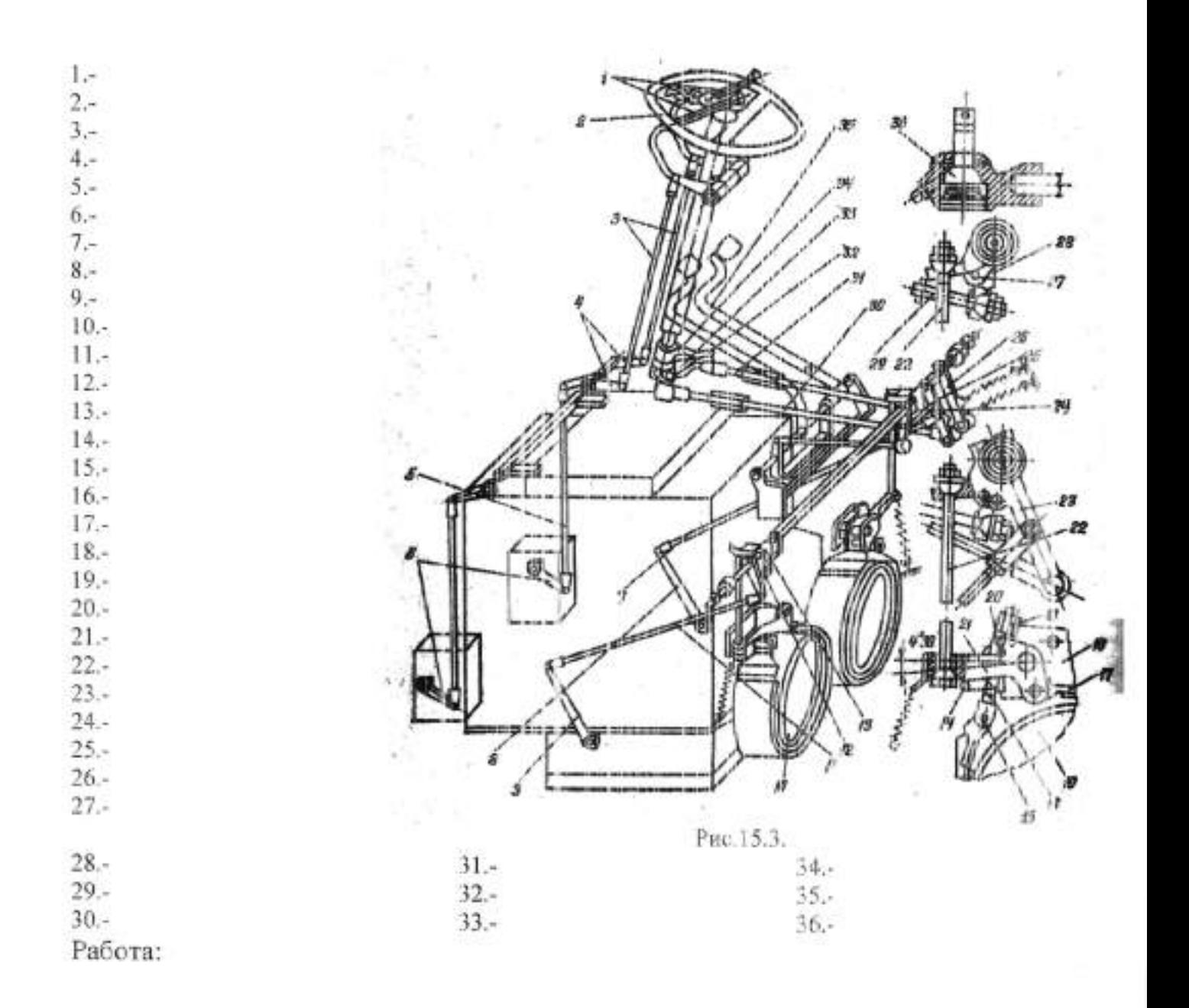

2. Объясните работу трансмиссии при повороте трактора рис. 15.4. Работа:

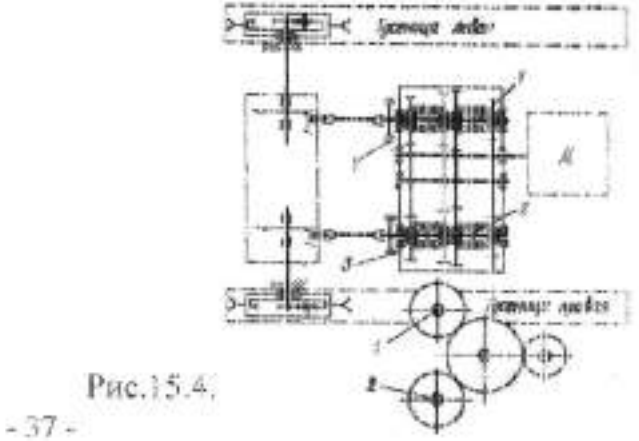

### Лабораторная работа №15 Изучение устройства и работы ходовой части колесных машин

Цель работы: изучить назначение, устройство в работу ходовой части колёсных машин.

Оборудование: плакаты, разрезы агрегатов, приборы и детали, справочная литература.

Порядок выполнения работы:

1. С помощью литературы и плакатов изучить общее устройство ходовой части.

2. Изучить назначение, устройство и работу рам, остова и передней оси колёсных машин.

3. Изучить назначение, работу и конструкцию подвесок.

4. Изучить назначение, и конструкцию колёсных движителей.

Выполнить отчёт.

1. Напишите название позиций показанных на рисунке 16.1.

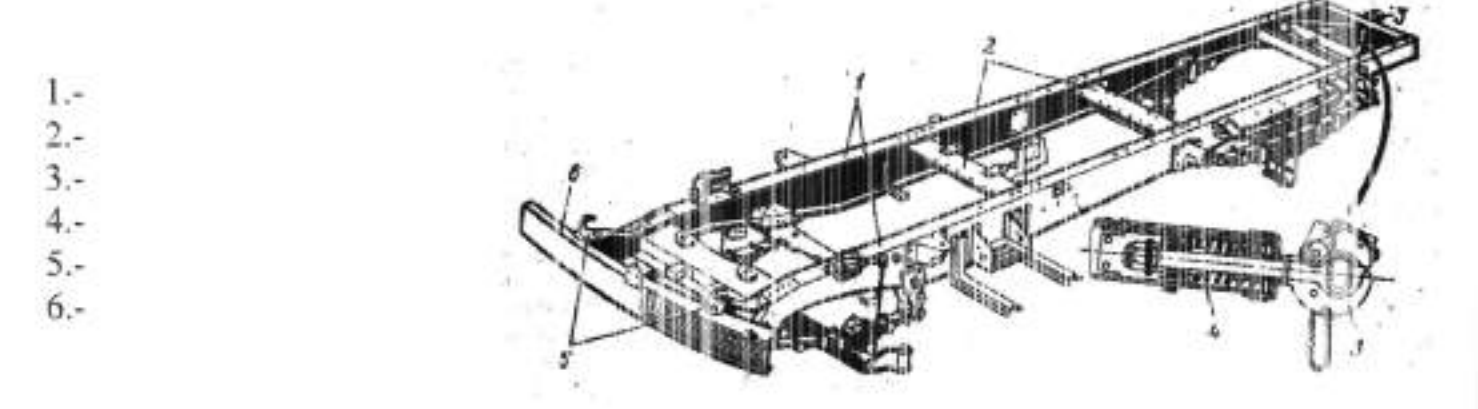

Рис.16.1.

2. Напишите название позиций показанных на рисунке 16.2.

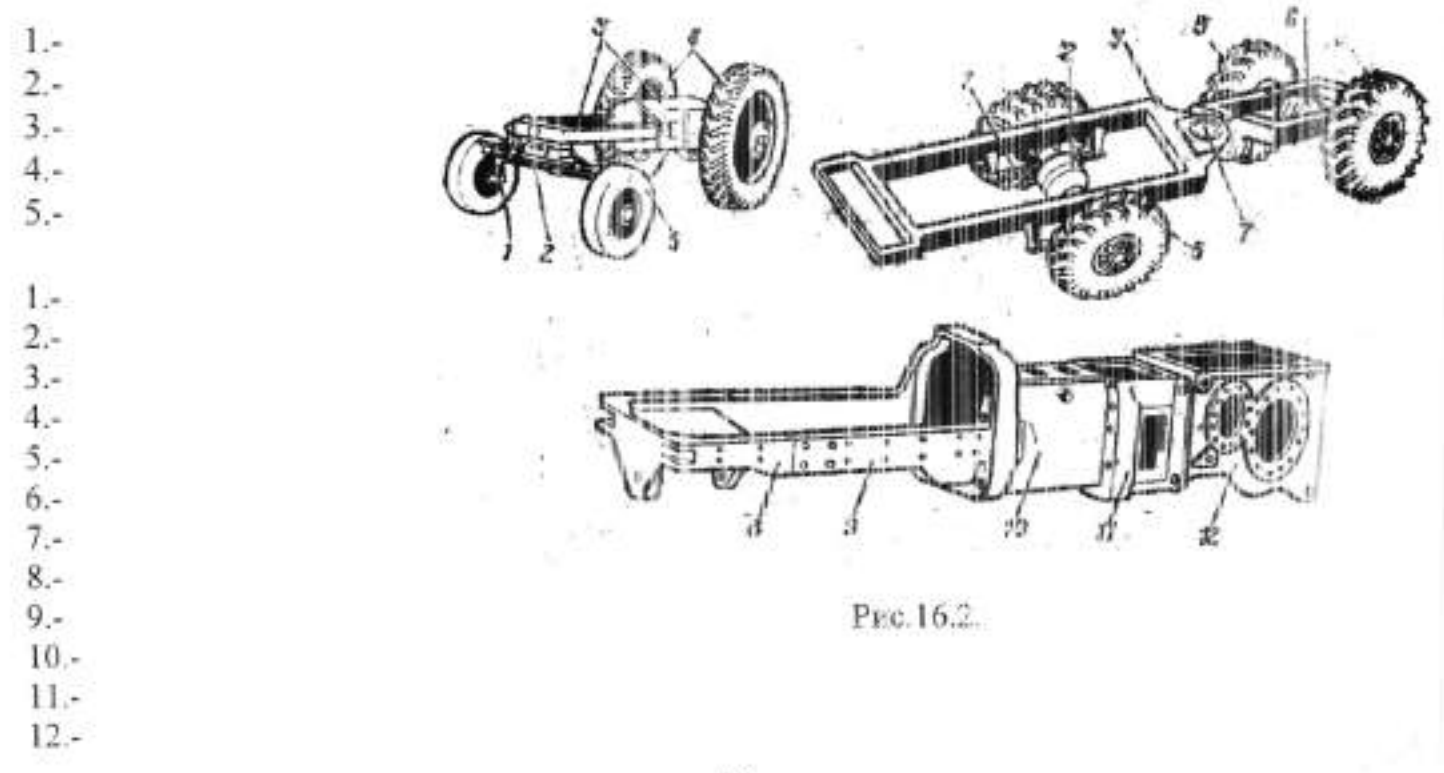

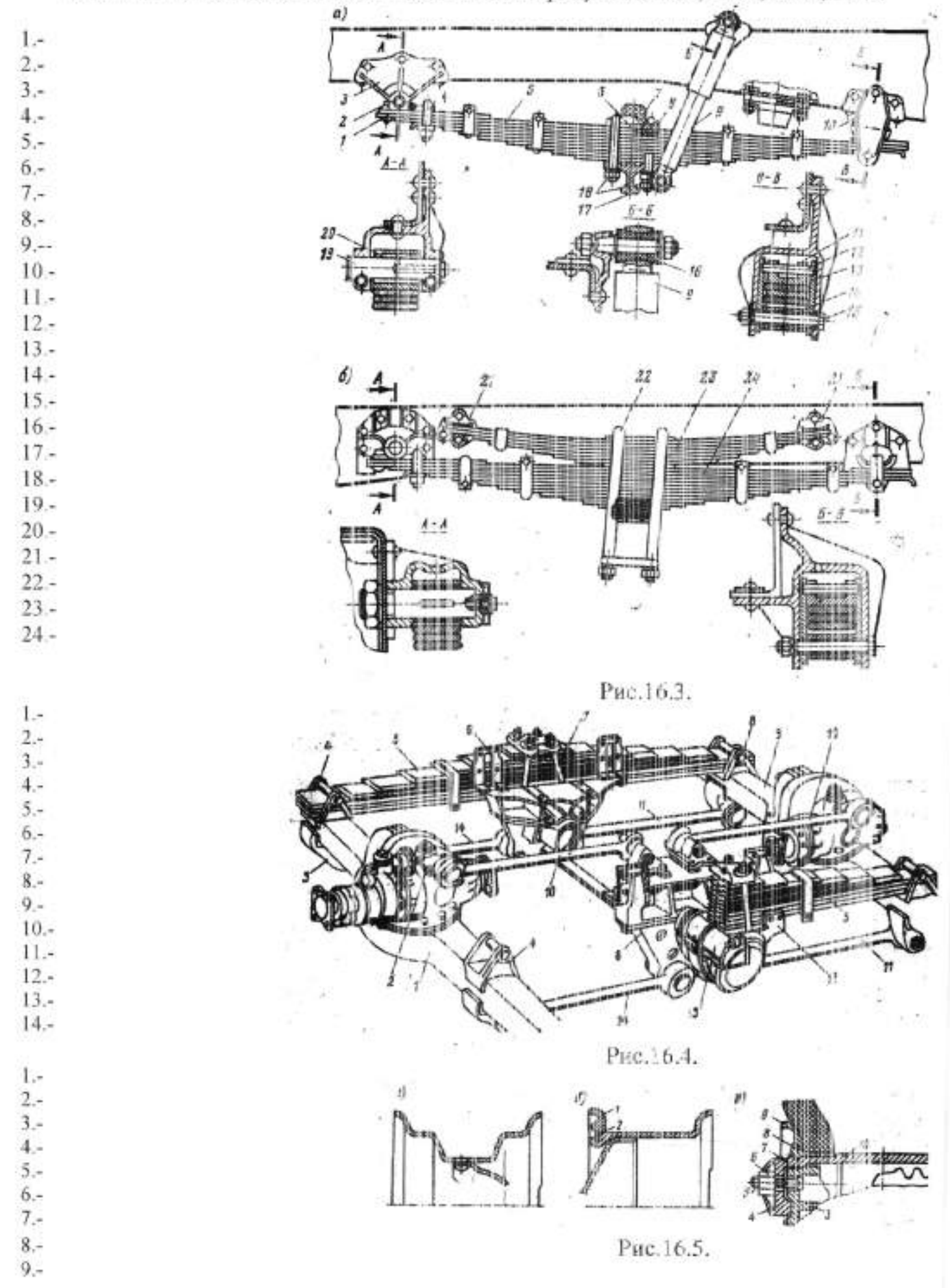

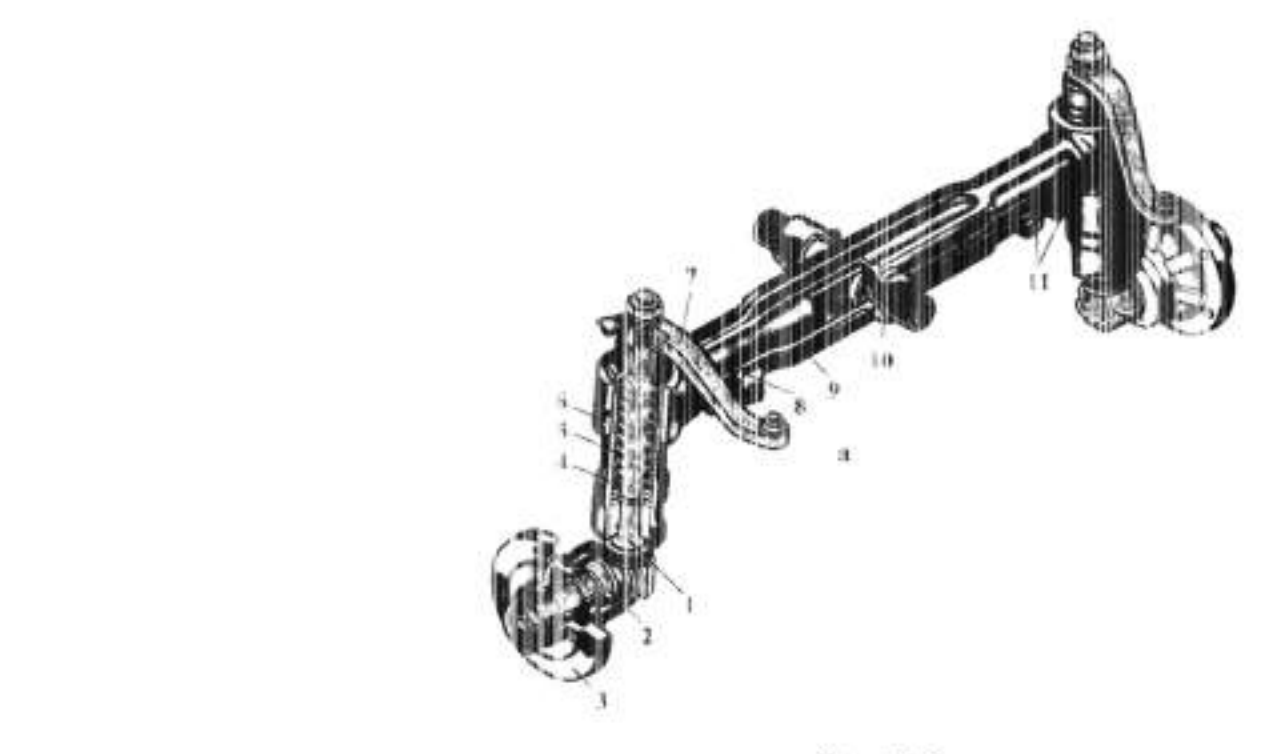

Рис16.6.

4. Укажите позиции рис. 16.7. Объясните назначение и работу. Назначение:

 $1. 2 3 4. 5. 6 7 8 9 10 11.4$  $12 -$ 

 $1. 2. 3. 4. 5. 6 7 8 9 10 11.4$ 

Работа:

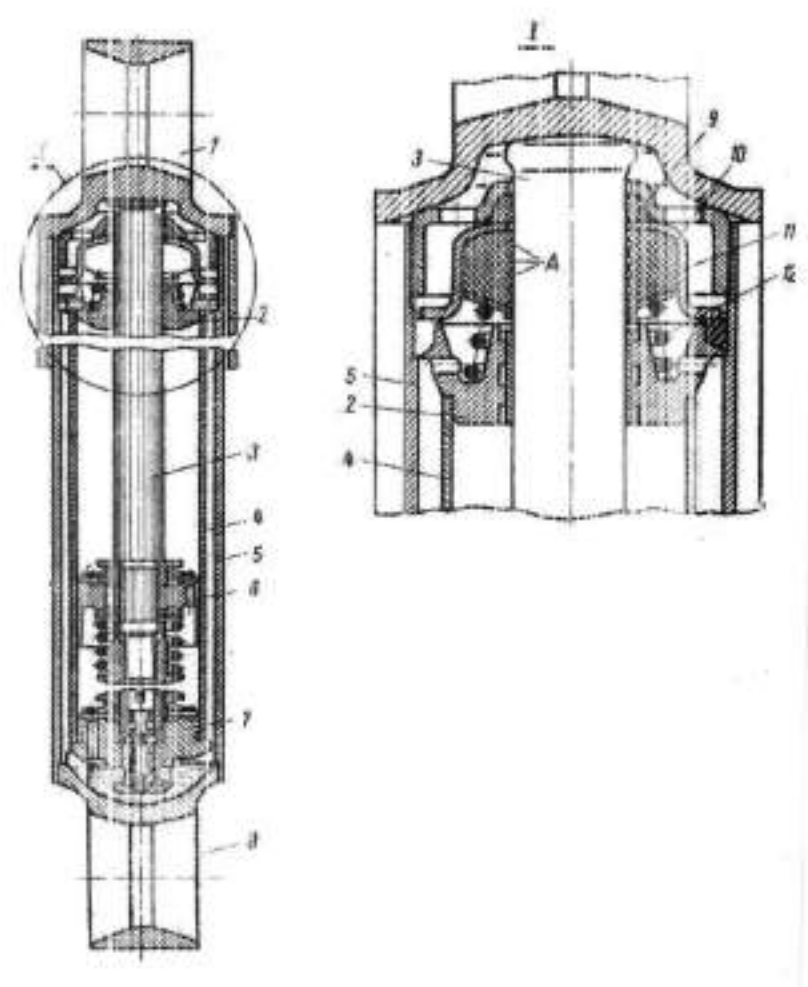

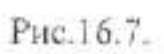

#### Лабораторная работа №16

### Изучение устройства и работы ходовой части гусеничного трактора

Цель работы: изучить назначение, устройство и работу ходовой части гусеничных тракторов.

Оборудование: плакаты, разрезы агрегатов, приборы и детали, справочная литература.

## Порядок выполнения работы:

1. С помощью литературы и плакатов изучить общее устройство ходовой части.

2. Изучить назначение, устройство и работу рамы.

3. Изучить назначение, работу и конструкцию подвесок.

4. Изучить назначение, и конструкцию гусеничного движителя.

#### Выполнить отчёт.

1. Напишите название позиций показанных на рисунке 17.1

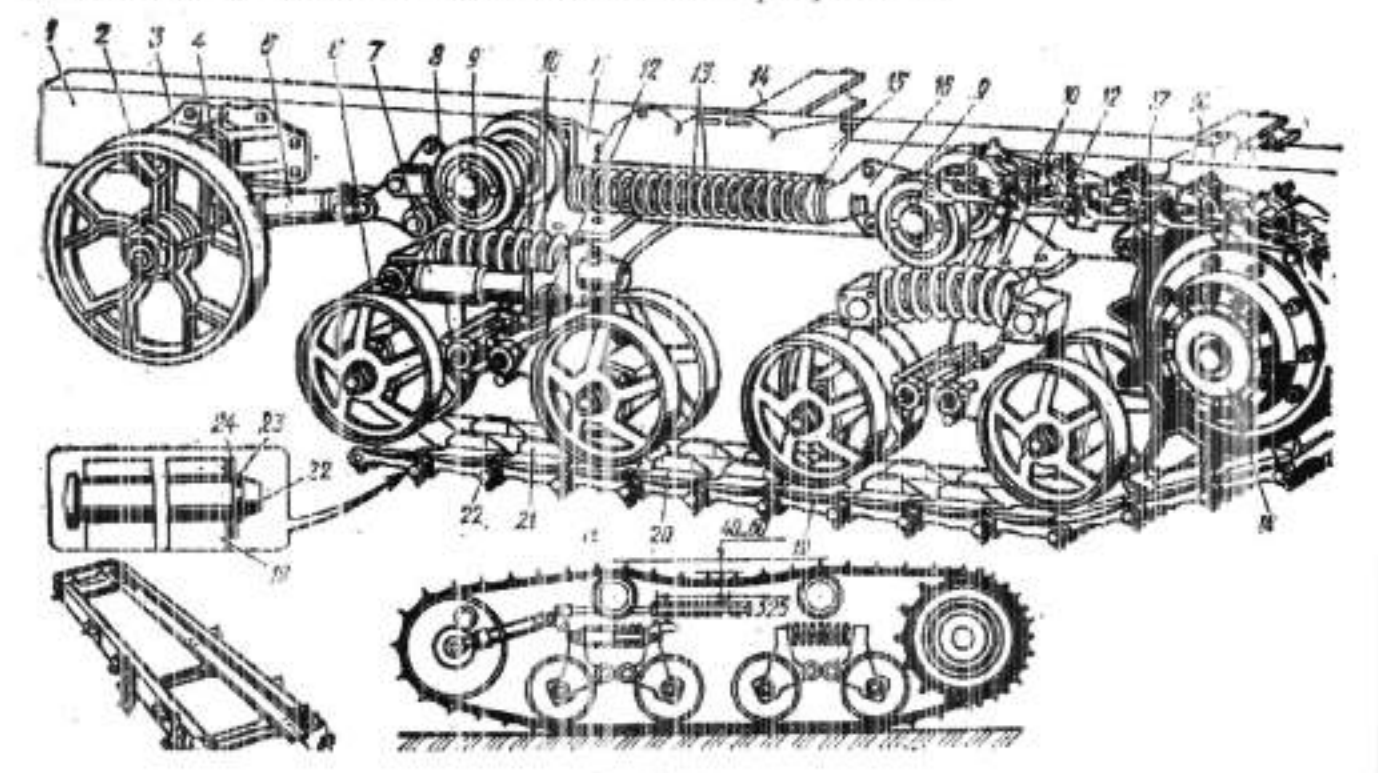

Рис17.1.

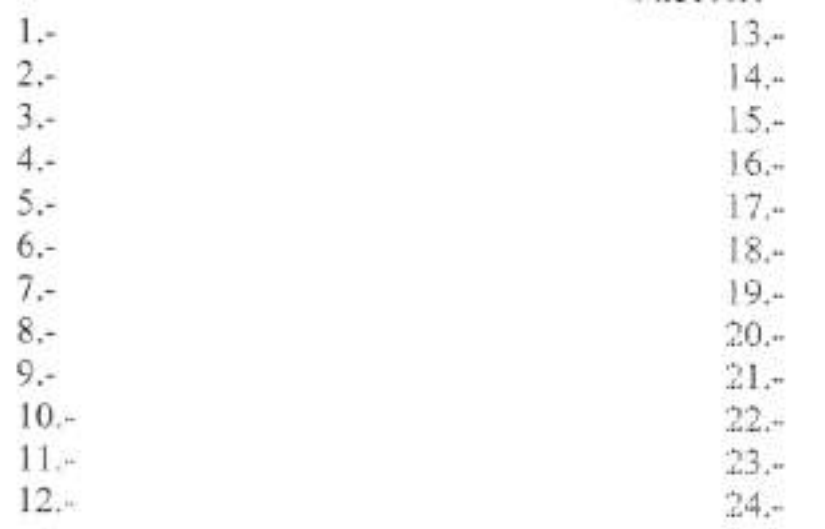

2. Напишите назначение и работу узла показанного на рисунке 17.2.

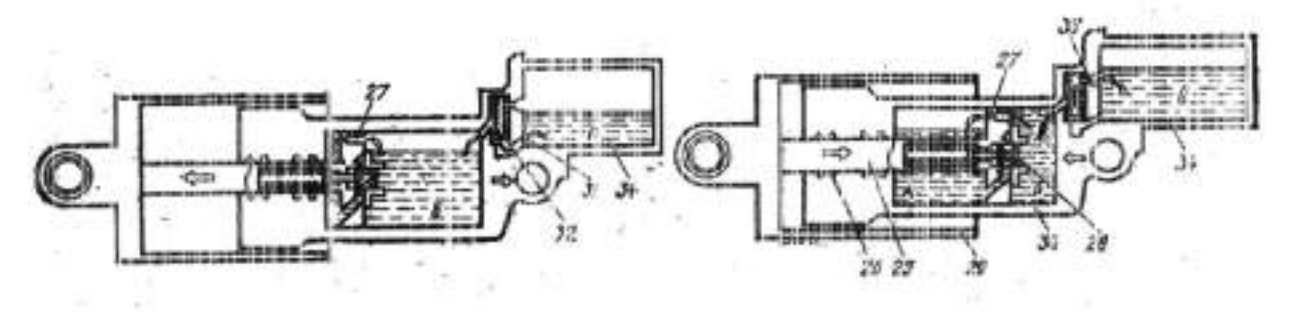

Рис.17.2.

Назначение:

Работа:

3. Напишите название позиций показанных на рисунке 17.3.

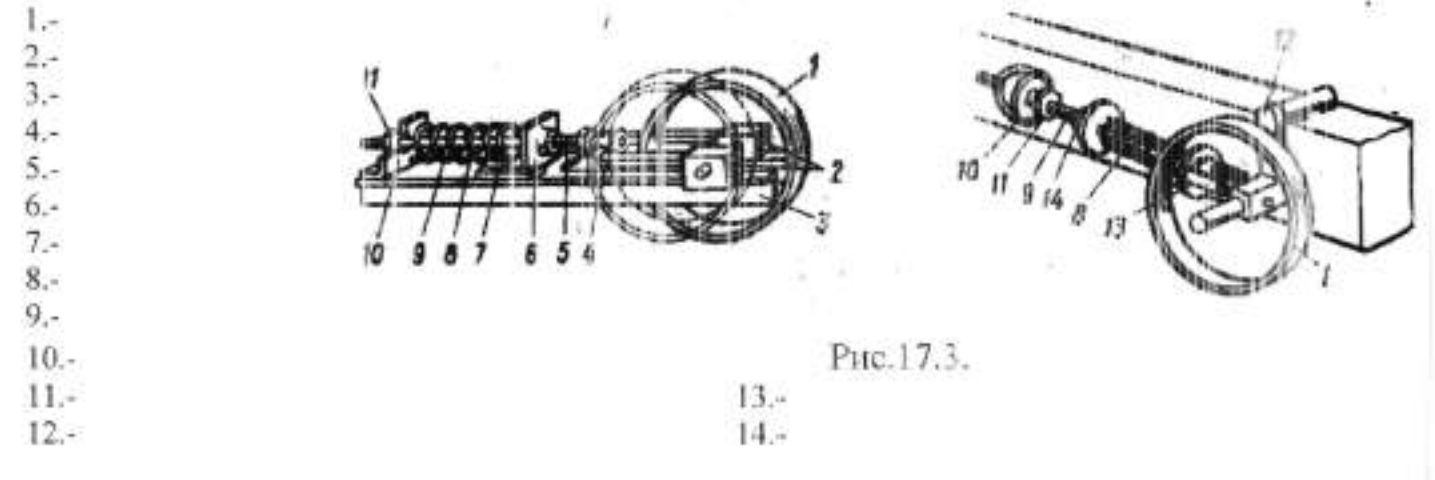

4. Схематично нарисуйте типы подзесок гусеничных тракторов.

## Лабораторная работа №17 Изучение устройства и работы рулевого управления

Цель работы: изучить, устройство и работу рулевого управления колёсных машин.

Оборудование: плакаты, разрезы агрегатов, приборы и детали, справочная литература.

#### Порядок выполнения работы:

1. С помощью литературы и глакатов изучить общее устройство рулевого управления.

2. Изучить назначение, устройство и работу рулевых приводов.

3. Изучить назначение, работу и конструкцию рудевых механизмов.

Выполнить отчёт.

1. Напишите название позиций показанных на оисунке 18.1., 18.2., 18.3., 18.4.

 $1 2 3 4.1$  $5 6 7 8 9. 10 11 12 13 14 -$ 

Назначение рулевой трапеции:

Рис.18.1.

 $9 -$ 

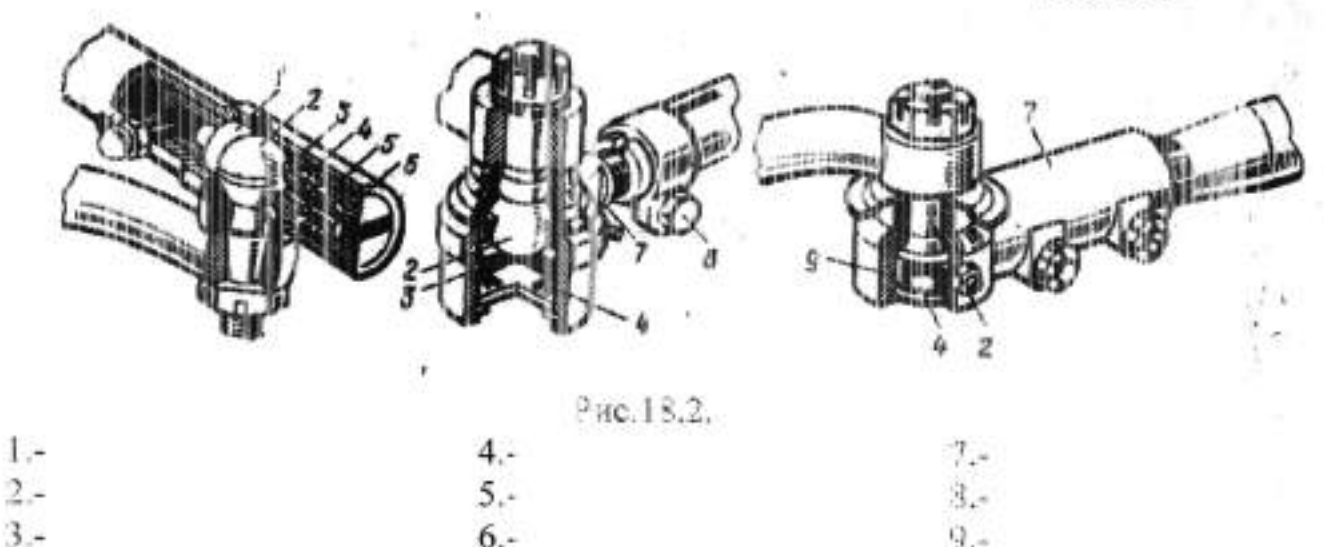

 $6. -$ 

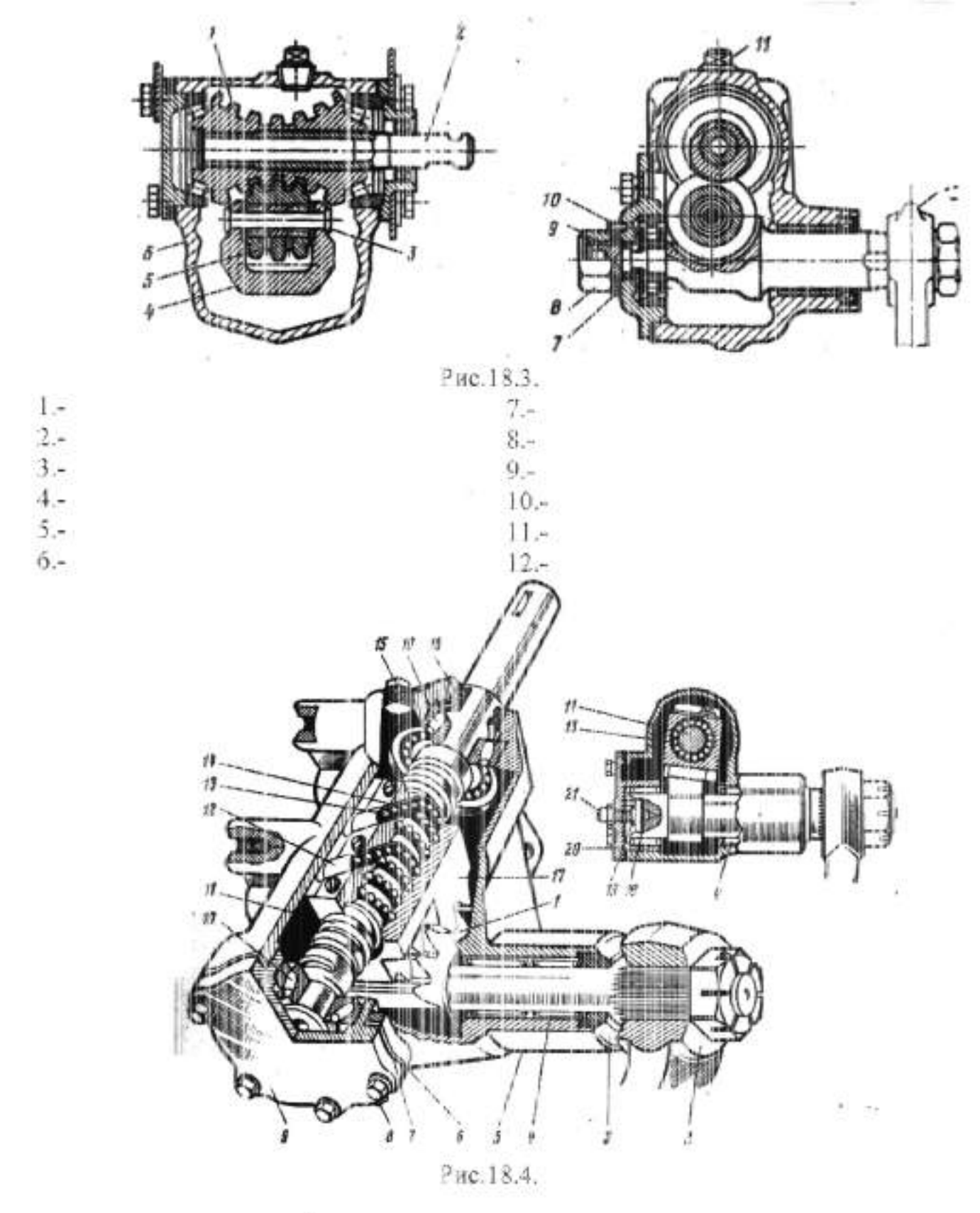

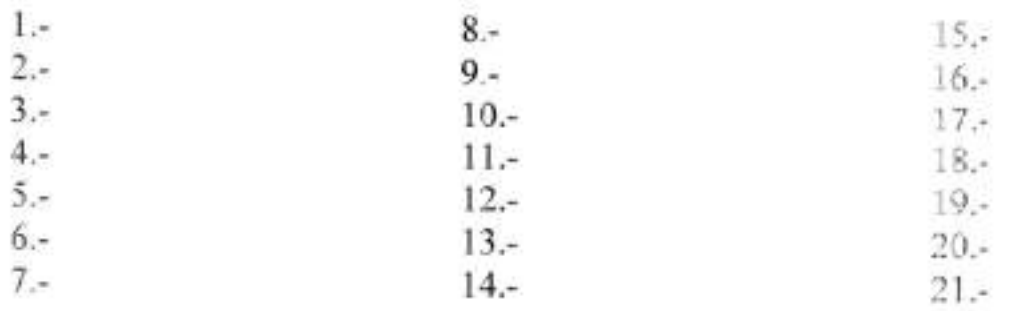

#### Лабораторная работа №18

## Изучение устройства и работы гидроусилителей рулевого управления

Цель работы: изучить, устройство и работу гидроусилителей рудевого управления.

Оборудование: плакаты, разрезы агрегатов, приборы и детали, справочная литература.

#### Порядок выполнения работы:

1. С помощью литературы и плакатов изучить общее устройство и компоновку гидроусилителей рулевого управления.

2. Изучить, устройство и работу различных гидроусилителей.

3. Изучить, работу и устройство г ядрообъёмного рулевого управления.

### Выполнить отчёт.

1. Напишите название позиций показанных на рисунке 19.1., 19.2., 19.3., 19.4. Объясните работу.

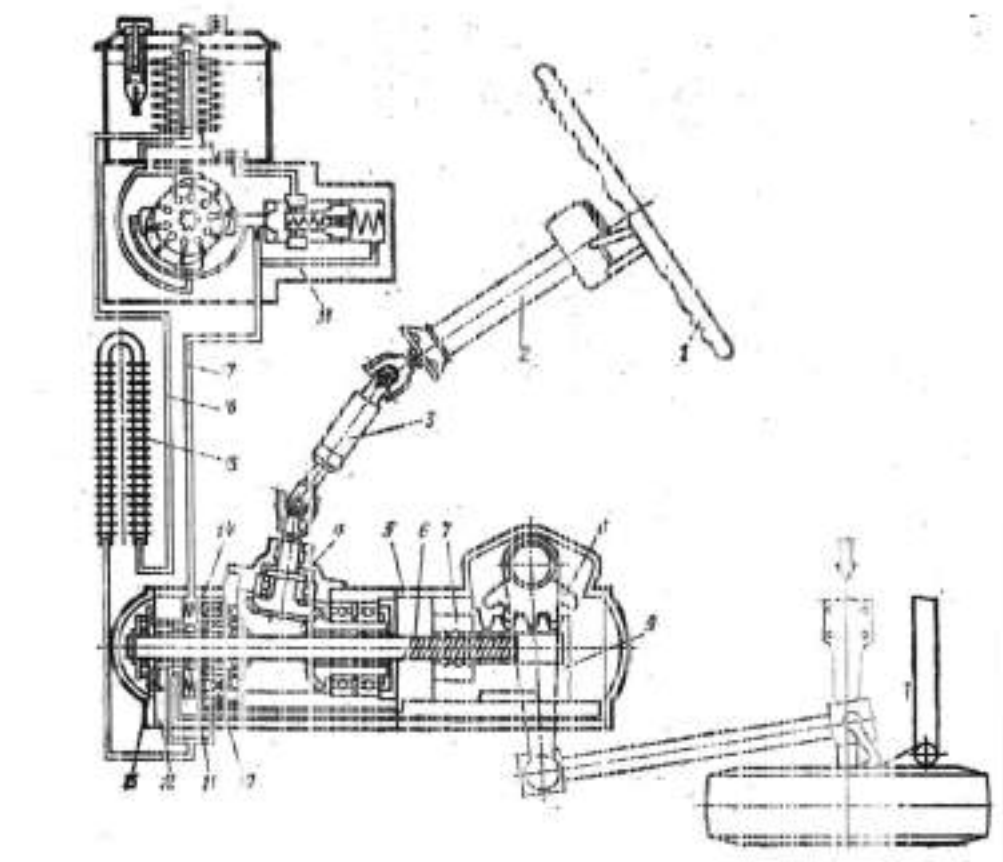

Работа:

 $15.4$  $16. 17 -$ 

 $1.4$  $2 3. 4. 5 6 7 8 9. 10 11 12 13 14. -$ 

Рис. 19.1.

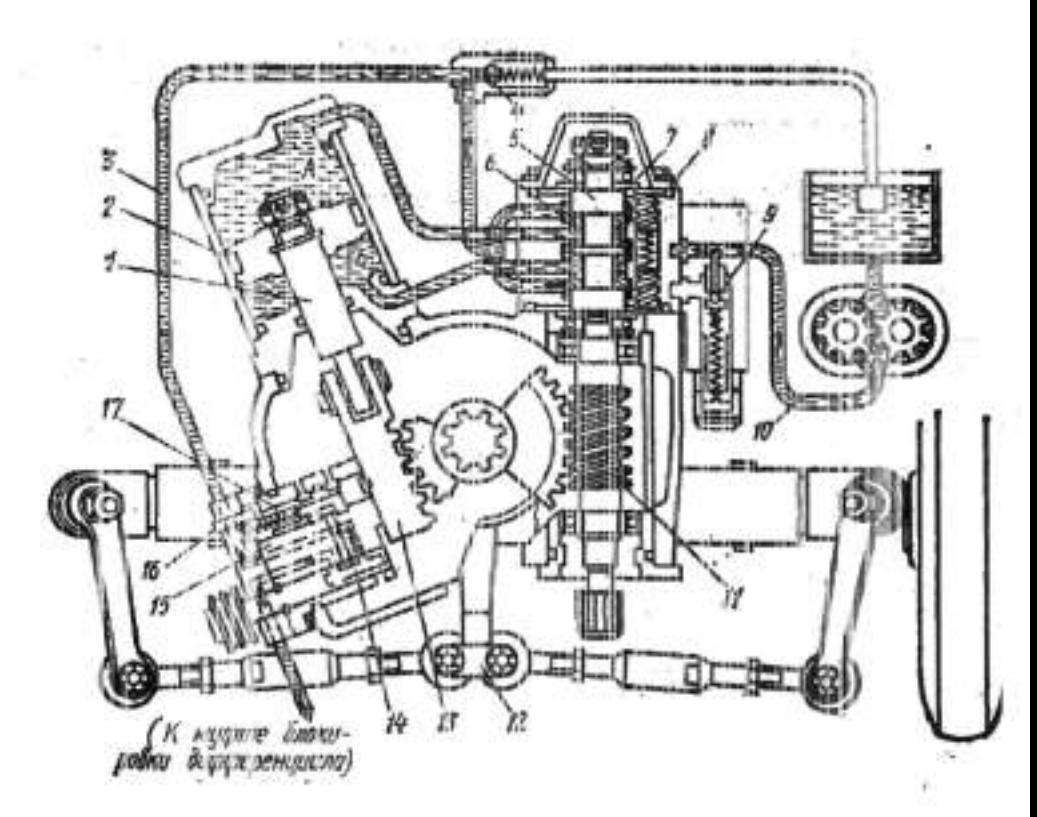

Рис. 19.2.

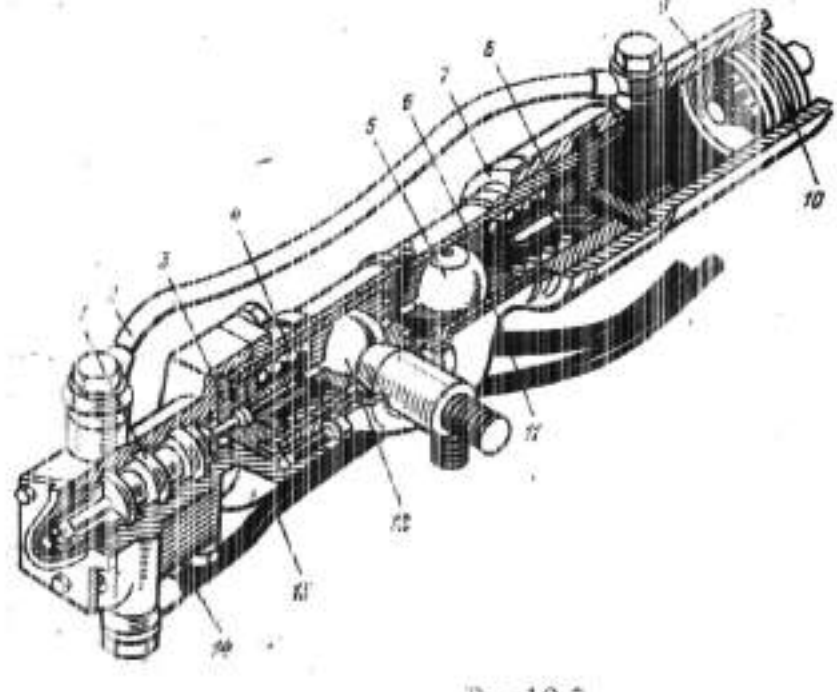

 $3. 4. 5 6 7 8 9 10 11. 12 13 14. 15. 16. -$ 

 $1 -$ 

 $2. -$ 

 $17. -$ 

 $3. 4. 5. 6. 7. -$ 

 $1 2. -$ 

 $8. -$ 

 $9. -$ 

 $10. 11.-$ 

 $12 -$ 

 $13 -$ 

 $14. -$ 

Работа:

Рис19.3.

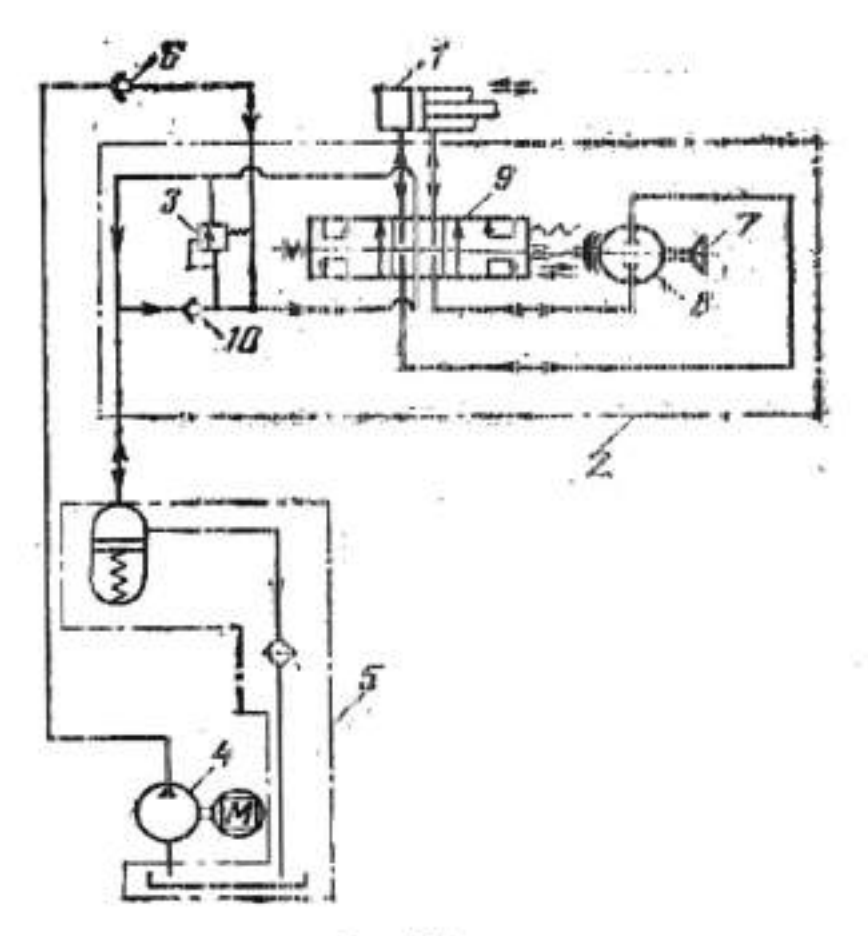

Рис. 19.4.

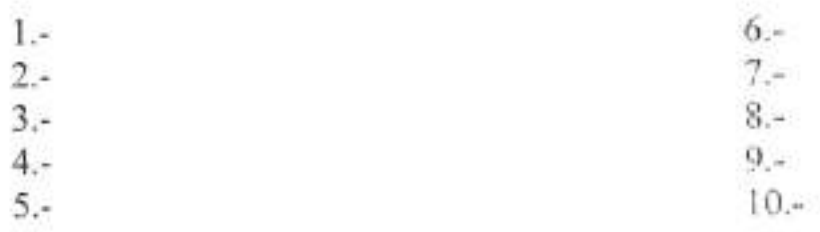

Работа:

## Лабораторная работа №19 Изучение устройства и работы тормозных механизмов

Цель работы: изучить, устройство и работу тормозных механизмов.

Оборудование: плакаты, разрезы агрегатов, приборы и детали, справочная литература.

### Порядок выполнения работы:

1. С помощью литературы и плакатов изучить общее устройство тормозных механизмов.

2. Изучить работу и конструкцию тормозных механизмов.

3. Изучить особенности различных типов тормозных механизмов

Выполнить отчёт.

1. Напишите название позиций показанных на рисунке 20.1., 20.2., 20.3., 20.4.

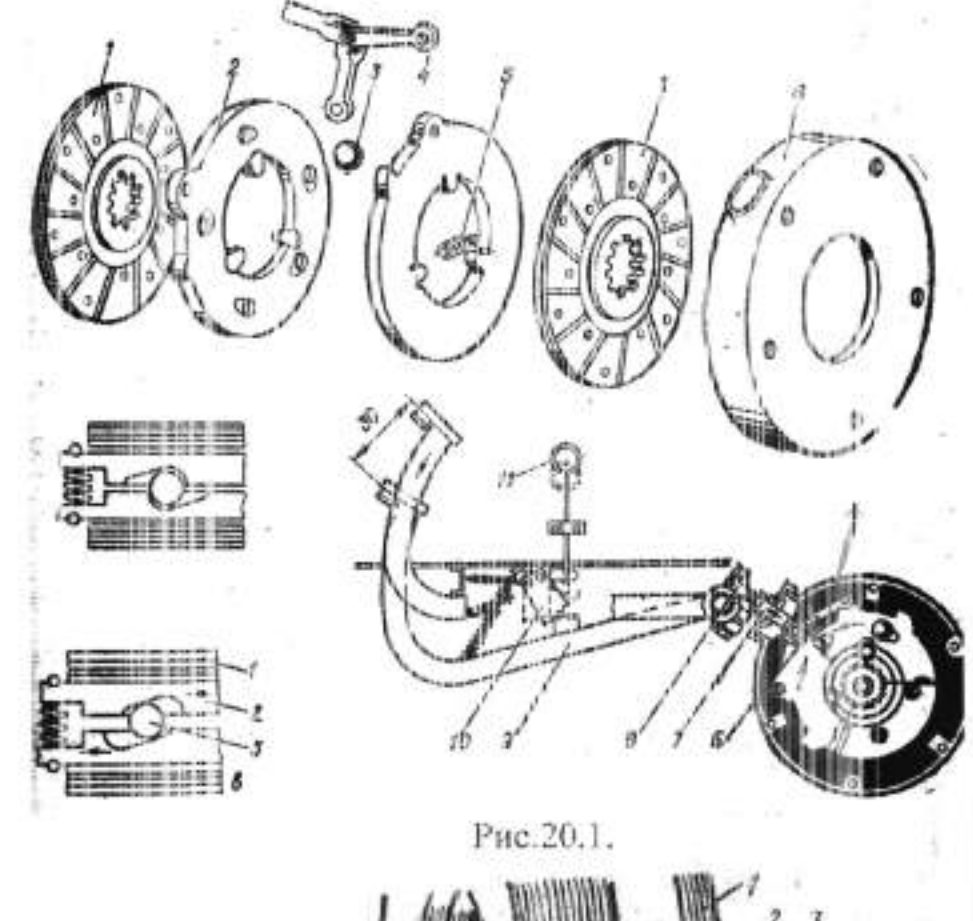

 $1 -$ 

 $1 2 3 4 5 6 7 8 9 10 11 -$ 

- $2. -$
- $3 -$
- $4 -$

## Работа:

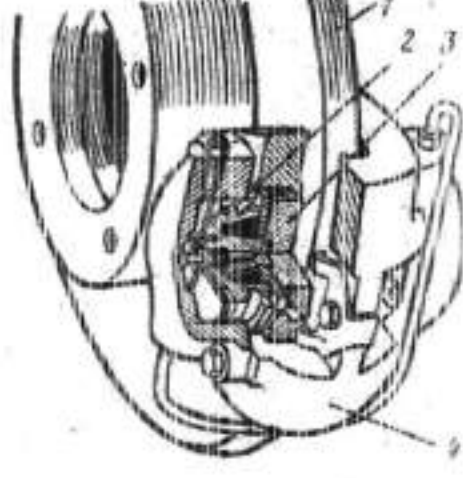

Рис. 20.2.

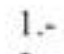

- $2. -$
- $3 -$
- $4. -$
- $5. -$
- $6 -$
- $7,$

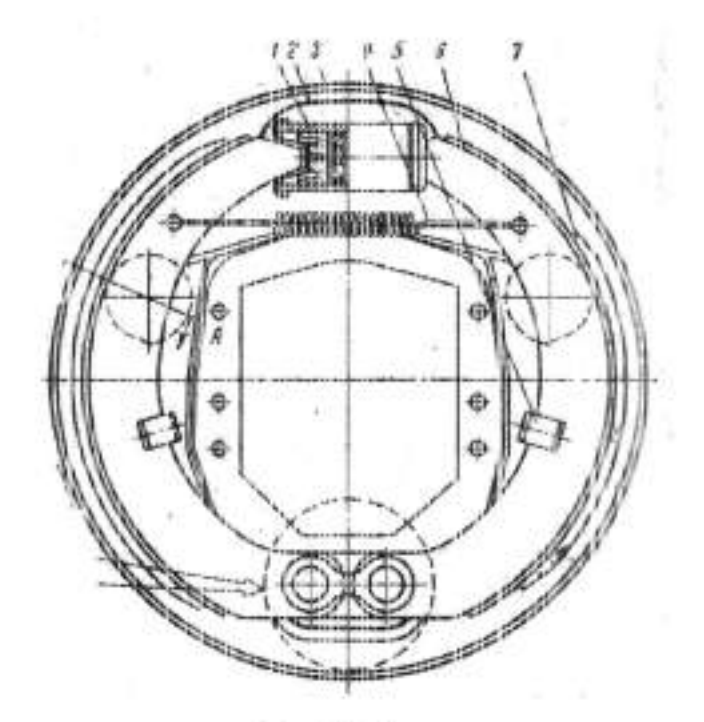

Рис.20.3.

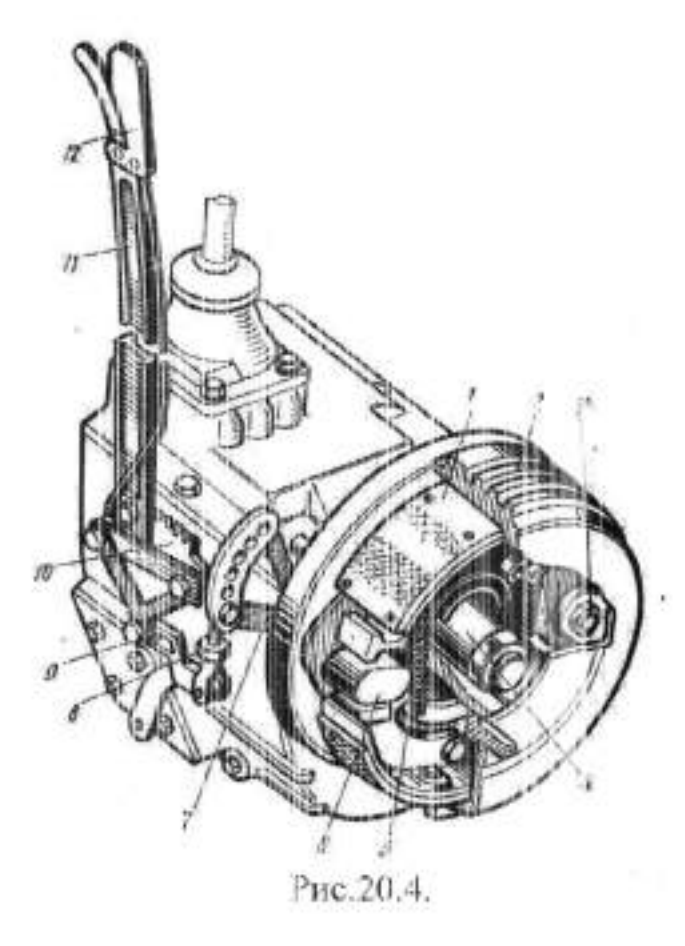

 $1.$  $2\cdot$  $3. 4, 5 6 7. 8. 9. 10. 11 12. -$ 

Назначение:

Работа:

### Лабораторная работа №20

# Изучение устройства и работы привода тормозных механизмов

Цель работы: изучить, устройство и работу приводов тормозных механизмов.

Оборудование: плакаты, разрезы агрегатов, приборы и детали, справочная литература.

Порядок выполнения работы:

1. С помощью литературы и плакатов изучить общее устройство и компоновку приводов тормозных ме (анизмов.

2. Изучить, работу и устройство различных типов приводов.

3. Изучить, устройство и работу вакуумного усилителя.

Выполнить отчёт.

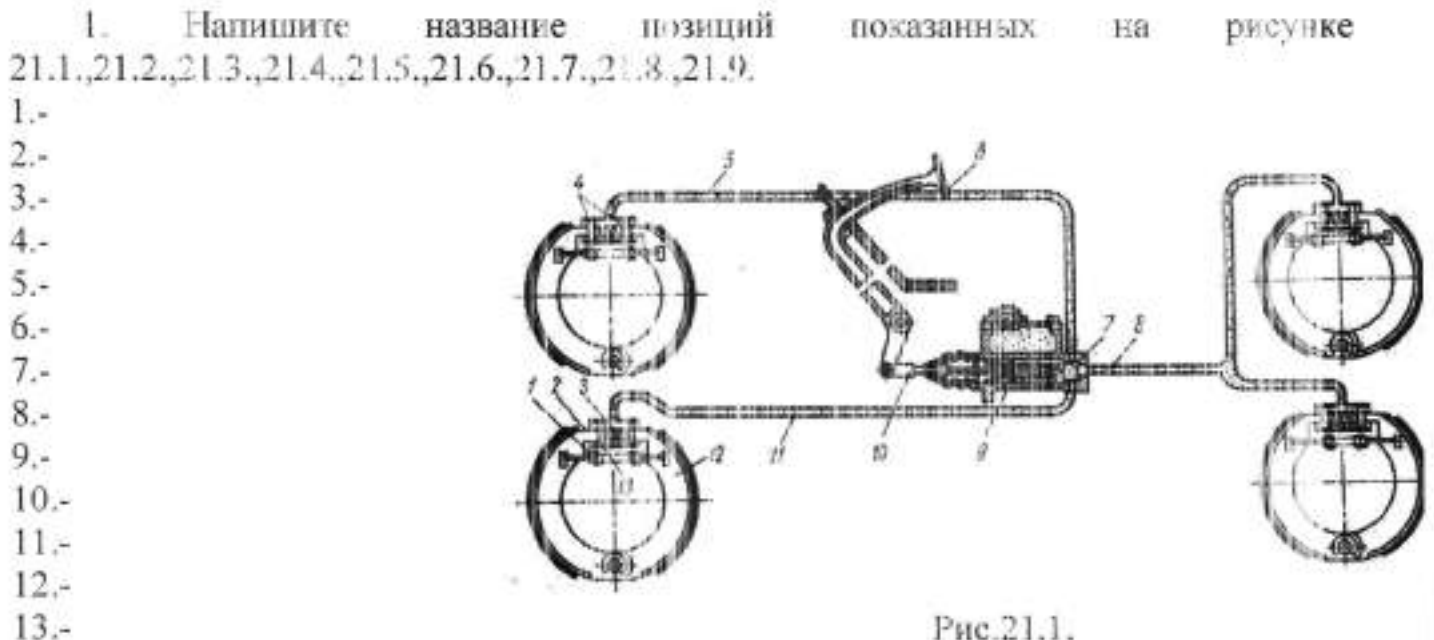

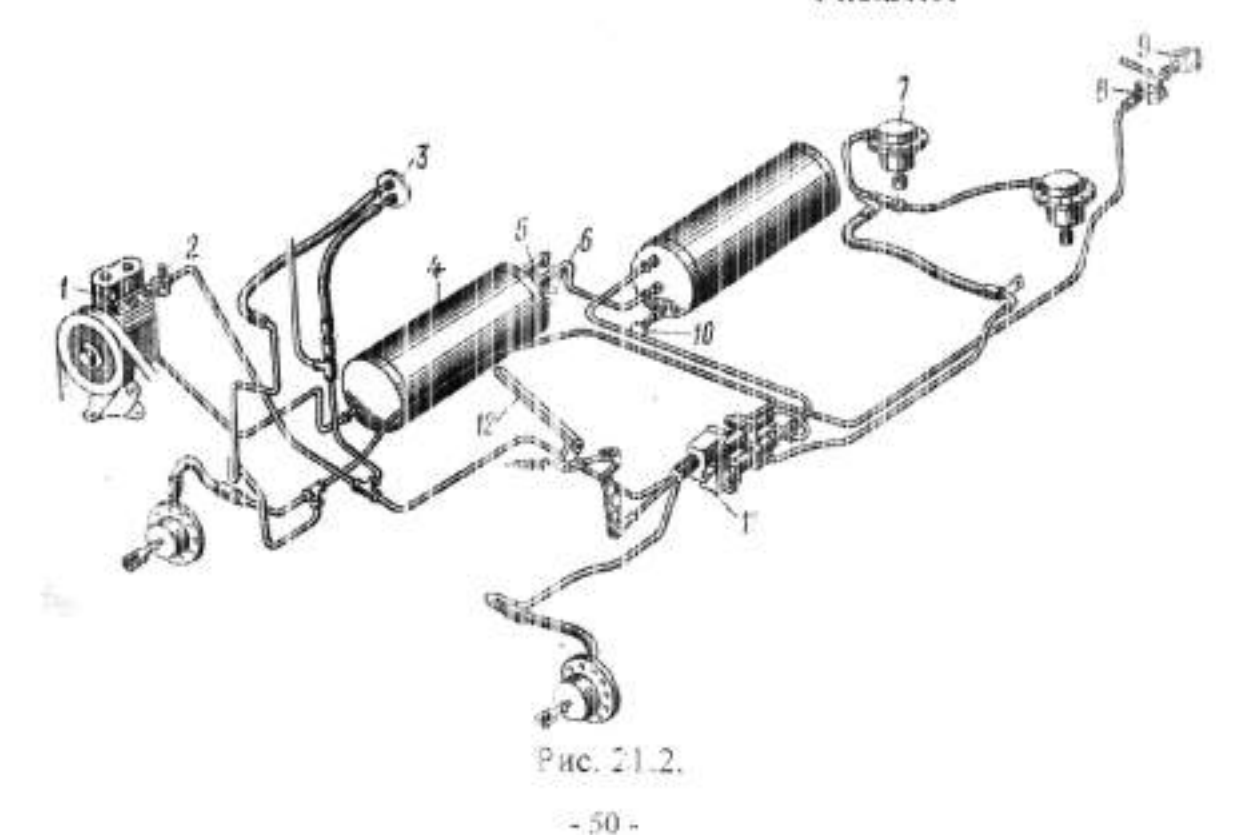

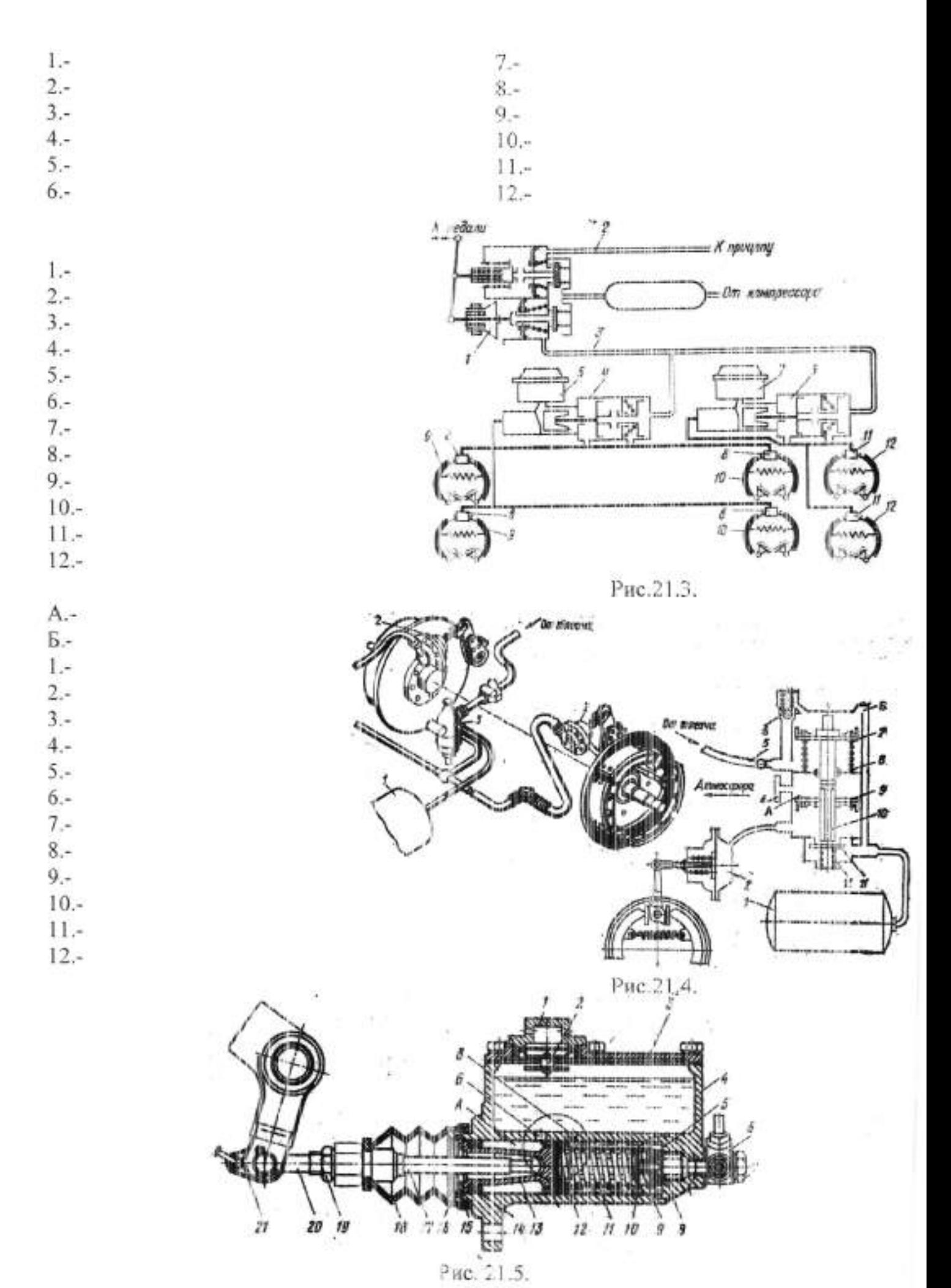

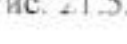

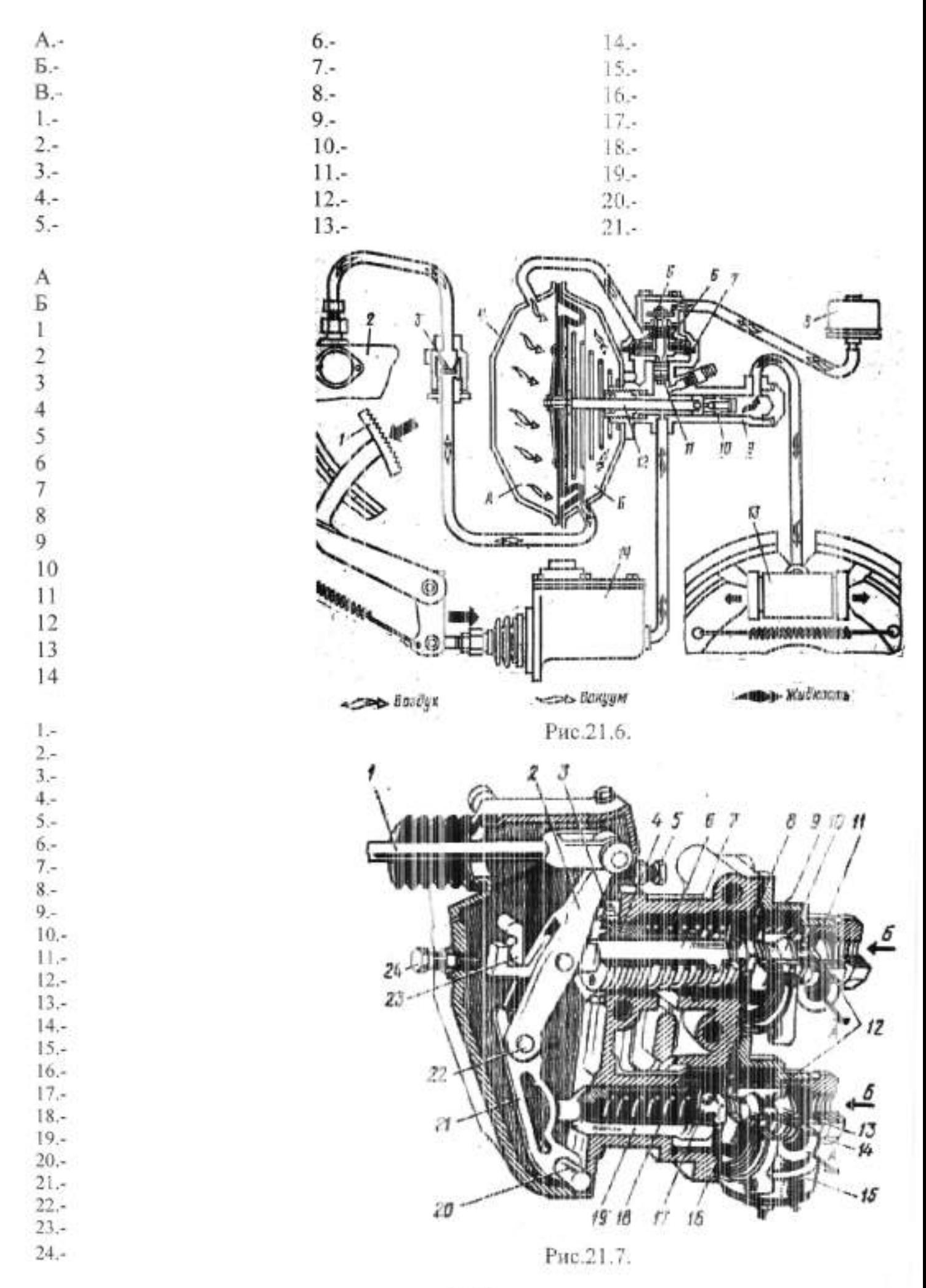

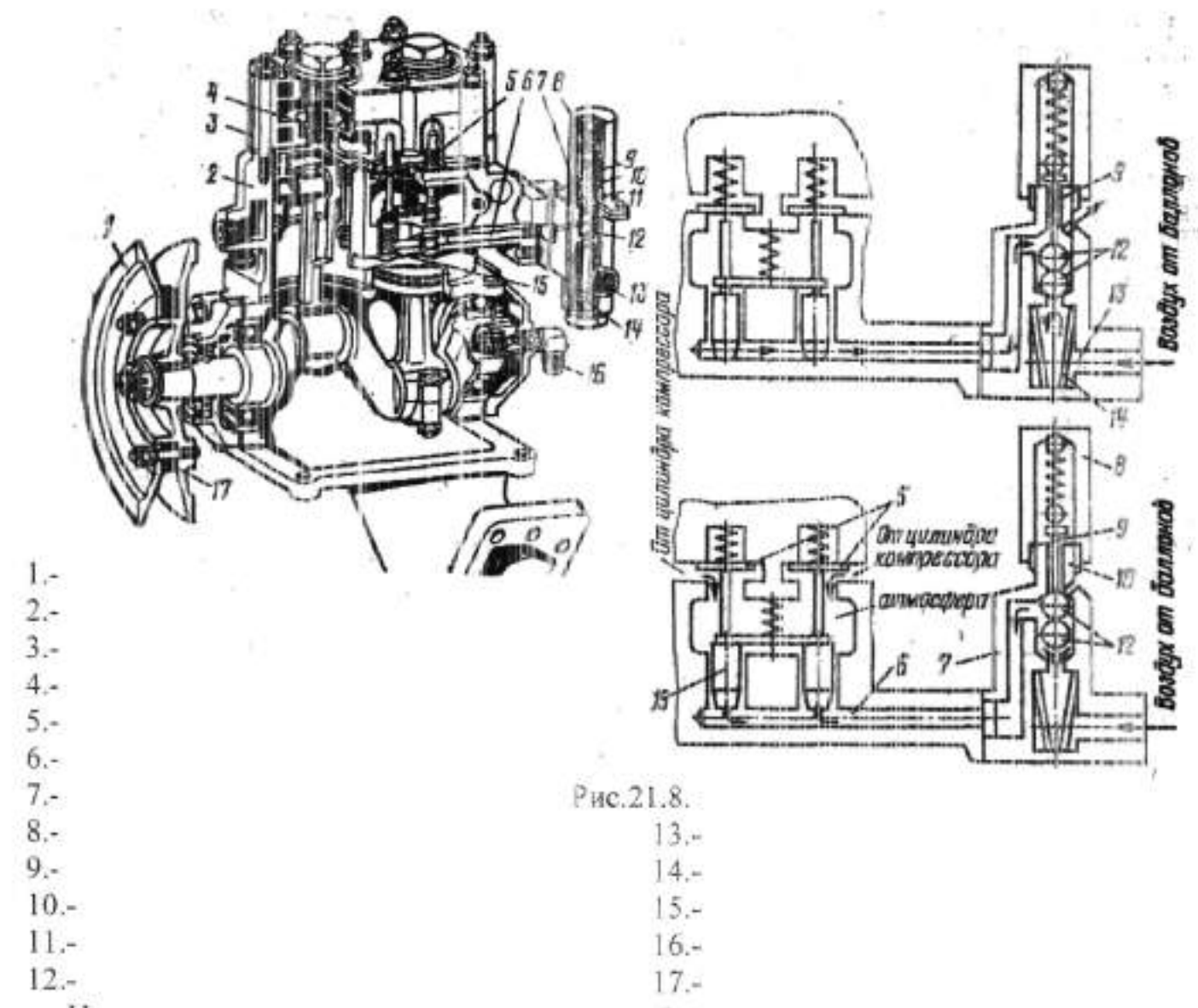

Напишите назначение разгрузочного устройства:

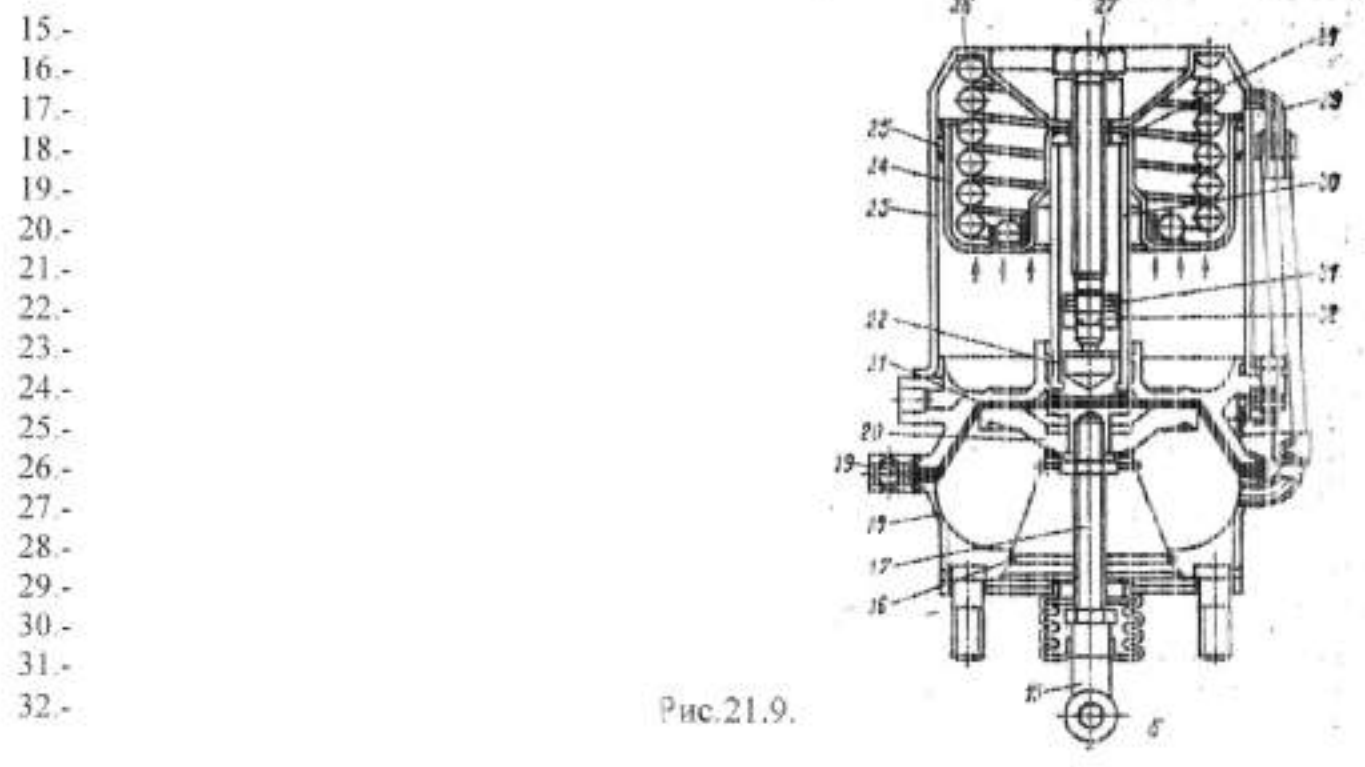

### Лабораторная работа №21 Изучение источилков электрической энергии

Цель работы: изучить назначение, устройство и работу источников электрической энергии.

Оборудование: плакаты, разрезы агрегатов, приборы и детали, справочная литература.

#### Порядок выполнения работы:

1. С помощью литературы и плакатов изучить общее устройство источников электрической энергии.

2. Изучить назначение, устройство и работу АКБ.

3. Изучить назначение, работу и конструкцию генераторных установок.

#### Вылолнить отчёт.

1. Напишите название позиций показанных на рисунке 22.1., 22.2., 22.3.

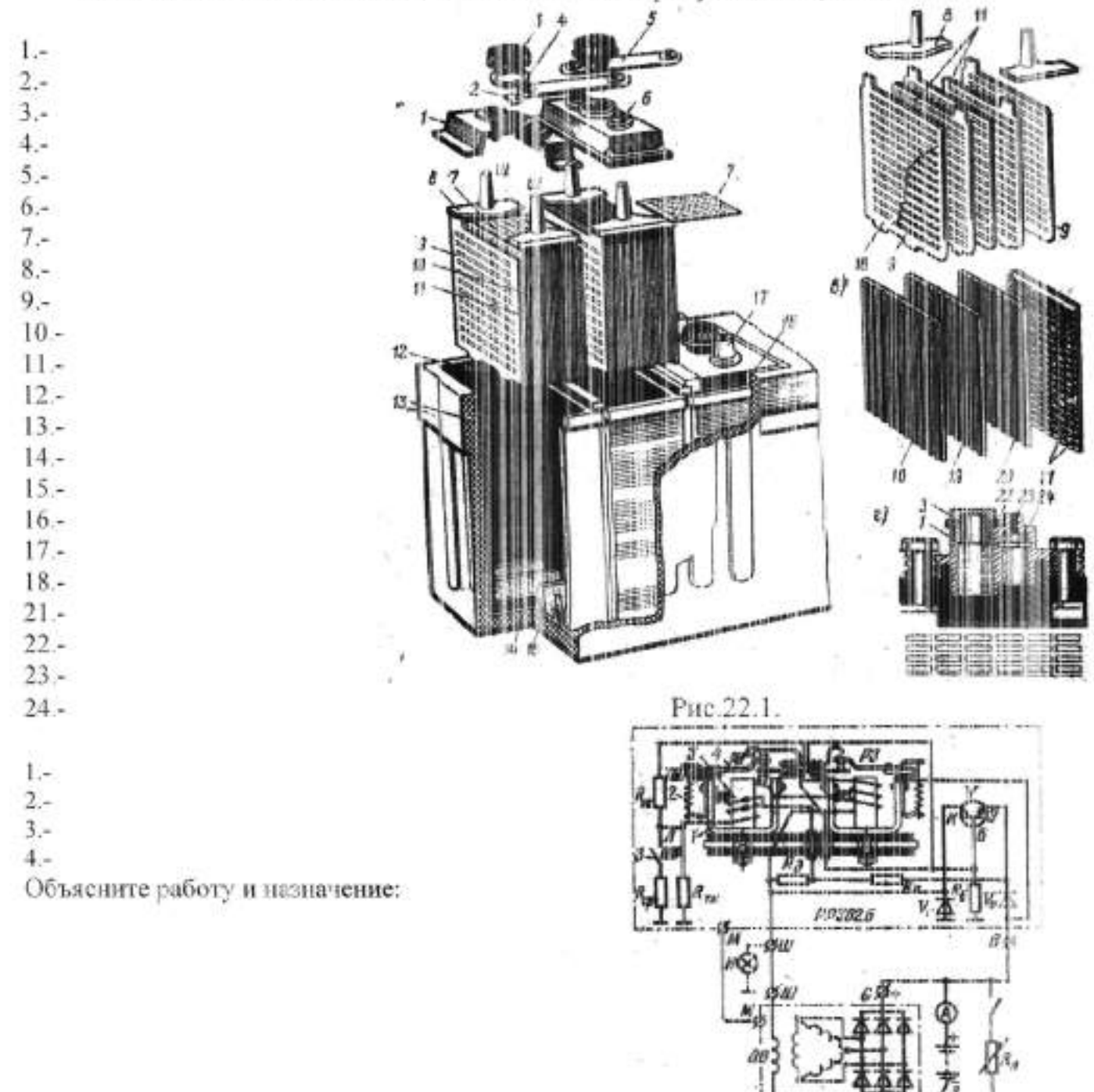

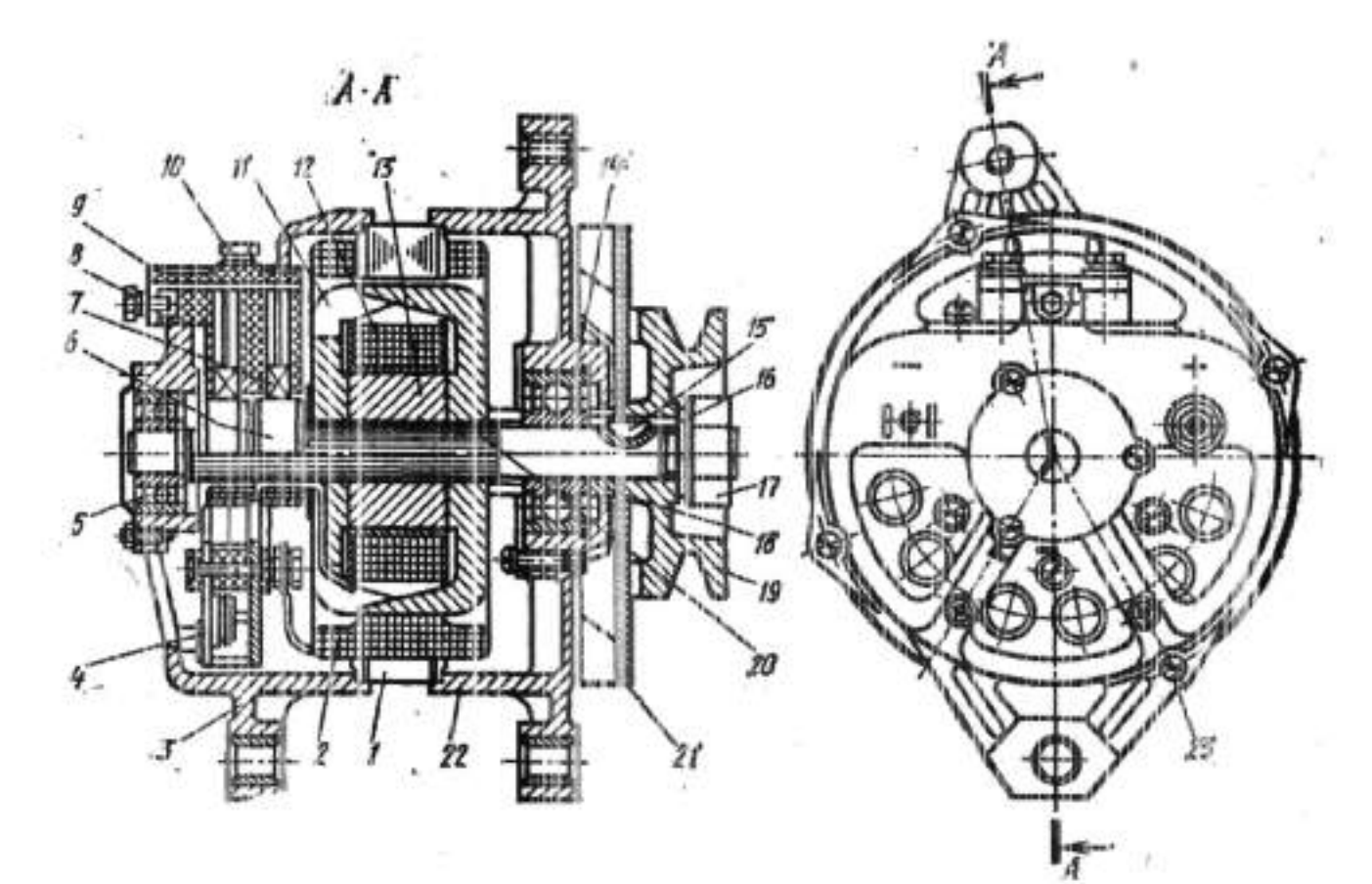

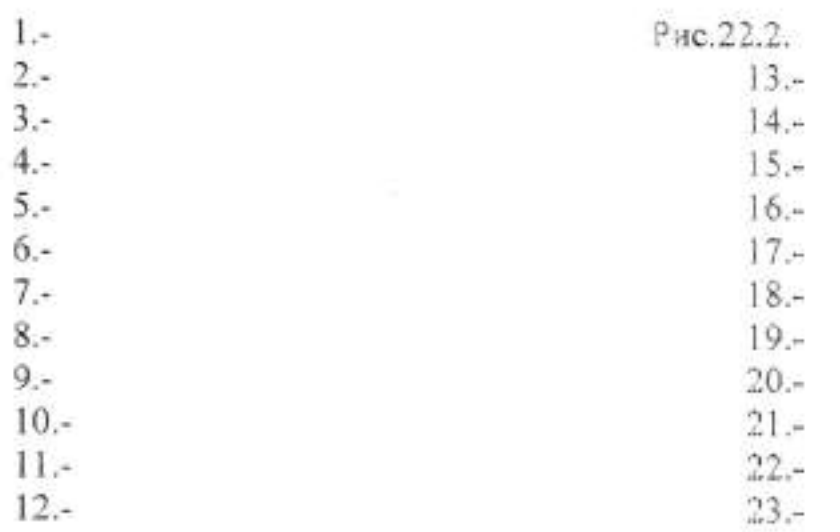

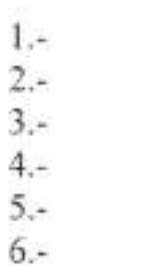

65519

PHC.22.3.

Назначение:

### Лабораторная работа №22 Изучение устройства и работы системы зажигания

Цель работы: изучить назначение устройство и работу системы зажигания. Оборудование: плакаты, разрезы агрегатов, приборы и детали, справочная литература.

### Порядок выполнения работы:

1. С помощью литературы и плакатов изучить общее устройство различных типов систем зажигания.

2. Изучить назначение, устройство и работу батарейной системы зажигания.

3. Изучить назначение, устройство и работу системы зажигания от магнето.

4. Изучить назначение, работу и конструкцию приборов системы зажигания.

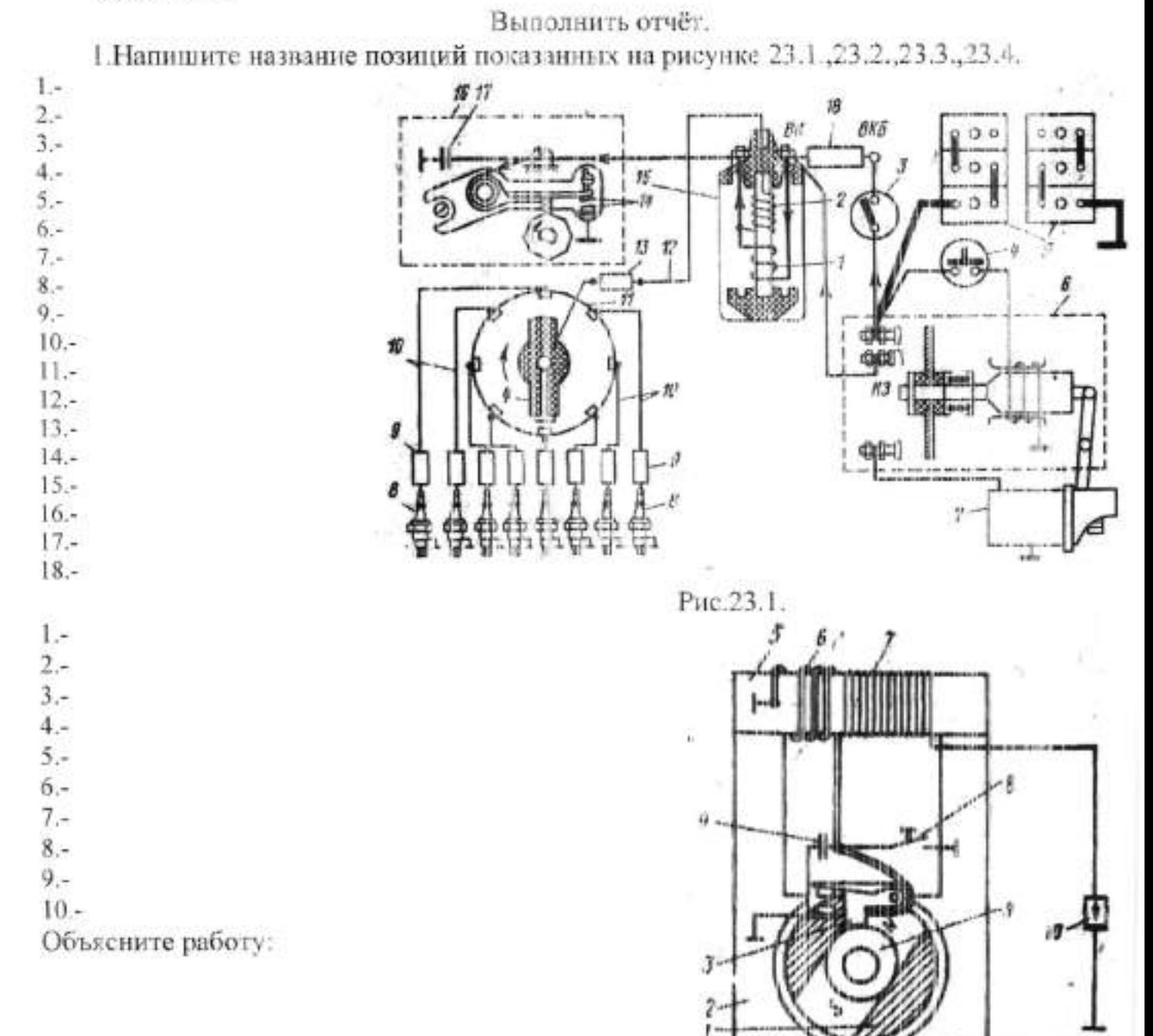

Рис. 23.2.

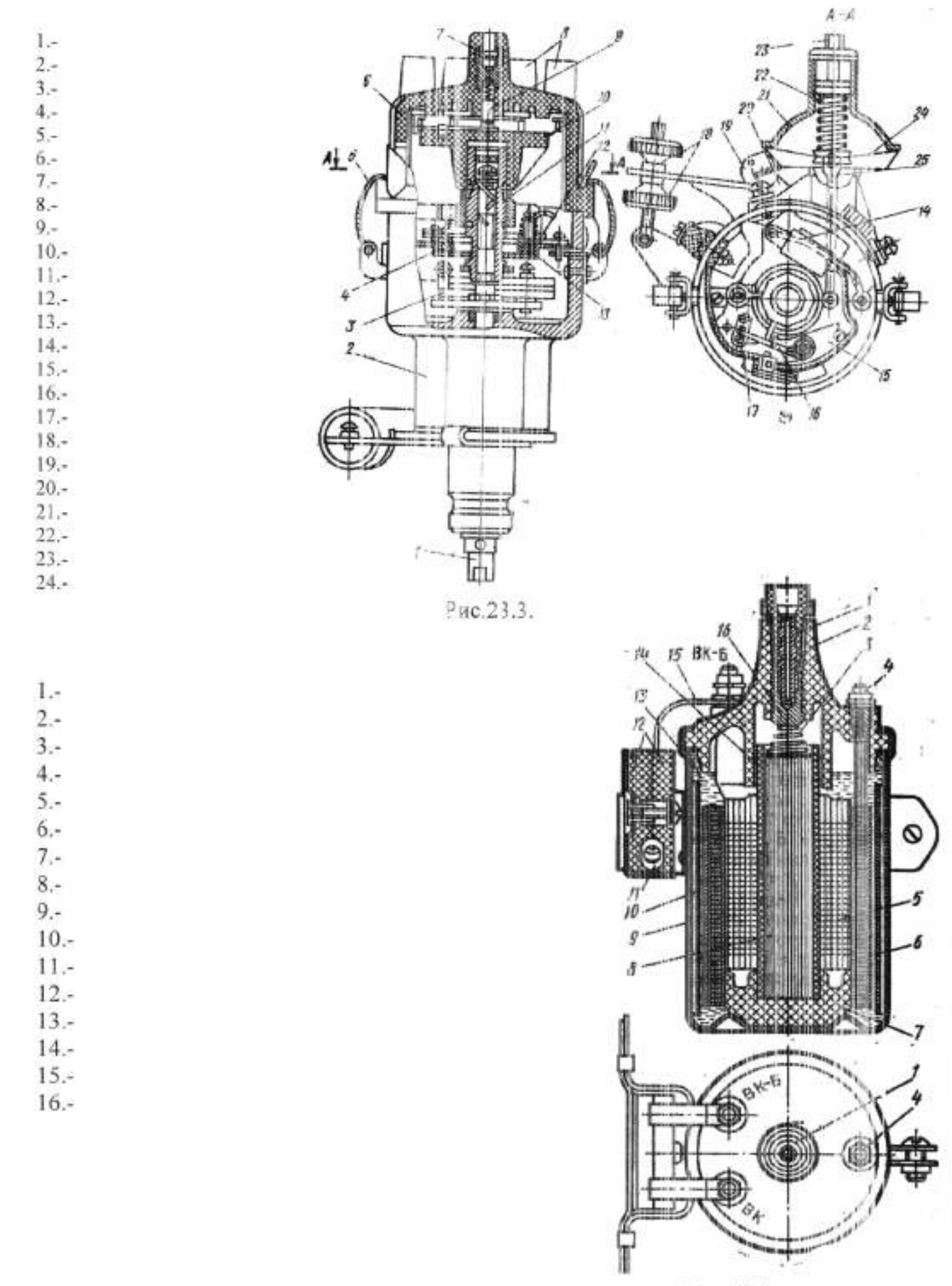

Рис.23.4.

## Лабораторная работа №23 Изучение устройства и работы стартера

Цель работы: изучить назначение, устройство и работу стартера.

Оборудование: плакаты, разрезы агрегатов, приборы и детали, справочная литература.

## Порядок выполнения работы:

1. С помощью литературы и плакатов изучить общее устройство различных типов стартеров.

2. Изучить работу и конструкцию стартера.

Выполнить отчёт.

1. Напишите название позиций гоказанных на рисунке 24.1

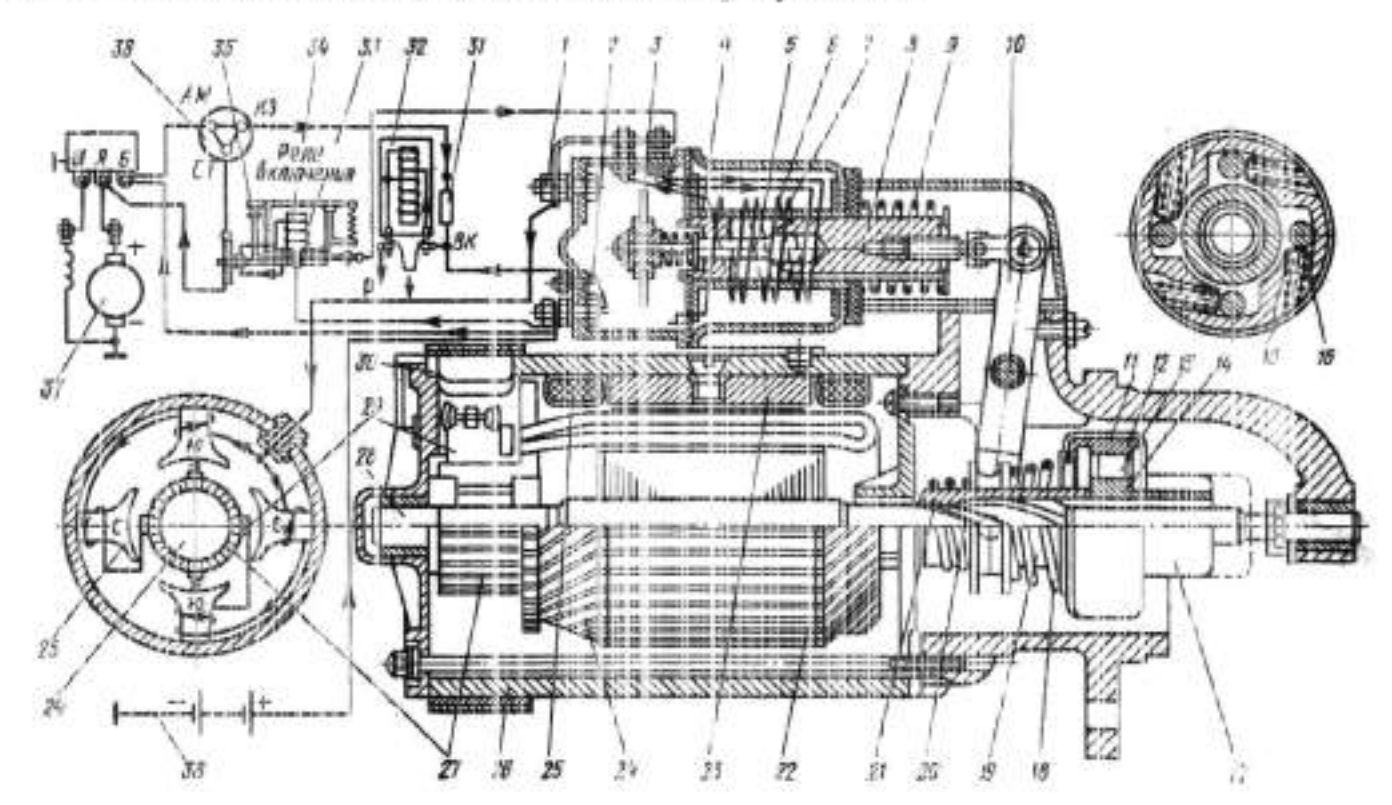

Рис24.1.

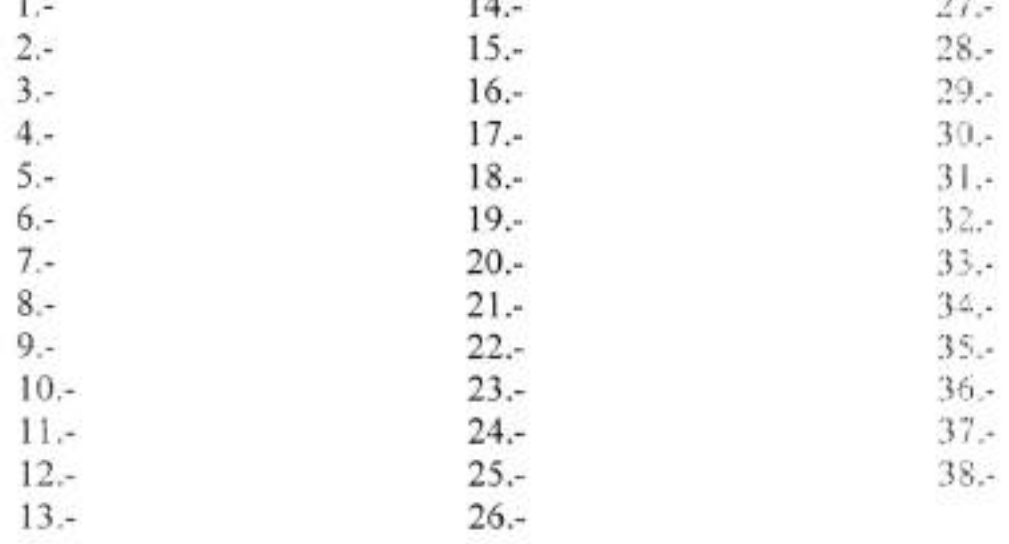

## Лабораторная работа №24 Изучение устройства и работы приборов системы освещения и сигнализации

Цель работы: изучить назначение, устройство и работу приборов системы освещения и сигнализации.

Оборудование: плакаты, разрезн агрегатов, приборы и детали, справочная литература.

### Порядок выполнения работы:

1. Изучить назначение, устройство и работу различных контрольно измерительных приборов.

2. Изучить назначение, устройство и работу приборов системы сигнализации и освещения.

#### Выполнить отчёт.

1. Напишите название позиций показанных на рисунках.

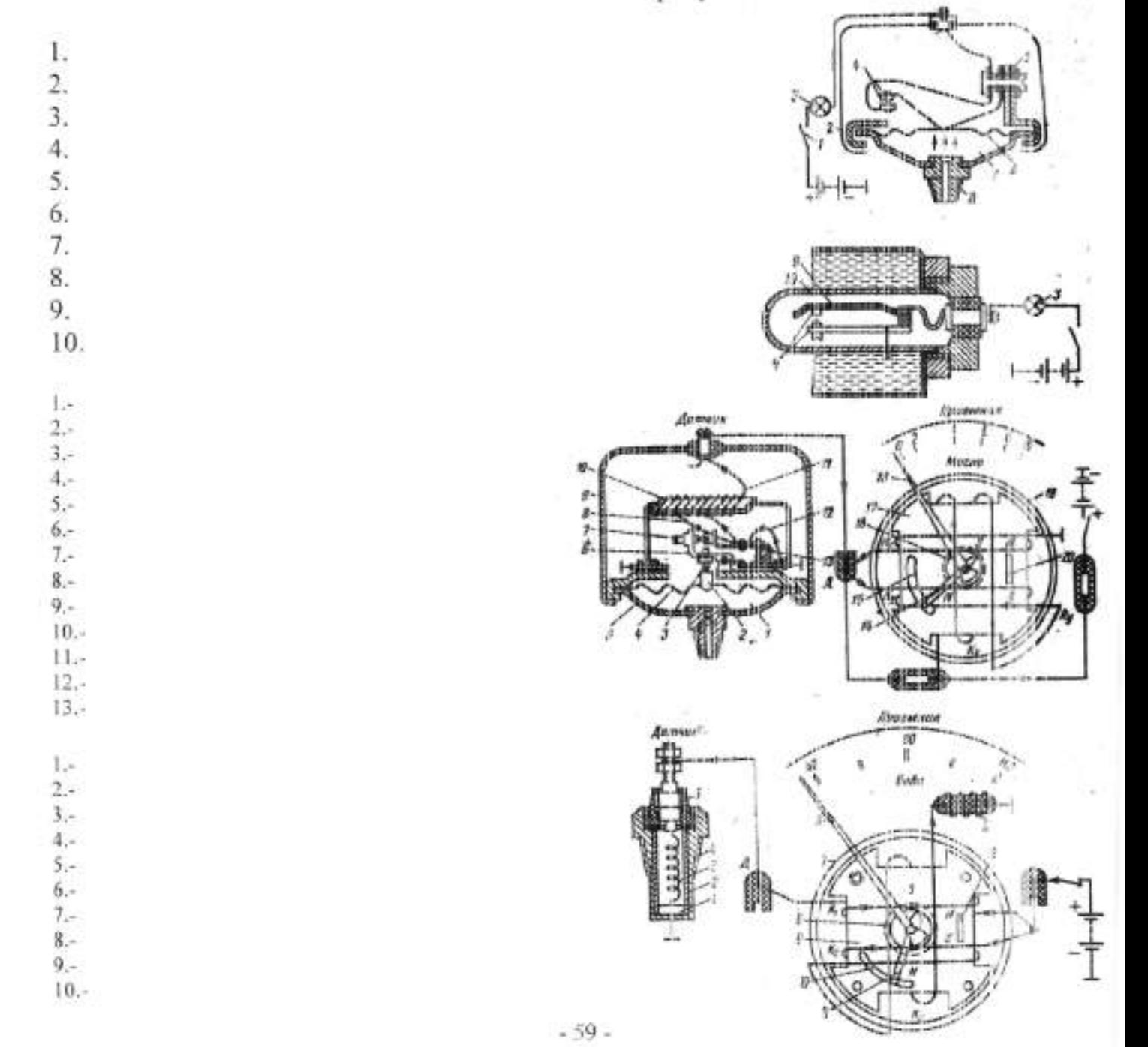

 $11. \cdot$ 

 $1. \cdot$  $2. 3. 4. 5. 6.4$  $7. 8. \cdot$  $9. 10.4$  $11.4$ 

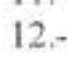

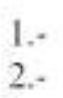

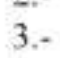

 $4. -$ 

 $5 -$ 

 $6.$ 

 $7. -$ 

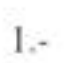

 $2. -$ 

 $3. -$ 

 $4.1$ 

- $5. -$
- $6, 7. -$
- $8\!$
- 
- $9,-$ <br> $10,-$
- $11. -$
- $12. -$
- $13 14. -$
- $15. -$
- $16.-$

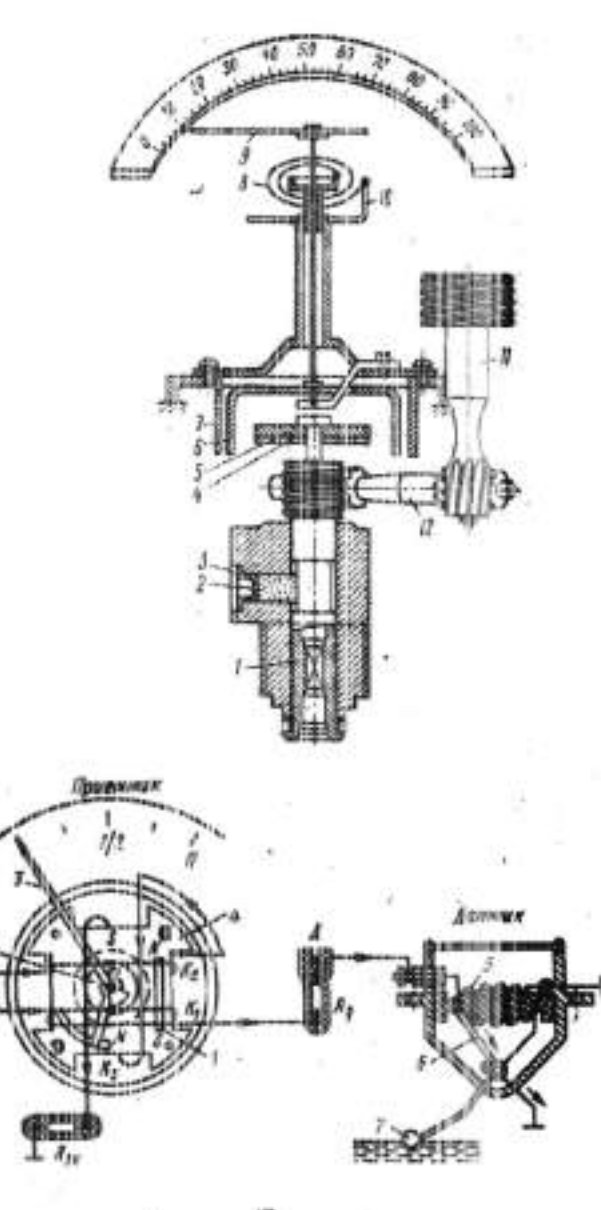

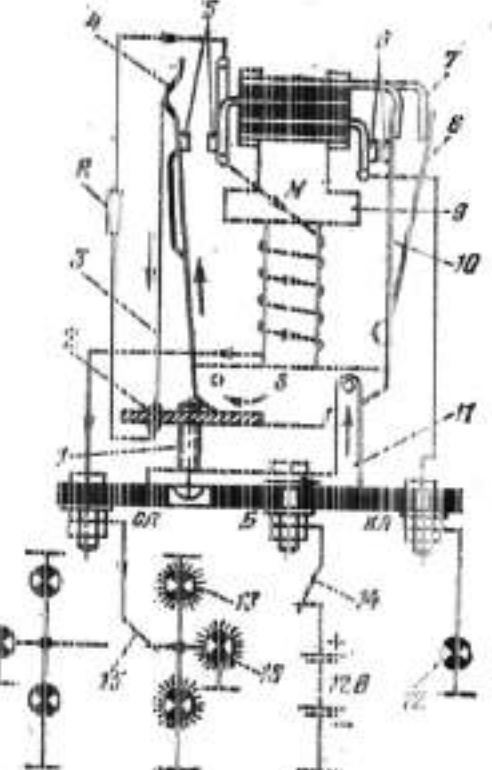

Ŧ

#### Основная литература

 $2.5$ 

- t. Шиловский, В. Н. Сервисное обслуживание и ремонт машин оборудования : учебное пособие / В. Н. Шиловский, А. В. Пиryхин, В. М. Костюкевич. — Санкт-Петербург : Лань, 2019. — 240 с. — ISBN м. костюкевич. — Санкт-петероург : лань, 2019. — 240 с. — 1<br>978-5-8114-3279-0. — Текст : электронный // Лань : электронно 978-5-8114-*321*9-0. — Текст : электронный // Лань : электронно-<br>библиотечная система. — URL: https://e.lanbook.com/book/111896 -
- 2. Виноградов, В.М. Техническое обслуживание и ремонт автотранспорта : учебник / Виноградов В.М., Черепахин А.А. Мооква : КноРус, - у техник / Енноградов Енни, Тереналин гип, Писельа I тип, уе,<br>2020. — 329 с. — ISBN 978-5-406-07276-9. — Текст : электронный //<br>ЭБС Book ru [сайт] — LIBL: https://book.ru/book/932257 -<br>17h ЭБС Book.ru [сайт]. — URL: https://book.ru/book/93225

Дополнительная литература

- l. Карагодин, В.И. Ремонт автомобилей : учебник / Карагодин В.И. карагодин, в.и. Ремонт автомооилеи : учеоник / карагодин в.и. –<br>Москва : КноРус, 2021. — 230 с. — ISBN 978-5-406-01714-2. — Те - — Текст $:$ электронный // ЭБС Book.ru [сайт]. — URL:<br>https://book.ru/book/938501 https://book.ru/book/938501
- 2. Виноградов, В.М. Организация процессов по техническому обслуживанию и ремонту автотранспортных средств : учебник / Виноградов В.М., Храмцова О.В. Москва : КноРус,2020. 272 с. ноградов В.М., Храмцова О.В. — Москва : КноРус, 2020. — 272<br>ISBN 978-5-406-01285-7. — Текст : электронный // ЭБС Book.ru ---- ISBN 978-3-400-01283-7. ---<br>Ioaărl ----- URL : https://hook.ru [сайт]. — URL: https://book.ru/book/93430

Периодические издания

- l. Автомобильный транспорт : ежемесячный иллюстрированный массовопроизводственный журнал / Ассоциация международных автомобильных перевозчиков. М. : Автомобильный транспорт, 2020 -. - ISSN 0005-2345.
- 2. За рулем : [журнал]. Москва,2020 -. ISSN 0321-4249

Интернет-ресурсы

- 1. ЭБС Юрайт. Интернет- ссылка htps://urait.ru/
- 2. ЭБС ВООК.ru. Интернет- ссылка https://www.book.ru/
- З. ЭБС Лань. Интернет-ссылка https://e.lanbook.com/
- 4. ЭБС IPRBooks. Интернет- ссылка http://www.iprbookshop.ru/
- 5. НЭБ elibrary. Интернет-ссылка https://www.elibrary.ru/

Министерство науки и высшего образования Российской Федерации ФГБОУ ВО «Тульский государственный университет»

Технический колледж имени С.И. Мосина

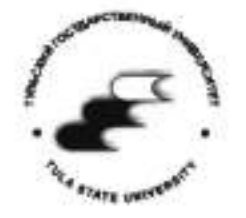

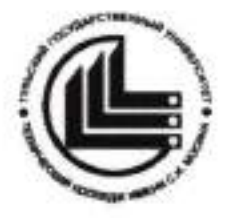

Методические указания

по выполнению лабораторно-практических работ

# по МДК 2.1

Организация технического обслуживания и ремонта подъемнотранспортных, строительных, дорожных машин и оборудования в различных условиях эксплуатации

ПМ 02 Организация технического обслуживания и ремонта подъемно-транспортных, строительных, дорожных машин и оборудования в различных условиях эксплуатации

часть 2

по специальности

23.02.04 Техническая эксплуатация подъёмно-транспортных, строительных. дорожных машин и оборудования

(по отраслям)

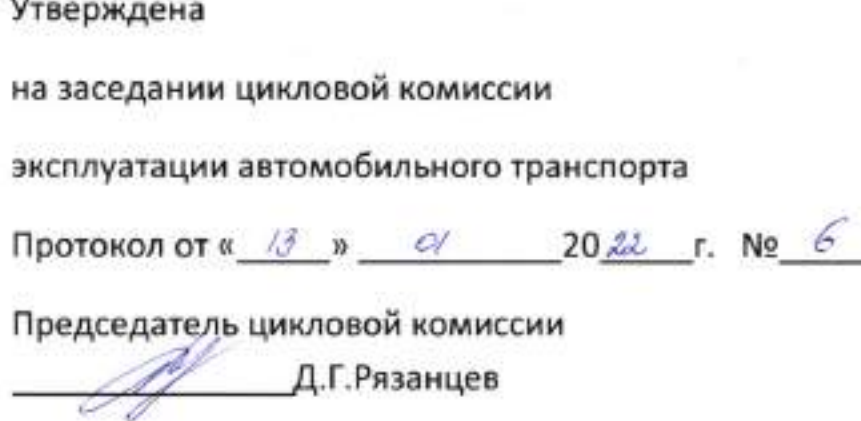

Данченко М.Ю., преподаватель Технического колледжа Составитель:

имени С.И. Мосина ТулГу

Методические указания по выполнению лабораторно-практических работ по МДК 2.1 Организация технического обслуживания и ремонта подъемнотранспортных, строительных, дорожных машин и оборудования в различных условиях эксплуатации предназначены для студентов, обучающихся по специальности 23.02.04 Техническая эксплуатация подъёмно-транспортных, строительных, дорожных машин и оборудования (по отраслям), для приобретения опыта выполнения работ по техническому обслуживанию и ремонту машин в будущей профессиональной деятельности с применением документов, справочников, схем, рисунков, нормативных моделей, натуральных образцов, стендов, приспособлений и другого оборудования.

В процессе освоения МДК 2.1 Организация технического обслуживания и ремонта подъемно-транспортных, строительных, дорожных машин и

оборудования в различных условиях эксплуатации выполняются лабораторнопрактические работы, формирующие составляющие его профессиональные и общие компетенции:

ПК 2.1 Выполнять регламентные работы по техническому обслуживанию и подъемно-транспортных, строительных, дорожных ремонту машин  $\mathbb{H}$ оборудования в соответствии с требованиями технологических процессов.

ПК 2.2 Контролировать качество выполнения работ по техническому обслуживанию и ремонту подъемно-транспортных, строительных, дорожных машин и оборудования.

ПК 2.3 Определять техническое состояние систем и механизмов подъемнотранспортных, строительных, дорожных машин и оборудования.

ПК 2.4 Вести учетно-отчетную документацию по техническому обслуживанию и ремонту подъемно-транспортных, строительных, дорожных машин и оборудования.

ПК 2.5 Выполнять монтажно-демонтажные работы основных узлов и агрегатов подъемно-транспортных, строительных, дорожных машин и оборудования.

ОК 1 Выбирать способы решения задач профессиональной деятельности применительно к различным контекстам.

ОК 2 Осуществлять поиск, анализ и интерпретацию информации, необходимой для выполнения задач профессиональной деятельности.

ОК 3 Планировать и реализовывать собственное профессиональное и личностное развитие.

ОК 4 Работать в коллективе и команде, эффективно взаимодействовать с коллегами, руководством, клиентами.

ОК 5 Осуществлять устную и письменную коммуникацию на государственном языке Российской Федерации с учетом особенностей социального в культурного контекста.

ОК 6 Проявлять гражданско-патриотическую позицию, демонстрировать осознанное поведение на основе традиционных общечеловеческих ценностей.

ОК 7 Содействовать сохранению окружающей среды, ресурсосбережению. эффективно действовать в чрезвычайных ситуациях.

3

ОК 8 Использовать средства физической культуры для сохранения и укрепления здоровья в процессе профессиональной деятельности и поддержания необходимого уровня физической подготовленности.

ОК 9 Использовать информационные технологии в профессиональной деятельности.

ОК 10 Пользоваться профессиональной документацией на государственном и иностранном языках.

#### Перечень лабораторно-практических работ

## Практическая работа № 1

Определение плотности бензина

## Практическая работа № 2

Определение фракционного состава бензина

#### Практическая работа № 3

Определение качества дизельного топлива

### Практическая работа № 4

Определение качества моторного масла

## Практическая работа № 5

Определение вспышки моторного масла

### Практическая работа № 6

Определение качества пластичной смазки

## Практическая работа № 7

Определение качества антифризов

### Практическая работа № 8

Определение качества резиновых материалов

### Практическая работа №9

Определение качества лакокрасочных материалов

## ПРАКТИЧЕСКОЕ ЗАНЯТИЕ №1

# Определение плотности бензина

Цель работы: ознакомиться с методами определения плотности бензина и дать оценку влияния данного параметра топлива на работу двигателя.

#### Аппаратура, реактивы и материалы

1. Нефтеденсиметры со шкалой измерения 670-750; 770-830 кг/м<sup>3</sup> (ГОСТ 7289-80).

- 2. Цилиндр стеклянный 250мл
- 3. Пикнометр
- 4. Весы технические с разновесом
- 5. Термомерт
- 6. Палочка стеклянная
- 7. Пипетка с оттянутым капиляром
- 8. Фильтровальная бумага.
- 9. Гермостат
- 10. Дистиллированная вода (200 мл).
- 12. Проба испытываемого топлива (300 мл)

#### Содержание работы

В работе изучаются методы определения плотности топлива нефтеденсиметром и пикнометром, по результатам исследований устанавливается вид жидкого топлива, даётся заключение о качестве топлива и возможностях его использования карбюраторном двигателе. Исследуется злияние температуры на показатель плотности бензина. производится перерасчёт количества бензина из объёмных единиц в массовые, необходимый при составлении заявок на снабжение топливом автогранспортных предприятий и в системе учёта и отчётности по контролю расхода топлива рассчитываются нормы расхода топлива в зависимости от показателя его плотности.

#### Порядок выполнения работы.

1. Стеклянный цилиндр установить на прочный горизонтальный стол. По стеклянной палочке налить в него топливо, температура которого не должна отклоняться от температуры в помещении, где производят измерения. больше чем на +5°С Далее чистый и сухой нефтеденсиметр медленно погрузить в топливо до момента его свободной плавучести. Отсчёт производить по верхнему краю мениска. Во избежание явления параллакса и связанной с этим ошибкой глаз наблюдателя, должен находиться на уровне мениска (рис. 1). Плотность бензина принято указывать при температуре +20°С. Если температура образна в момент определения его плотности отличается от указанной, следует ввести температурную поправку.

2. Результат измерения плотности бензина выразить в килограммах на кубический метр, поэтому показатель отсчёта по шкале нефтеденсиметров, изготовленных до 1980 года и градуированных в граммах на кубический сантиметр, следует умножить на 1000. Гемпературная поправка определяется по формуле:

 $P_{70}=P_{T}+\Phi(T-20)$ ,
где Р<sub>20</sub> - плотность при температуре +20°С;

- Р. плотность при температуре замера;
- Т температура образца топлива в момент замера;
- Ф температура поправки (табл. 1.)

Рис.1. Определение плотности топлива нефтеденсиметром.

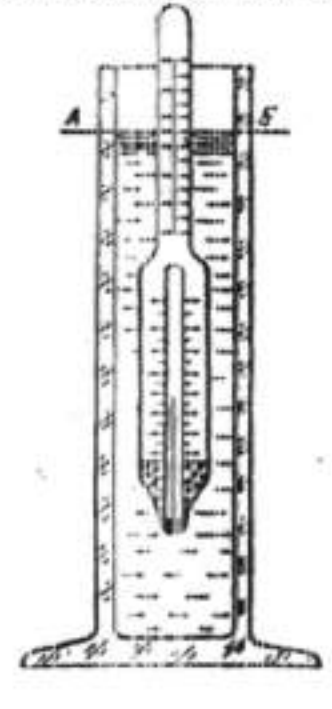

Таблица 1

# Температурные поправки плотности нефтепродукта

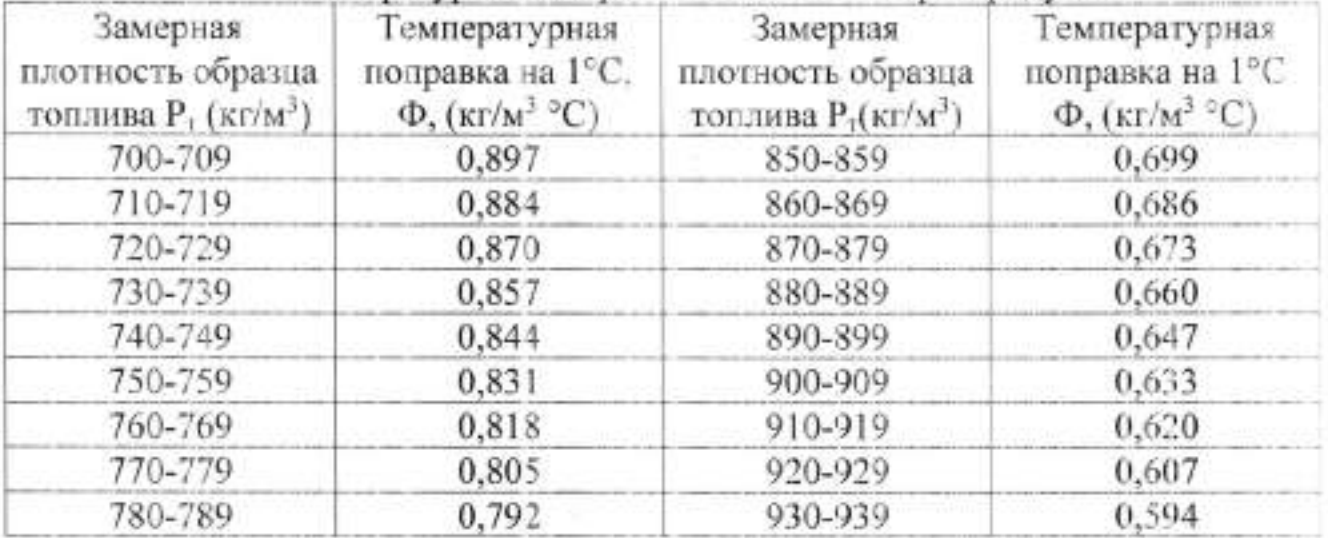

Результаты измерений плотности испытываемого образна топлива записать в виде таблицы 2.

Таблица 2.

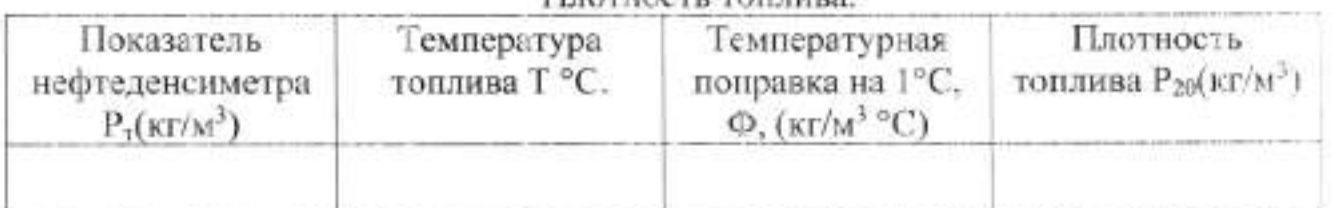

Плотность топлива

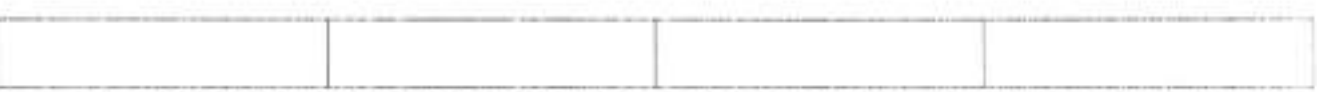

По показателям плотности можно ориентировочно судить о виде топлива. пользуясь данными таблицы 3.

Таблица 3.

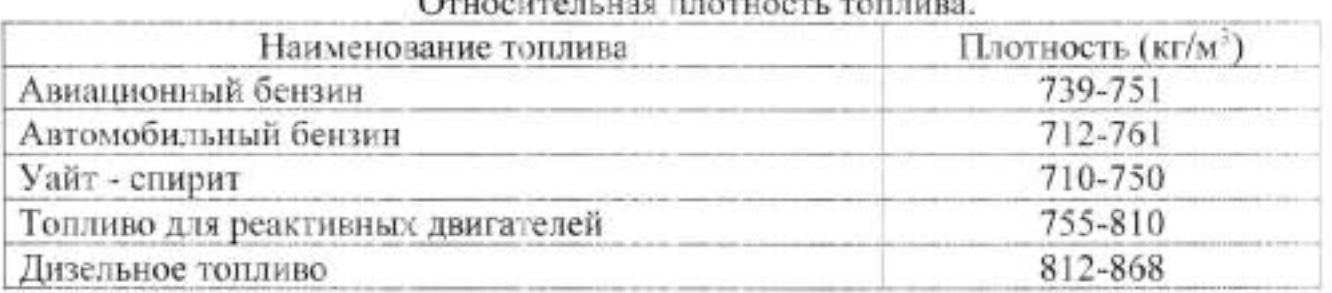

3. Чистый и сухой пикнометр взвесить на технических весах. За тем заполнить пикнометр дистиллированной водой несколько выше метки и повесить в термостат или баню с температурой 20 ±2 °С на 25-30 минут. Когда уровень в шейке пикнометра перестанет изменяться, избыток воды отобрать полоской фильтрованной бумагой так, чтобы на шейке пикнометра касалась нижней части мениска. "Водное число" пикнометра вычислить по формуле:

$$
Y^{\pm 1}P_2 - P_1;
$$

где Р<sub>1</sub> - масса пустого пикнометра, кг;

Р<sub>2</sub> - масса пикнометра с водой, кг.

4. После определения "водного числа" воду из пикнометра вылить, пикнометр тщательно высушить, наполнить испытываемым топливом, соблюдая тот порядок, что и при определении "водного числа" и взвесить.

5. Плотность топлива рассчитать по формуле:

$$
P^{20} = (P_3 - P_1) / (P_2 - P_1);
$$

где Р<sub>3</sub> - масса пикнометра с топливом, кг.

Если плотность  $P^{20}$  необходимо привести к плотности  $P^{20}$ <sub>4</sub>, то значение найденной плотности следует умножить на значение плотности воды при 20°С равное 998,2 кг/м<sup>3</sup>.

Результаты записать в таблицу 4.

Таблица 4.

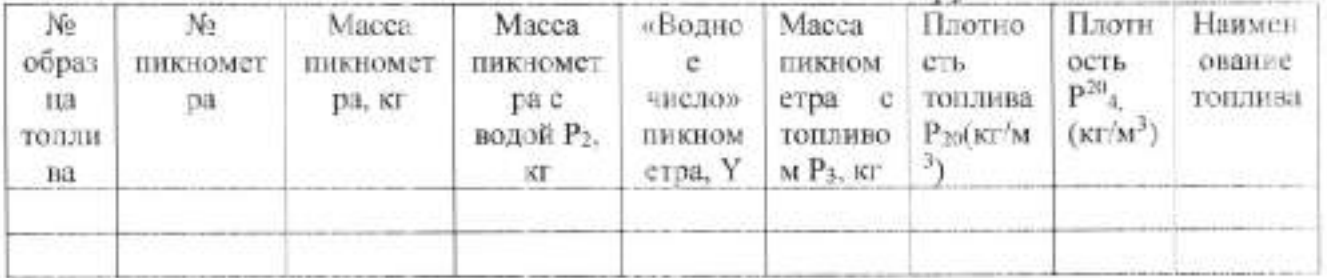

Плотность топлива по пикнометру.

6. Сделать пересчёт количества бензина из объёмных единиц в массовые по формуле:

 $P_T = \Phi_T * P_L$ 

 $P<sub>r</sub>$  - масса топлива при температуре замера объёма и установления гле плотности, кг:

Ф<sub>т</sub> - объём топлива при температуре Т в момент замера, л:

Р. - плотность топлива в момент замера, кг/м<sup>3</sup>.

7. Рассчитать относительную плотность (удельную массу) топлива по формуле:

 $\overline{A}^{20}$  =  $P^{20}$   $\overline{P}^4$ 

где Р<sup>20</sup><sub>т</sub> - плотность топлива при температуре 20°С, кг/м<sup>3</sup>;

 $P_0^1$ - плотность воды при температуре 4 °С, кг/м<sup>3</sup>.

# Контрольные вопросы.

1. Что такое плотность и как она изменяется с изменением температуры?

2. Как влияет плотность топлива на качество рабочей смеси?

3. Как влияет плотность топлива на его расход при работе двигателя на всех режимах?

4. Отличается ли плотность зимних и летних видов бензина?

5. Какие свойства топлива влияют на подачу его в смесительную камеру?

6. Чем отличается плотность от удельной массы бензина?

# Вывод:

# ПРАКТИЧЕСКОЕ ЗАНЯТИЕ № 2

# Определение фракционного состава бензина

Цель работы: ознакомиться с методом определения фракционного состава топлива и дать оценку влияния отдельных фракций бензина на работу двигателя.

# Аппаратура, реактивы и материалы

1. Прибор для разгонки нефтепродуктов.

2. Колбонагреватель с реостатом.

3. Мерный цилиндр ёмкостью 100мл.

4. Термометр типа ТН2 со шкалой измерений от 0 до 70° С.

5. Асбестовая прокладка.

6. Коллодий.

7. Образец топлива (200мл).

#### Порядок выполнения работы.

Перед выполнением исследований холодильник заполнить водой и снегом или льдом При отсутствии снега или льда через холодильник пропустить водопроводную воду с такой скоростью, чтобы её температура на выходе холодильника не превышала 30°С, температура измерять термометром типа ТН2.

Отметив измерительным цилиндром 100мл исследуемого топлива, перелить его в колбу, держа последнюю в таком положении, чтобы отводная трубка была направлена вверх. Внутрь колбы бросить 2-3 кусочка пористого вещества (фарфора, шамота).

После заполнения колбы 1 бензином (100мл) в шейку колбы вставить термометр типа ТН7. чтобы ось термометра совпадала с осью колбы, вверх ртутного шарика находился на уровне нижнего края отводной трубки в месте её припоя, после чего колбу поставить на асбестовую прокладку, закрепляя отводную трубку в холодильнике с помощью корковой пробки.

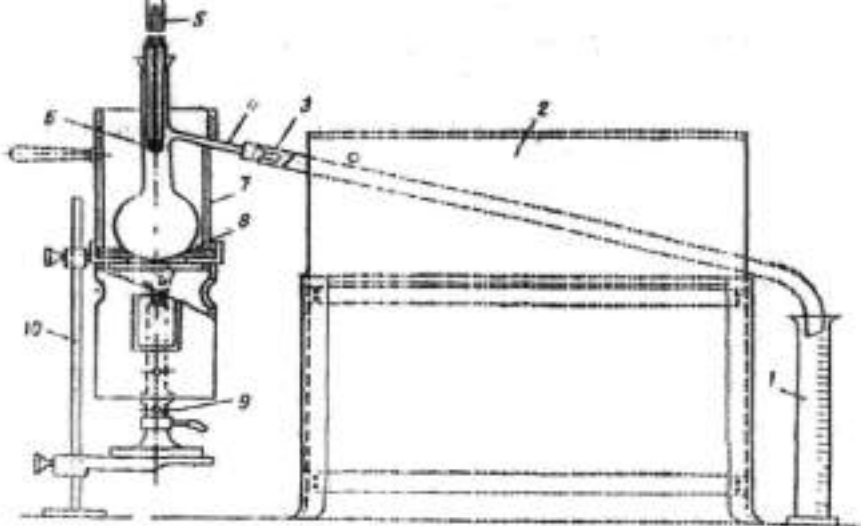

Рис. 1 прибор для разгонки нефтепродуктов

1. Колба с топливом.

2. Холодильник.

3. Гермометр.

4. Мерный цилиндр.

5. Нагревательный прибор.

6. Защитный кожух.

Колбу закрыть защитным кожухом, а мерный цилиндр установить под нижний конет неменее чем на 25мм, но не ниже метки 100мл.

После проведения указанных подготовительных операций приступить непосредственно к проведению перегонки.

Перегонку производить в следующем порядке:

1. Включить нагревательный прибор. Интенсивность нагрева должна быть такой, чтобы первая капля упала из трубки холодильника не раньше, чем через 5-10 минут.

2. Температуру, показанную термометром в момент падения первой капли. условно принять за температуру начала перегонки.

3. Дальнейшую перегонку вести со скоростью 4-5 мл/мин., что соответствует 20-25 каплям. за 10сек. Запись показаний термометра производить через каждые 10мл перегонки дистиллята.

4. После отгона 90% дистиллята нагрев колбы регулировать так, чтобы до конца перегонки прошло 3-5 минут. Перегонку закончить, когда ртутный столбик остановится. В этот момент записать температуру в конце перегонки вылочить подогрев, снять защитный кожух и дать колбе охладиться в течение 5 минут.

5. После остывания колбы из неё вынуть термометр и снять с прибора. Оставшийся в колбе остаток слить в мерный цилиндр на 10мл и замерить с точностью до 0,1мл.

6. По результатам перегонки, которые должны быть записаны в виде таблицы 1, постронть график.

Таблица 1

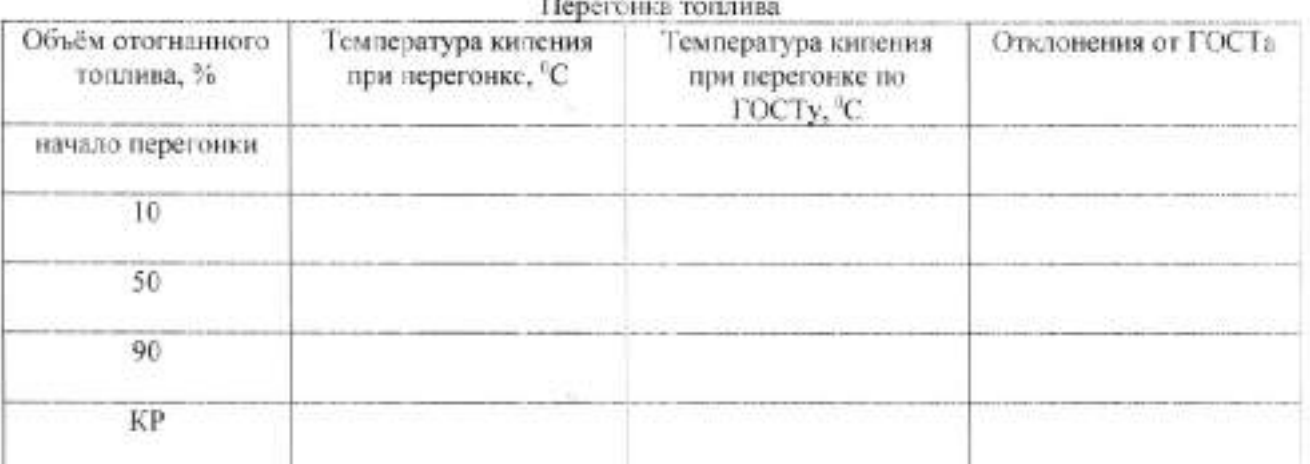

На графике по вертикали отложить объём дистиллята (%), а по горизонтали - температуру Кривая должна иметь плавный характер и не доходить до значения 100% на величину остатка в колбе и потерь при перегонки.

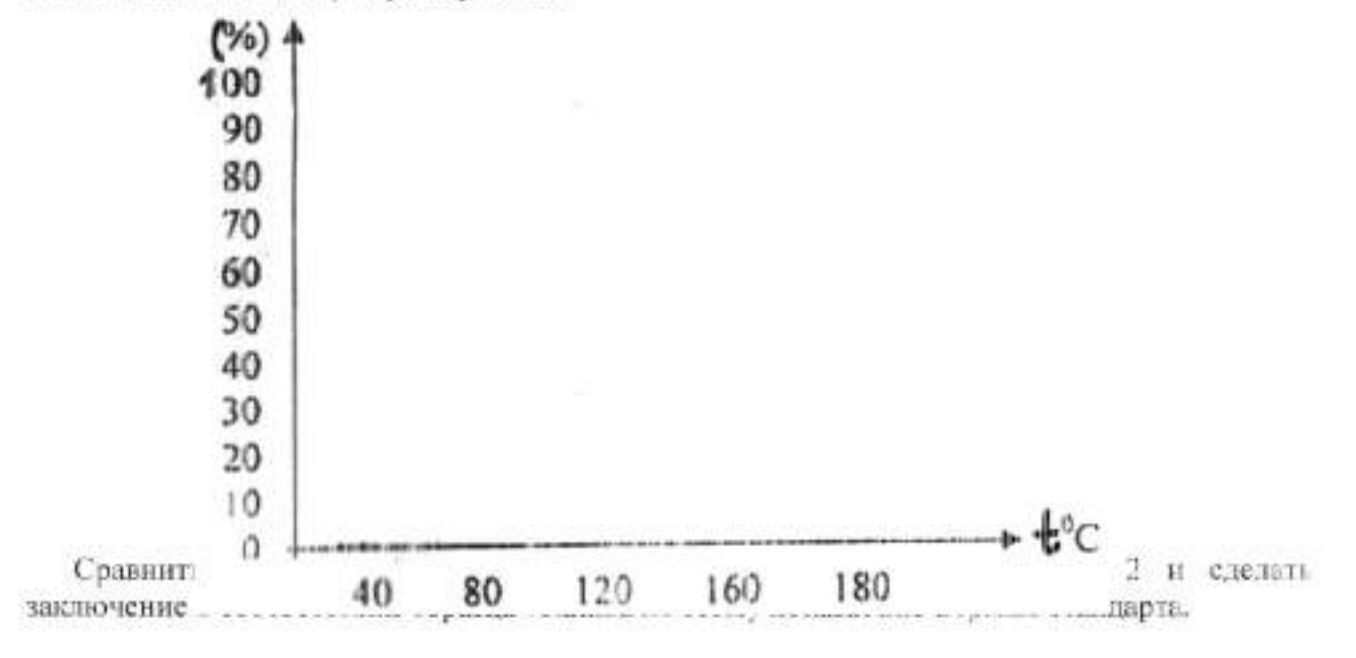

Таблица 2

Показатели ГОСТ 2084-77

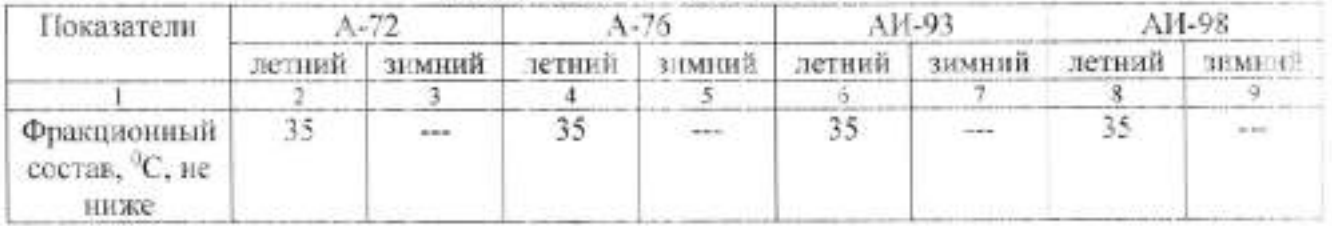

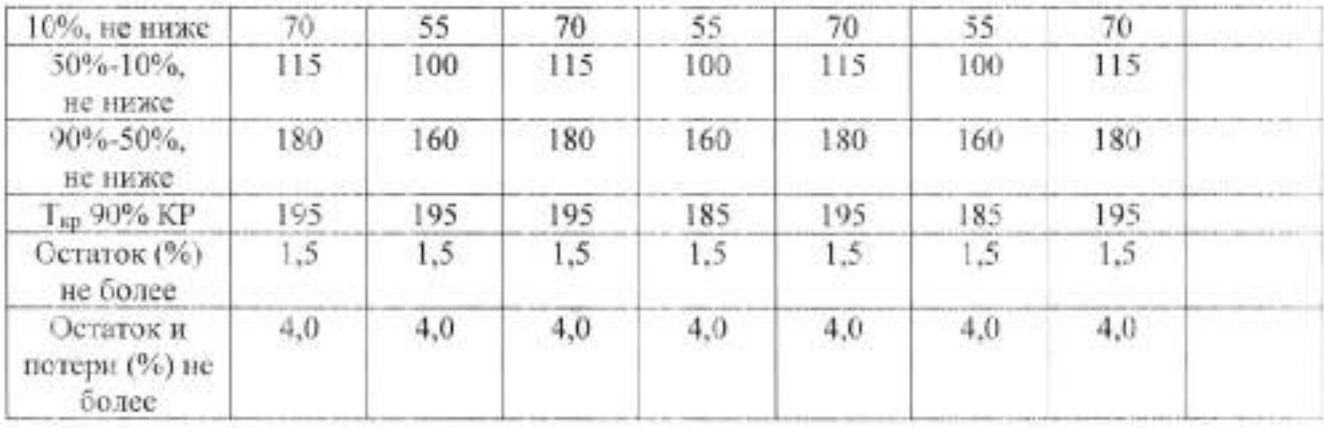

8. Дать эксплуатационную оценку испытываемому топливу, показав зависимость пусковых качеств бензина, его способность обеспечивать достаточную приемистость двигателя, образовывать паровые пробки и разжижать масло в картере от значений характерных точек фракционного состава и температуры окружающего воздуха. Для этой цели необходимо использовать номограмму (рис.4) по оси абсцисс которой нанести температуру перегонки 10, 50, 90% бензина, и восстанавливая из них перпендикуляры до пересечения с соответствующими кривыми, отметить на осиординат предельные температуры возлуха для применения, данного топлина. Номограмма даёт приближённо эксплутационную оценку по испаряемости топлива. так как не учитывает конструкционных особенностей двигателя и расхода топлива от температуры конца перегонки бензина, можно судить о работе двигателя на испытываемом топливе.

9. По показателям плотности и фракционного состава топлива подсчитав октановое число по формуле (приближённо соответствует октановому числу, определённому исследовательским методом).

# OH=120-2 ((T-50)/5P<sub>20</sub>)/T<sub>co</sub>=(T+T)/2

где Тез- средняя температура перегонки бензина;

Тна - температура начала перетонки;

Тин - температура конца перегонки бензина;

Р<sub>20</sub> - плотность, топлива при 20<sup>0</sup>С

рис. 4 номограмма для эксплуатационной оценки автомобильных бензинов при температуре начала их разгонки и давлению насыщенных паров:

1 и 4 - области возможного образования паровых пробок;

2 и 5 - область невозможного пуска холодного двигателя.

Октановое число (приближённо подсчитанное по формуле) сравнить с показателями ГОСТ 2084-77 и определить марку бензина (табл. 9), указав для двигателей каких автомобилей можно применять данный вид топлива.

Дать оценку качества бензина, и указать к каким последствиям приведёт использование данного топлива на практике указ в протокол.

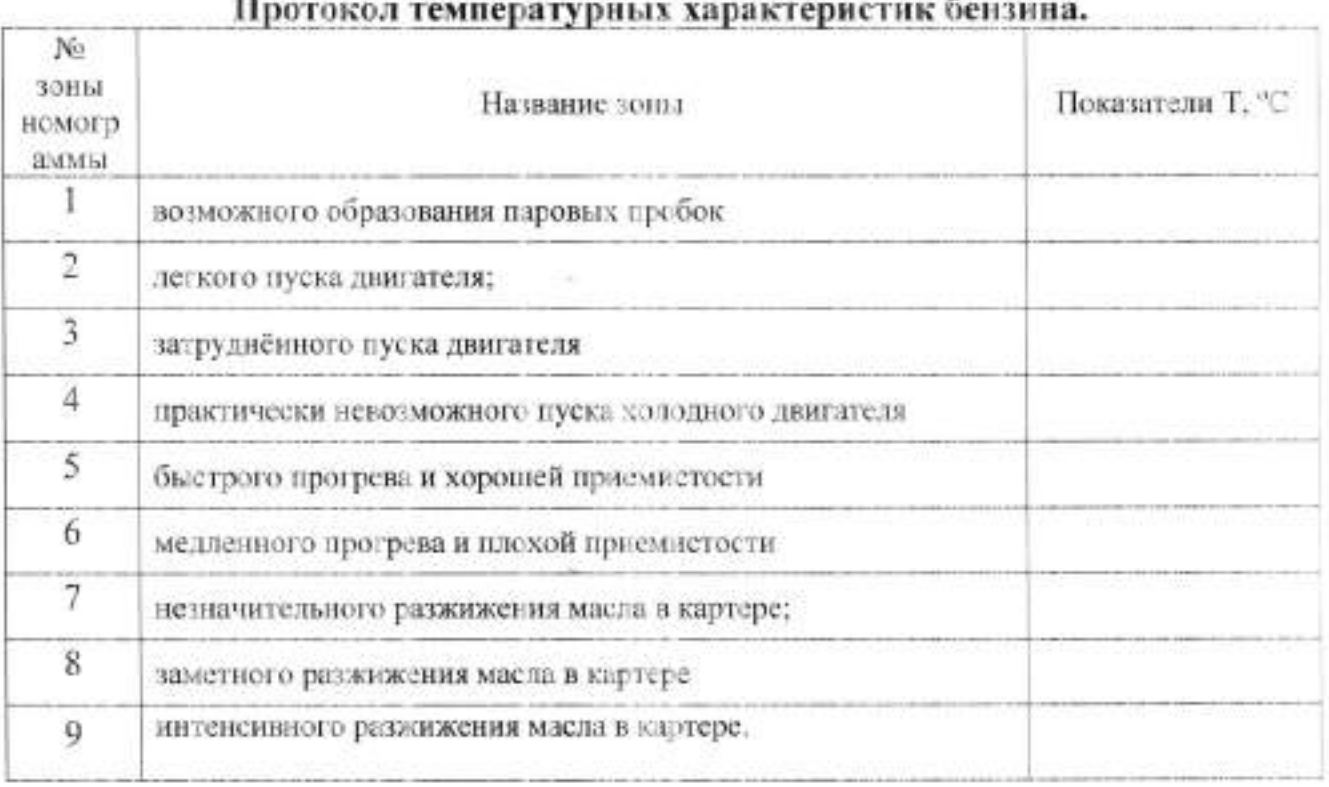

# ПРАКТИЧЕСКОЕ ЗАНЯТИЕ № 3

# Определение качества дизельного топлива

Цель работы: Знакомство с методами определения вязкости и температуры застывания топлива. Закрепление знаний основных марок дизельных топлив и ГОСТа на них. Приобретение навыков по оценки качества дизельных топлив и установление условий применения их для автомобилей.

#### Аппаратура, реактивы и материалы

- 1. Вискозиметр ВПЖ-2
- 2. Образец топлива.
- 3. Гермометр
- 4. Секундомер

#### Содержание работы

1. Оценить испытуемый образец дизельного топлива по внешним признакам (прочность. пвет, наличие воды и видимых не вооруженным глазом механических примесей, запах). 2. Ознакомиться с имеющейся в лаборатории коллекцией стандартных дизельных топлин, а затем сравнить с ними по внешним признакам испытуемый образец, дать предварительное заключение о принадлежности его к той или иной марке дизельного топлива.

3. Определить для образца кинематическую вязкость при 20°С.

4. Показать преподавателю результаты по пн. 1, 2, 3 и получить от него дя испытуемого образца значение цетанового числа и содержание серы.

5. Установить по имеющимся данным марку испытуемого топлива, соответствие его по ГОСТу (или ТУ) и решить вопрос о его применении для автомобилей и тракторов.

6. Оформить отчет по работе и представить его на подпись преподавателю.

#### Порядок выполнения работы:

1. Оценка дизельных топлив по внешним признакам.

Оценку дизельных топлив по внешним признакам следует выполнять такими же методами. которые рассмотрены применительно к бензинам в описании работы №1. Дополнительно к тому, что там изложено, необходимо указать на некоторые характерные особенности относящиеся к цвету и запаху топлива. Все дизельные топлива окрашены, это связанно с наличием в них растворенных смол. В зависимости от природы и количества смол цвет топлив, определяемый в стеклянных цилиндрах диаметром 40-55 мм, изменяется от желтого до светло коричневого. Чем меньше интенсивность окраски топлива (или, как говорят, чем светлее оно), тем меньше в нем смолистых веществ и тем выше его качество. В большинстве случаев запах у дизельных топлив не резкий. По своему характеру он язляется типичным для многих нефтепродуктов (за исключением бензинов и керосинов). Зимние и особенно арктические сорта дизельных топлив мало отличаются по фракционному составу от керосинов, поэтому по запаху они могут быть схожи с керосинами.

2. Определение вязкости.

Вязкость подавляющего большинства нефтепродуктов (топлив, жидких смазывающих материалов, специандкостей) принято выражать в единицах кинематической вязкости. которые определяются с помощью капиллярных вискозиметров по ГОСТ 33-66. Для определения кинематической вязкости используются вискозиметры различных типов. Наибольшее распространение получили вискозиметры типа ВПЖ-2 (рис.1) вискозиметр Пинкевича (рис.2.). Применительно к этим двум типам и будет вестись всё дальнейшее изложение.

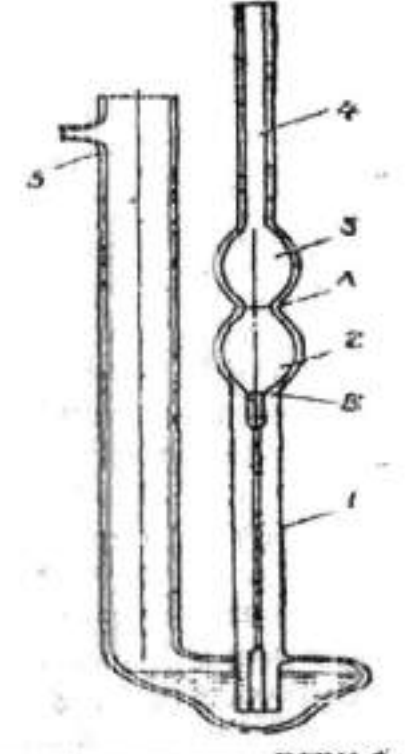

рис.1. вискозиметр типа ВПЖ-2.

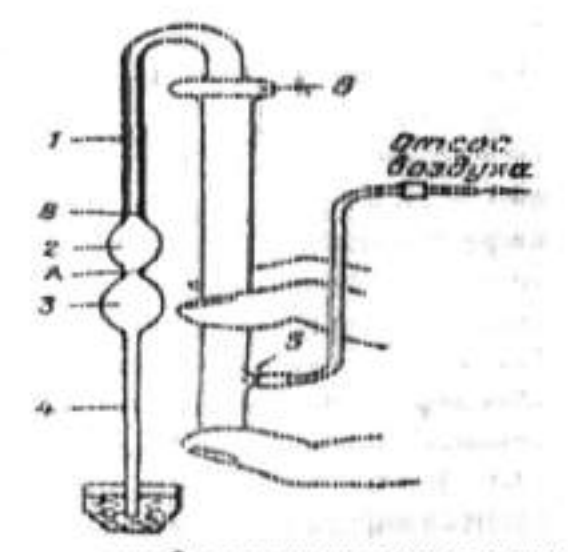

рис.2. заполнение жидкостью вискозиметра Пинкевича

При определении кинсматической вязкости жилкости необходимо.

1. Заполнить почти до краёв имеющийся на рабочем месте фарфоровый тигель испытуемой жидкостью (в данном случае дизельным топливом).

2. Надеть резиновую трубку на полный огросток 5 вискозиметра Пинкевича последний перевернуть, направить открытыми концами вниз, как показано на рисунке. Затем зажеть нижною часть широкого колена между среднем указательным пальцами правой руки так. чтобы большим нальцем можно было закрыть с торца широкое колено и взять в рот свободный конец резиновой трубки. После этого взять в левую руку тигель с топливом и опустить в него (до дна) узкое колено 4 вискозиметра.

3. Создавая ртом разряжение, осторожно заполнить топливом через колено 4 шарики 3 и 2. Когда уровень топлива достигнет метки В. следует выпустить резиновую трубку изо рта и быстро перевернуть вискозиметр, направить открытые концы его колен вверх.

4. Снять резиновую грубку с отростка 5 и тем же концом надель её на колено 4. предварительно протереть тканью или фильтровальной бумагой. Затем вертикально погрузить вискозиметр в термостат и закрепить в зажиме штатива верхнюю часть широкого штатива так, чтобы шарик 3 оказался полностью в термостатной жидкости. Использующиеся в работе вискозиметры представляют собой Очень хрупкие и дорогие приборы. В связи с этим при работе с ним нужно применять особую осторожность, и в частности, держать и закреплять их нужно за одно колено. Наиболее часто поломка вискозиметров происходит при надевании и снимании резиновой трубки, поэтому при этой операции их нужно держать именно за то колено, на которое надевается или снимается резиновая трубка. Кроме того, необходимо иметь в виду, что любой из вискозиметров становится не работоспособным. если во внутренною полость его попадает вода или её пары. По этой причине при заполнении вискозиметра и при определении вязкости не следует допускать попадания в него воды, и нагнетания воздуха из лёгких.

5. Испытание следует вести после выдержки вискозиметра в термостате не менее 15 мин. при температуре +20°С, которую нужно поддерживать в течение всего опыта с точностью до

=0.3°С. Не вынимая вискозиметра из термостата, медленно насосать в шарик 2 несколько метки А топливо, перетекшее в процессе выдерживания в термостате в расширение 6. Как при заполнении, так и при испытании в испытуемой жидкости не должно образовываться и пузырьков воздуха. Подняв топливо выше метки А, выпустить резинсвую трубку изо рта и наблюдать за происходящим после этого протекания топлива через капилляр 1 в расширение 6. В тот момент, когда уровень топлива достигнет метки А, надо пустить секундомер, а после опорожнения шарика 2 т.е. в момент прохождения уровня метки В, его остановить. Записанотмеченное по секундомеру время с точностью до 0.1 с. последовательно проводят на той же порции топлива описанный опыт ещё столько же раз, чтобы получить 5 отчетов времени истечения, максимальная разница, между которыми не превышала бы 1% от абсолютного значения одного из них.

6. Вычислить кинематическую вязкость по формуле:

 $V_{20}$ = $C \tau_{\rm cn}$ ;

где С - постоянная вискозиметра, мм<sup>2</sup>/с<sup>2</sup> (выписывается из паснорта на данный вискозиметр);

Tcp - среднее арифметическое из учитываемых 5 отсчётов времени истечение испытуемой жидкости, с. вычисленное значение округлить с точностью до третьего знака, т.е. в окончательном результате должны быть отражены 3 последовательных порядка при условии, что  $1 \le v \le 999$ мм<sup>2</sup>/с. Если же  $v \ge 1000$  мм<sup>2</sup>/с, то в ответе следует справа от трёх оставляемых цифр приписать необходимое количество нулей. Примеры округления: 6,3168=6,32:  $47,629 = 47,6$ ;  $189,19 = 189$ ;  $249430 = 249000$ .

3. Установление марки дизельного топлива и решение вопроса о его применении.

После одобрения преподавателем результатов экспериментальной части работы и получения от него значений цетанового числа и содержание серы в распоряжение учащегося скажутся три важнейших показателя испытуемого им тошниа, которые заносятся в итоговую таблицу отчёта по работе. Методика установления марки дизельного топлива ничем не отличается от аналогичной методики для бензинов, поэтому перед тем, как сопоставлять опытные данные для испытуемого образца со стандартными показателями (см. табл. 1), рекомендуется ещё раз внимательно прочесть соответствующий параграф в описании работы №1. При установления марки необходимо принимать во внимание не только абсолютные значения цетановых чисел, температур застывания, но в оговорки «не менее», «не выше», которыми сопровождаются некоторые показатели в ГОСТ на дизельные топлина. Каждая оговорка двёт предельное значение показателя, ограничивая отклонение его только в одном и притом нежелательном направлении, тогда как изменение в другую сторону обычно является благоприятным. Например, чем ниже температура застывания топлива, тем лучше его низкотемпературные свойства, поэтому здесь ставится оговорка «не выше». В тех случаях, когда и слишком низкое и чрезмерно высокое значение показателя отрицательно сказывается на качестве продукта, в ГОСТ вместо огонорок вводятся для такого рода показателей возможные пределы колебания. Как видно из табл.1, потребность в нормировании верхнего и нижнего пределов для дизельных топлив возникает применительно только к величине вязкости при 20°С, при установлении марки, как и в случае бензинов, сопоставляются в первую очередь важнейшие данные анализа: цетановые числа, температура застывания, значения вязкости и т.д. Выбор нужно остановить на той из марок, к показателям которой наиболее близко подходят имеющиеся результаты для испытуемого топлина. Числовой пример, приведённый в итоговой таблице (в графе «Образец №1), ближе всего стоит к марке 3, поэтому в следующую графу внесены соответствующие показатели для этой марки. Вопрос о применении дизельных топлив по сравнению с бензином решаются значительно проше. Это связано с тем, что любое отечественное дизельное топливо пригодно для всех отечественных автотракторных дизельных двигателей. Поэтому, отметив указанный факт. заключение надо закончить эксплутационной оценкой испытуемого образца по его температуре застывания. При этом надлежит руководствоваться приведённым в первой части учебника правилом: самая низкая температура наружного воздуха, при которой может применяться любое дизельное топливо, должна быть выше его температуры застывания, по крайней мере, на 10, а максимум на 15°С, использовать это правило надо следующим образом. Если величина температуры застывания оканчивается нулём пли пятёркой, то к ней в первую очередь надо прибавить число 15 и полученный результат рассматривать в качестве основного. Но в соответствии с правилом допускается прибавлять и число 10. Очевидно, второй результат будет на 5°С ниже первого и поскольку он обеспечивает меньшую надёжность работы автомобилей, им следует руководствоваться лишь в крайних случаях. Например, дизельное топливо с температурой застывания, равной -25°С, надлежит применять при температурах наружного воздуха не ниже -10°С и только в крайних случаях не ниже -15 С. Если же значение температуры застывания оканчивается цифрой, отличной от 0 и 5, то к ней надо прибавлять одно из чисел от 11 до 14, которое в сумме даст результат. имеющий последней пифрой.

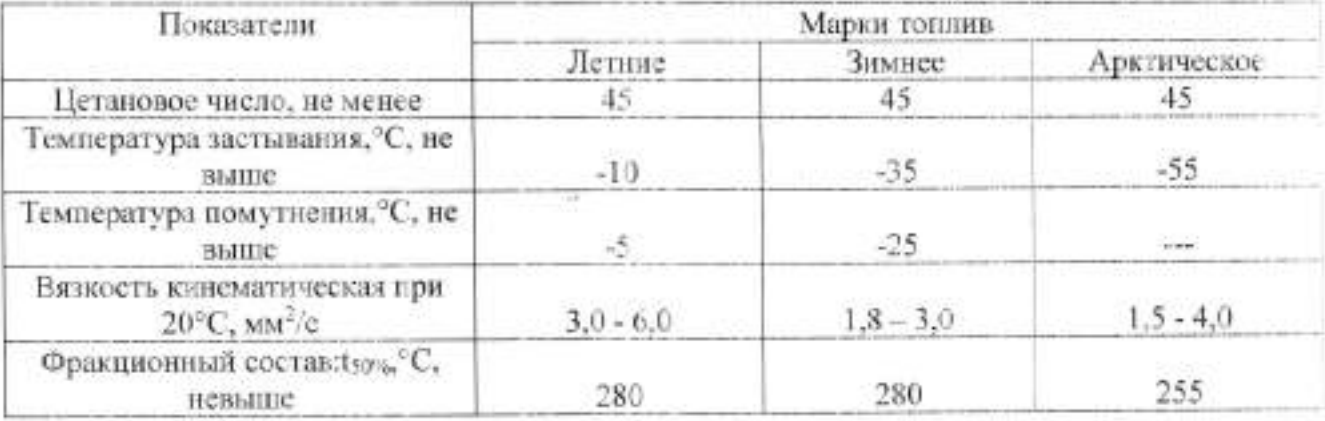

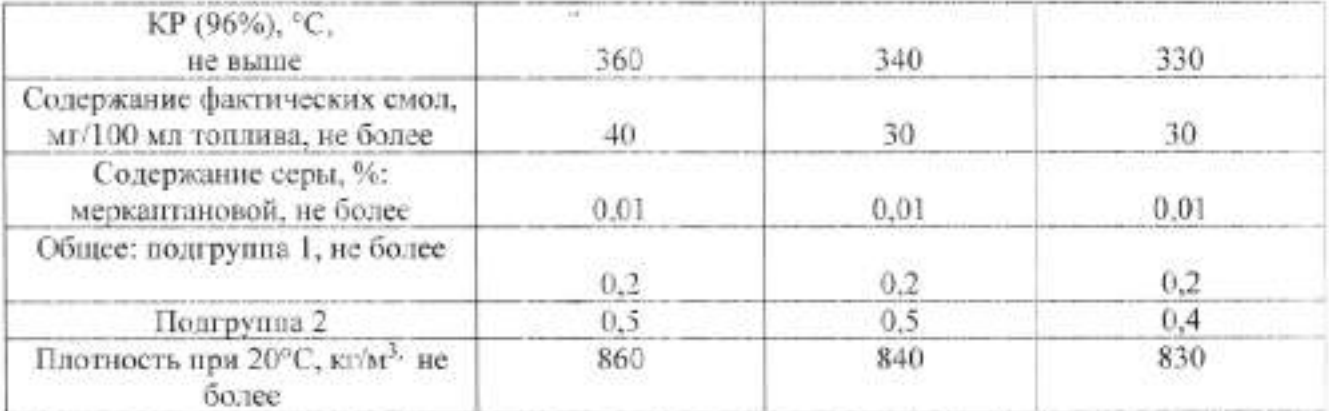

Вывод:

#### ПРАКТИЧЕСКОЕ ЗАНЯТИЕ №4

### Определение качества моторного масла

Цель работы: знакомство с методом определения вязкости масел. Закрепление знаний основных марок моторных масел и ГОСТ на них. Приобретение навыков по расчёту вязкостных показателей нефтепродуктов с помощью номограмм, оценка качества масел и установление условий их применения для автомобилей.

#### Аппаратура, реактивы и материалы.

1. Вязкозиметр ВПЖ - 2.

2. Секундомер.

3. Термометр.

4. Номограммы.

#### Содержание работы.

Оценить испытуемый образец масла по внешним признакам (прозрачность, цвет, запах, наличие воды и видимых не вооружённым глазом механических примесей). Ознакомиться с имеющейся в лаборатории коллекции стандартных моторных масел, а затем сравнить с ними по внешним признакам испытуемый образец и дать предварительное заключение о принадлежности его к той или иной марке масел. Определить для образца кинематическую вязкость при 100°С, показать преподавателю результаты по пп. 1,2,3 и получить от него для испытуемого образца значения вязкости при 0°С (или 50 °С) и температуры застывания. Определить по номограмме №2 для испытуемого образца индекс вязкости. Установить по имеющимся данным марку испытуемого масла, а также решить вопрос о применении его для автомобилей с указанием необходимых ограничений и, в частности, величины предельно низкой температуры, до которой на нем возможен пуск двигателя без использования средств разогрева. Оформить отчёт по работе и представить его на подпись преподавателю.

#### Порядок выполнения работы.

1. Оценка смазочных масел по внешним признакам. Оценку смазочных масел по внешним признакам следует выполнять теми же методами, которые рассмотрены

применительно к бензинам и дизельным топливам. Современные моторные и трансмиссионные масла содержат значительно больше смол, чем дизельные топлива. поэтому по сравнению с последними они имеют более интенсивную окраску вплоть до того, что в слое толщиной 40-55 мм становятся не прозрачными. В связи с этим для жидких масел, кроме цвета в проходящем свете, необходимо ещё дополнительно фиксировать цвет и оттенок в отражённом свете.

2. Определение вязкости. Вязкость масел определяется теми же приборами и потой же методике, которые описаны в работе по определению качества дизельного топлива. Следует лишь иметь в виду, что заполнение вискозиметра высоковязкими маслами значительно облегчается, если последние предварительно (перед заливанием в тигель) подогреть до 40-50 °С, опуская колбу с образцом в водяную ванну.

3. Установление марки образца и решение вопроса о его применении. После одобрения преподавателем результатов по пп. 1.2,3 и получения от него значений вязкости при 0°С (или 50 °С) и температуры застывания учащийся должен установить марку испытуемого образца в соответствии его ГОСТу. Для этого имеющиеся для образца фактические данные надо внести в отчёт по работе и затем сопоставить с соответствующими показателями стандартов на моторные масла (см табл.1 и 2) При установлении марок масел следует руководствоваться той же методикой, которая была изложена в работе по определению качества бензина. ВТХ современных моторных масел принято выражать индексом вязкости. Для всех расчётов, связанным с ним, рекомендуется очень удобная в обращении номограмма №2. Она позволяет определить: индекс вязкости масла по его вязкостям, измеренным при любых двух температурах в пределах от -40 до +200°С; вязкость масла при любой температуре (в указанных пределах), если для него известны индекс вязкости и одно значение вязкости при какой-либо температуре: минимальную температуру, при которой разрешается пуск двигателя без подогрева в нём масла, т.е. оценивать его пусковые свойства. Рассмотрим схему использования номограммы на примере вычисления индекса вязкости для испытуемого образца марки М - 6А, имеющего вязкости при 100 и 0°С. соединим прямой линией точку, на шкале вязкостей, с точкой на шкале температур. Подобным же образом строится прямая проходящая через другие две точки. Обе прямые пересекаются в правой части номограммы. Положение точки пересечения по отношению к линиям постоянных значений индексов вязкости (ИВ) определяет ответ. В заключении надо решить вопрос о применении испытуемого масла с указанием необходимых ограничений и, в частности, предельно низкой температуры, при которой возможен пуск двигателя без использования средств разогрева. Решение последнего вопроса базируется на том факте, что пуск двигателя оказывается достаточно лёгким и одновременно не сопровождается, как и последующий прогрев, чрезмерно большим износом деталей только при условии. если вязкость применяемых масел не превосходит критического значения, равного для автомобильных двигателей округлённо 1×10<sup>4</sup> мм<sup>2</sup>/с. Иначе говоря, оценка пусковых свойств масел двигателей заключается в том, чтобы найти расчётным путёк температуру, которой соответствует приведённое критическое значение вязкости. Температуры, при которых масла достигают критических значений вязкости. определяют с помощью номограмм №1 и 2. Найдём по номограмме №1 температуру. при которой испытуемый образец марки М - 6А будет иметь вязкость, равную 1×10<sup>®</sup> мм<sup>2</sup>/с точку на левой шкале, соединяем прямой линией с точкой на правой шкале. Далее проводим другую прямую линию, идущую от v, до t<sup>2</sup>С. Затем накладываем линейку с одной стороны на точку, соответствующую 1×10<sup>4</sup> мм<sup>2</sup>/с, а с другой - на точку, образовавшуюся от пересечения двух укачанных прямых. В месте пересечения линейки с правой шкалой читаем ответ. Таким образом, узнаём образец масла марки М - 6А обеспечивает или нет пуск автомобильного двигателя (без использования средств подогрева) при этой температуре. Решим эту задачу с помощью номограммы №2. Сначала находим точку пересечения прямой, проходящей через отметки на левой шкале и на правой, с кривой, соответствующей индексу вязкости. Затем совмещаем линейку с найденной точкой пересечения и отметкой на левой шкале, а на шкале температур в месте её пересечения с линейкой читаем ответ. Как и при решения по номограмме Ne1, он должен получиться разным. При расчетах по номограммам негнужды проводить линии от одной шкалы до другой. Для нахождения точки пересечения необходимы лишь отрезки поямых длинной 10-20 мм, да и те должны наноситься лёгким нажатием карандаша. По окончании расчётов следует обязательно удалить все построения на номограмме и тем самым подготавливать ее для последующих вычислений. Заключение по всей работе и целом, которос сформулировано применительно к маслу M - 6A, помещено в отчете под итоговой таблицей.

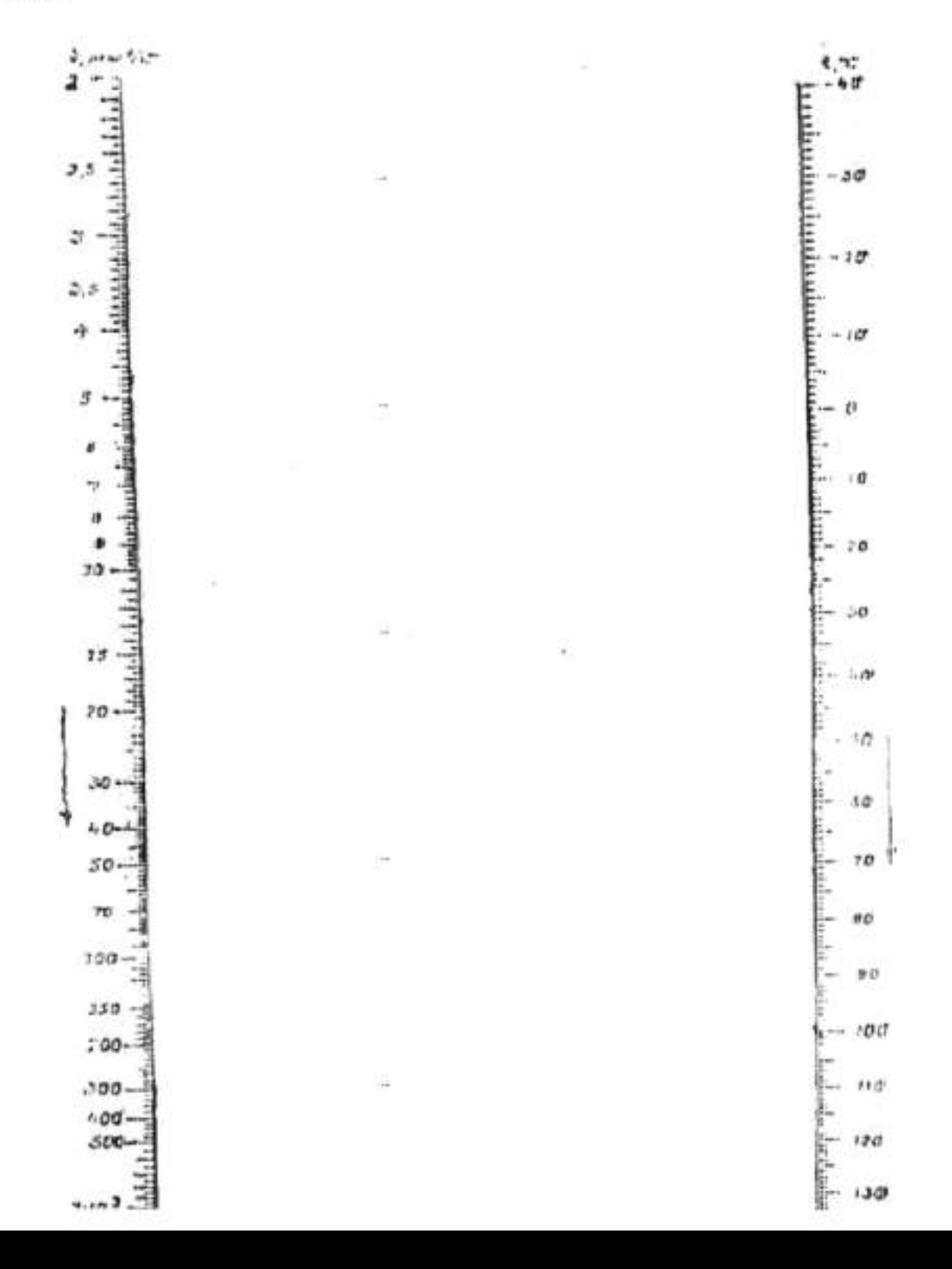

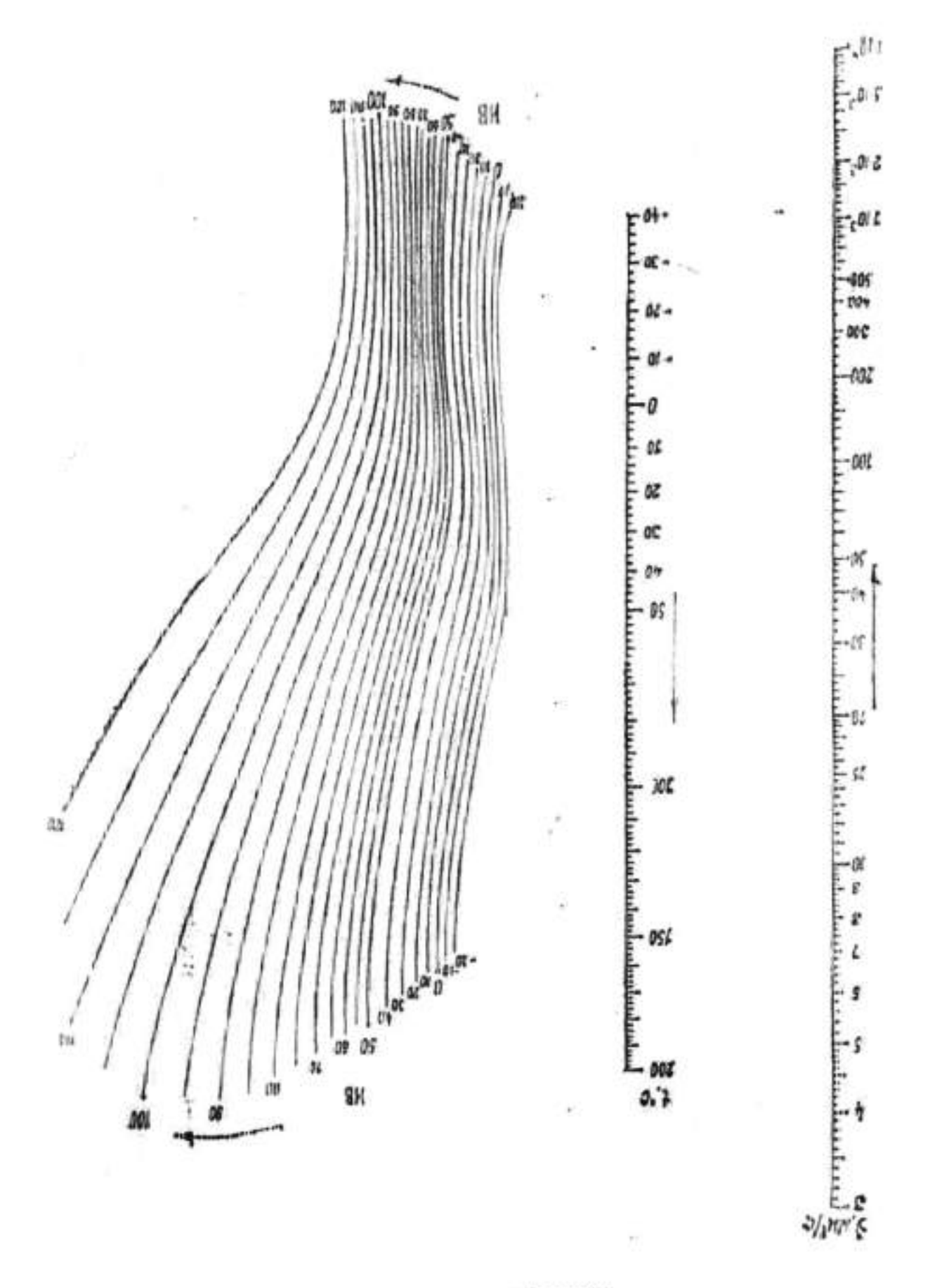

**IsV** annequonoH

# Номограмма №2

Таблица |.

# Основные показатели качества масел для карбюраторных

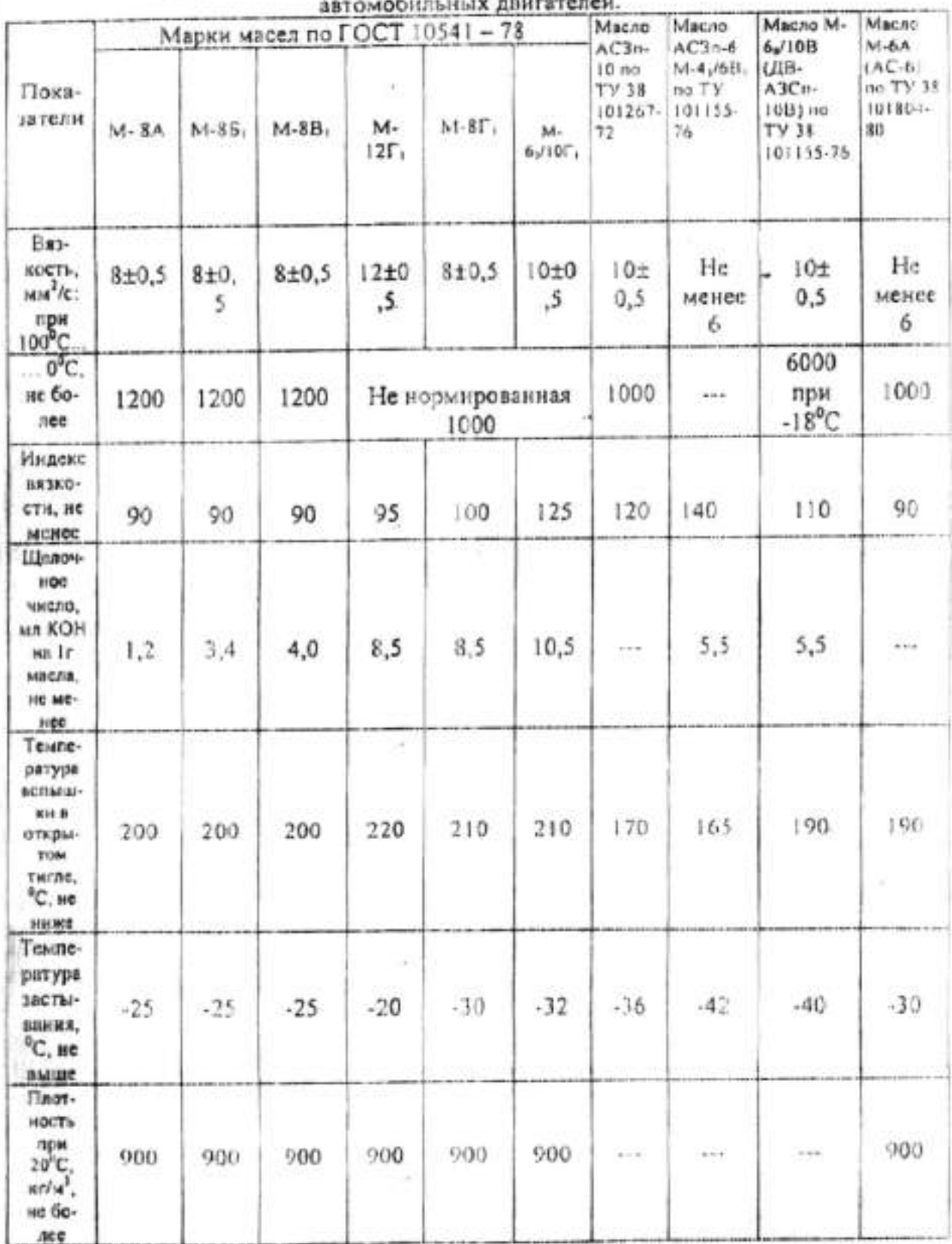

### Таблица 2

Основные показатели качества автомобильных дизельных масел.

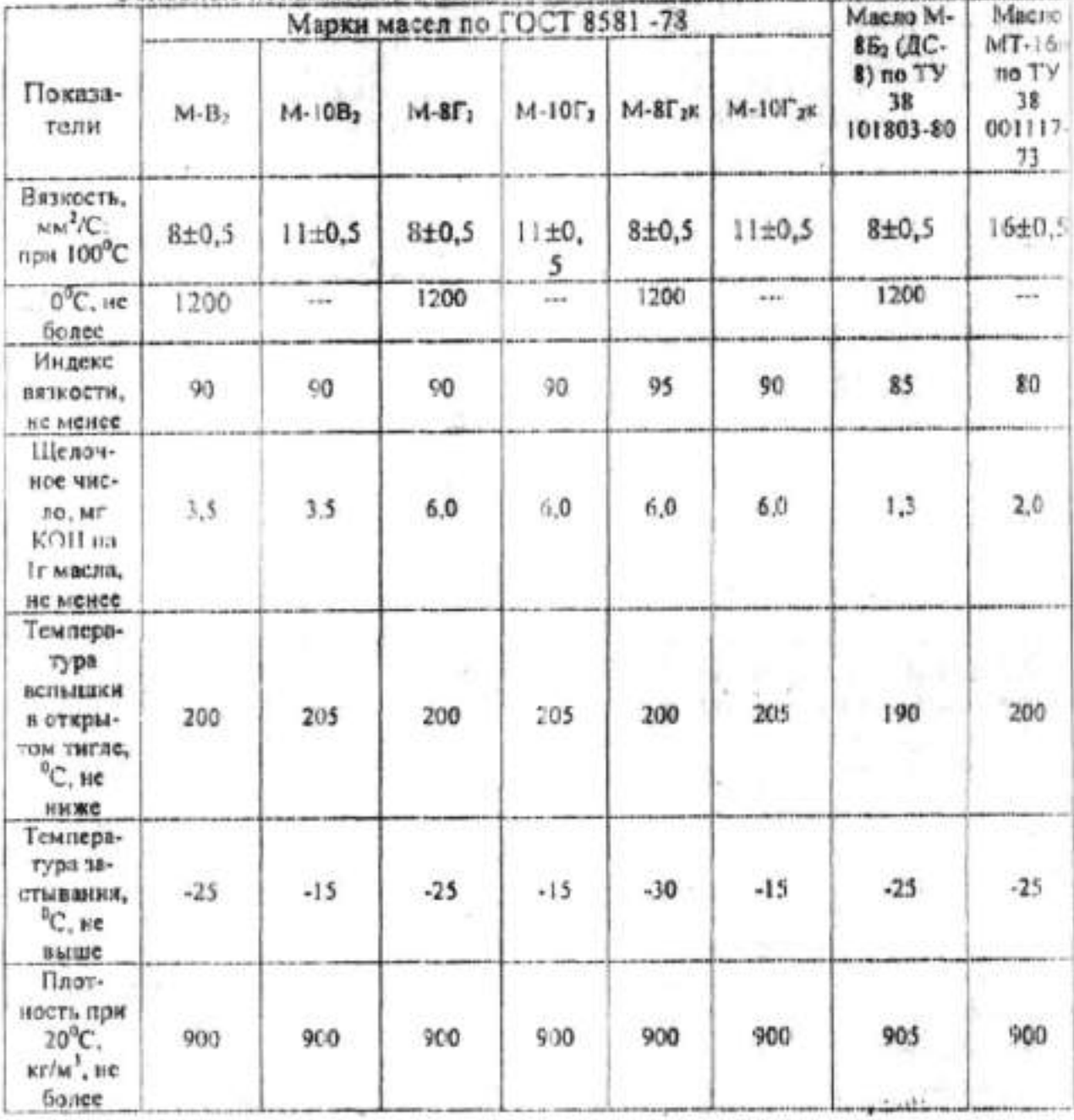

# Вывод:

# ПРАКТИЧЕСКОЕ ЗАНЯТИЕ № 5

# Определение температуры вспышки моторного масла

Цель работы: Ознакомиться с методом определения температуры вспышки масла по ГОСТ 4333-88\*, дать оценку влияния температуры вспышки и эксплуатационные свойства моторных масел.

#### Аппаратура, реактивы и материалы.

- 1. Тигель металлический.
- 2. Песчаная баня.
- 3. Термометр.
- 4. Шаблон.
- 5. Масло моторное.

# Содержание работы

Перед выполнением лаб/работы необходимо изучить рекомендованную литературу, в частности, влияние температуры вспышки масла на его расход. Провести определение t вспышки масла, установить вид и марку масла, сопоставить полученные данные с требованиями ГОСТа, дать заключение о возможности использования данного масла в автомобильном двигателе.

# Порядок выполнения работы

- 1. По схеме (рис.1.) собрать установку.
- 2. Включить нагревательный прибор.
- 3. По термометру зафиксировать температуру вспышки масла
- 4. Полученные данные записать в таблицу и сравнить с ГОСТовскими.
- 5. Проанализировав результаты написать вывод по работе.

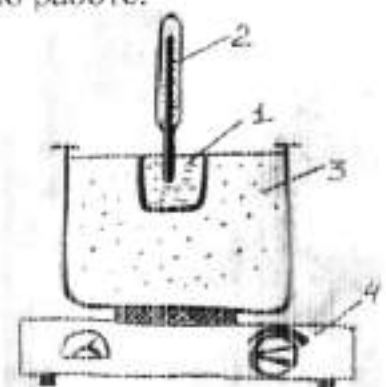

Рис.1. Схема опыта

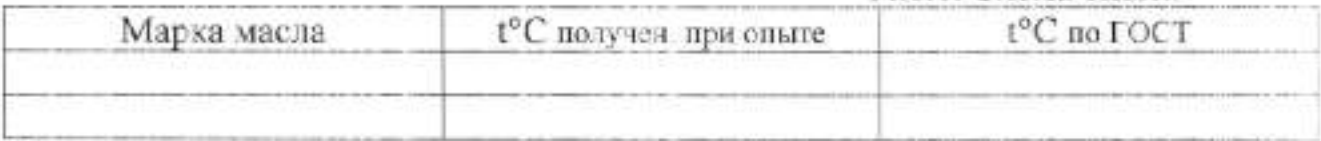

Вывод:

 $1 2 3 4 -$ 

23

# ПРАКТИЧЕСКОЕ ЗАНЯТИЕ №6

#### Определение качества пластичной смазки

Цель работы: ознакомиться:

1) с методом определения основных параметров, характеризующих качество консистентных смазок;

2) с марками смазок и стандартами на них.

3) с установлением марок смазок по данным анализа и с применением их для автомобилей и дорожных машин.

#### Аппаратура, реактивы и материалы

1. Образец смазки.

2. Бензин.

3. Листиллированная вода.

4. Гермометр.

5. Пенетрометр.

6. Нагревательный прибор.

7. Пробирка.

#### Содержание работы

1. Оценить испытуемый образец по внешним признакам (цвет, запах, структура).

2. Ознакомиться с имеющейся в лаборатории коллекцией стандартных смазок, а затем сравнить с ними по внешним признакам испытуемый образец и дать предварительное заключение принадлежности его к той или иной марке смазок. Определить для образца:

а) однородность.

б) растворимость в воде и бензине,

г) температуру каплепадения.

4. В зависимости от типа смазки в дальнейшем может потребоваться либо определения пенетрации (для антифрикционных смазок), либо знализ на содержание водо-растворимых кислот (для защитных смазок).

5. Установить марку образца, соответствие его стандарту и решить вопрос о его применении в автомобилей и дорожных машин.

6. Показать преподавателю результаты по п.п. 1-5.

7. Оформить отчёт и представить его на подпись преподавателю.

### Порядок выполнения работы.

1. Оценка образца смазки по внешним признакам. Почти все смазки являются не прозрачными, поэтому их цвет надо фиксировать только в отражённом свете. Цвет зависит входящих в состав смазки компонентов и, в некоторой степени, от технологии изготовления. Большинство смазок, применяемых для автомобилей и дорожных маниин, сокраняет в процессе производства цвет содержаннихся в них масел. Следовательно, чем светлее смазка, тем более глубокой очистки масло использовано для его приготовления. Массовые смазки (солидолы, консталины и др.) обычно имеют цвет от светло - жёлтого до темно - коричневого; присутствие графита даже в не большом количестве (0.5 %) сообщает их чёрный цвет. Смазки с углеводородными загустителями (технический вазелин и др.) имеют слабый запах нефтепродуктов. Жировые смазки универсального назначения (солидолы серии УС) могут пахнуть хозяйственным мылом. Все массовые синтетические смазки (солидол и др.) обладают своеобразным, слегка ароматным запахом, которые после первого

24

знакомства с ним в дальнейшем быстро и безошибочно распознаются. Дисперсная фаза образует в смазках ажурный кристаллический каркас, составленный из микроскопических или микроскопических размеров. Величина частиц обусловленное этим своеобразие каркаса появляется не только в механических свойствах смазок, но и в их внешнем виде. При частицах дисперсной фазы субмикроскопической величины поверхность смазки внешне выглядит гладкой и блестящей, что типично, например, для солидолов и литиевой смазки ЦИАТИМ - 201. Если в процессе варки образуются кристаллические образования более крупных размеров (микроскопических), то, как бы тщательно поверхность такой смазки не приглаживать, всё равно она будет внешне выглядеть зернистой и даже волокнистой (жировой консталин). После интенсивного механического воздействия (после длительной работы в механизмах) видимая простым глазом структура всех смазок становится гладкой.

2. Оценка однородности смазок. Одним из основных требований к смазкам является требование в отношении их однородности. Соответствие этому требованию следует проверять в первую очередь осмотром смазки в таре или непосредственно в узле трения. Ни в том, ни в другом случае не должно быть заметно выделение из смазки жидкой фазы (масла). На втором этапе оценки на однородность надо использовать стеклянную пластину, на который нанести испытуемый образец слоем 1-2 мм. При рассматривании этого слоя в проходящем свете не должны обнаруживаться невооружённым глазом капли масла. комки загустителя посторонние твёрдые включения (их не следует путать с образующимися при нанесения смазки на стекло пузырьками воздуха). Если в смазки окажутся механические примеси, то её надо подвергнуть растиранию между пальцами, которое проделывают с порциями, взятыми из различных мест образца. При наличии песка применение смазок не допустимо.

3. Испытание смазки на растворение в воде и бензине. Испытание смазок на растворимость в воде и бензине представляет собой простейший анализ. позволяющий обнаружить загустители в виде натриевого мыла и твёрдых углеводородов. С этой целью испытуемый образец в количествах приблизительно по 1 см<sup>3</sup> нананести стеклянной палочкой в самый низ двух пробирок, стараясь при этом незадеть их стенок. Затем добавить 4-х кратное количество. дистиллированной воды в первую и столько же бензина во вторую пробирки. Осторожно довести на газовой горелки воду в первой пробирке до кипения. Чтобы не было выброшено содержимое пробирки, первый период нагревания вести многократным внесением её в пламя на 2 - 3 секунды с одновременным вращением вокруг своей оси. Полное растворение загустителя и образование мутного (мыльного) раствора с плавающими на его поверхности слоем жидкого масла свидетельствует принадлежности испытуемого образца к натриевым смазкам. Если же поверхность оказывается покрытой слоем смазки, то надо проводить испытание на растворимость в бензине, подогревая указанным выше способом вторую пробирку с бензином, но только до 60°С (проверяя степень нагрева на ощупь). Смазка считается растворимой в бензине, если при соотношении 1:4 и температуре 60°С образуется совершенно прозрачный раствор. обычно имеющий окраску (проходящем свете) испытуемого образца. Способностью растворяться обладают только смазки с загустителями из твёрдых углеводородов (технический вазелин, смазка ГОИ - 54 и др.), таким образом, испытание на растворимость в воде и бензине позволяет установить принадлежность испытуемого образца к смазкам с натриевыми и углеводородными загустителями. Кальциевые и литиевые смазки нерастворимы в воде и бензине, хотя с последним образуют текучие.

но непрозрачные (мутные) системы. Отличить их друг от друга можно лишь по температурам кипения.

4. Определение температуры капленадения. Для определения температуры капленадения смазок служит специальный прибор (рис 1).

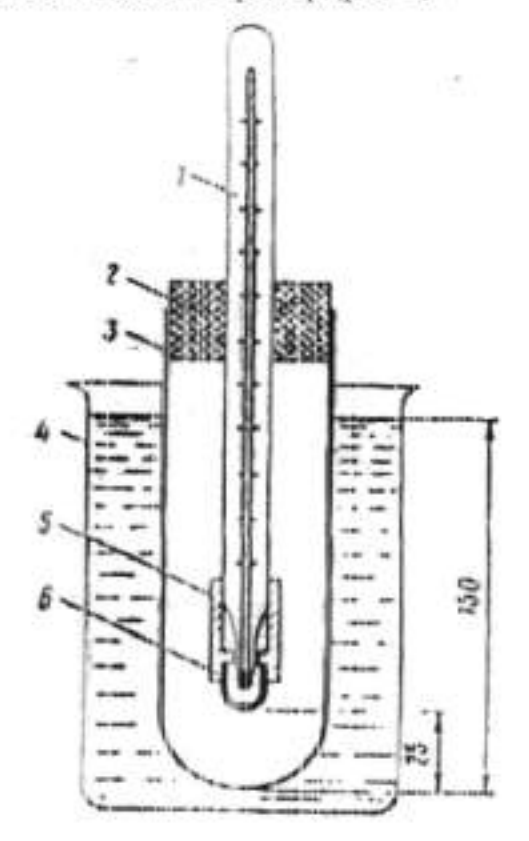

#### Рис. 1. Прибор для определения температуры каплепадения

Основная его деталь - термометр с миництюрным ртутным шариком. К нижней части термометра прикреплена металлическая гильза, в которой на трении держится стеклянная чащечка с калиброванным донным отверстием. При определении температуры каплеладения необходимо:

а) вынуть чашечку из прибора, заполнить её с помощью шпателя испытуемой смазкой. следя за тем, чтобы вмести с ней не попали капельки воздуха (пузырьки); затем вставить её обратно в металлическую гильзу до упора и снять шпателем выдавленную ртутным шариком смазку заподлицо с нижним обрезом чашечки:

б) собранный прибор укрепить с помощью пробирки в стеклянной муфте так, чтобы расстояние от её дна до низа чашечки составляло 25 см; муфта вместе с прибором вертикально погрузить в стакан с водой или глицерином и закрепить в штативе при глубине погружения 150 мм;

в) нагревание жидкости и стакане осуществлять газовой горелкой в два этапа. Первый этап, скорость нагрева, на котором не нормирована, охватывает интервал температур от комнатной до 30°С для низкоплавких до 60°С для среднеплавких, до 110°С для натриевых и до 150°С для литиевых смазок. На втором этапе темп повышения температуры смазки в приборе должен составлять 10° в минуту. На обоих этапах жидкость в стакане еледует периодически помешивать специальной мешалкой. Температура, при которой в процессе нагревания падает из чашечки первая капля испытуемой смазки, называется температурой капленадения. Если смазка не образует капли, а вытягивается из чашечки в виде диландую. то за температуру каплеладения принимают ту, при которой выходящий столбик смалки коснётся дна муфты. В обоих случаях результат надо округлять до целых единиц.

# ПРАКТИЧЕСКОЕ ЗАНЯТИЕ №7

# Определение качества антифриза

Цель работы: 1. Знакомство с методами определения основных стандартных параметров. характеризующих качество антифризов.

> 2. Закрепление знаний марок этиленгликолевых антифризов и стандартов на них.

> 3. Приобретение навыков по оценке и исправлению качества антифризов, а также по установлению условий их применения для автомобилей.

#### Порядок выполнения работы.

1. Оценить испытуемый образец антифриза по внешним признакам (прозрачность, цвет, запах, наличие механических примесей и нефтепродуктов).

2. Ознакомиться с имеющейся в лаборатории коллекцией стандартных антифризов, а затем сравнить с ними по внешним признакам испытуемый образец и дать предварительное заключение о принадлежности испытуемого образца к той или иной марки антифризов.

3. Определить для образца:

состав и температуру замерзания с помощью гидрометра; a)

коэффициент преломления с помощью рефрактометра.  $\overline{0}$ 

4. Установить марку испытуемого образца и соответствие его стандарту.

5. Рассчитать соотношение, в котором необходимо смешать данный образец антифриза с водой или этиленгликолем с тем, чтобы смесь удовлетворяла по качеству марку антифриза. указанной в задании.

6. Показать преподавателю результаты по пп. 1 - 5.

7. Приготовить смесь в соответствии с выполненным расчётом.

8. Определить для приготовлений смеси:

 $B$ состав и температуру замерзания с помощью гидрометра;

коэффициент преломления с помощью рефрактометра.  $\delta$ 

9. Установить соответствие качества исправленного антифриза требованиям ГОСТа на марку, указанную в залании.

10. Показать преподавателю результаты по пп. 8 и 9.

11. Оформить отчёт по работе и представить его на подпись преподавателю.

#### Содержание работы.

1. Меры предосторожности при работе с антифризами. В связи с ядовитостью испытуемых антифризов;

а) необходимо тидтельно передивать, смешивать антифризы и не допускать их проливания на стол, на пол и т.д.:

б) нельзя курить и принимать пишу, если руки загрязнены антифризами или соприкасались с посудой, в которой хранятся этиленгликоль и его водные растворы:

в) после выполнения экспериментальной части работы следует обязательно вымыть руки с мылом.

2. Оценка образца антифриза по внешним признакам. Стандартные антифризы представляют собой слегка мутные жидкости, окрашенные в светло-жёлтый (марка 40). оранжевый или жёлто-оранжевый (марка 65) цвет. Они не должны содержать крупных взвешенных частиц, а также эмульгированных и тем более плавающих на поверхности нефтепродуктов. Бывшие в употреблении ангифризы значительно загрязнены. Особенно мутные они становятся в тех случаях, когда перед заливкой их из системы охлаждения на удалялась накипь. Такие антифризы только после фильтрации становится пригодными для дальнейшего употребления.

 $25$ 

3. Определение состава и температуры замерзания антифриза с помощью гидрометра и по Качество свежих H работающих антифризов коэффициенту предомления. эксплуатационных условиях контролируют по плотности, для измерения которой используется ареометр со школой в пределах от 1,000 до 1,080. Особенно удобным для этих целей является специальный ареометр-гидрометр, на шкале которого непосредственно нанесены концентрации Ст этиленгликоля в антифризах и соответствующие им температуры замерзания (рис. 1).

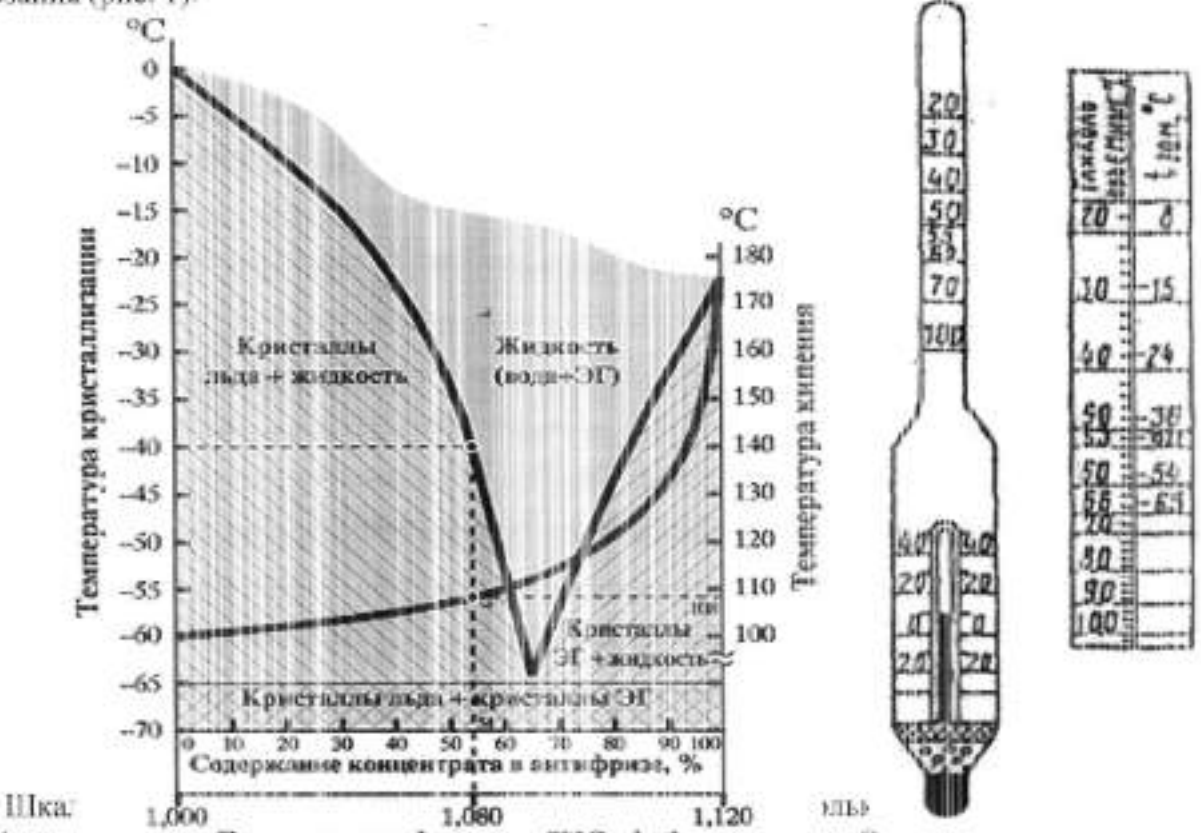

Плотность антифриза при 20°С, г/см3 антифриза я. Очевидно, отсчитываемая по гидрометру концентрация при температурах ниже 20°С будет по сравнению с истинным завышенной, а выше 20°С - заниженной.

Чтобы по показаниям С1 гидрометра, снятым не при 20°С, а при иных температурах г отличающихся от 20°С в сторону понижения или повышения не более 10°С, получить истинные концентрации С<sub>ист</sub> этиленгликоля в антифризах (в %), следует сделать пересчёт по формуле:

$$
C_{\text{HCl}} = C_1 \times (1 + 0.008 \times (t - 20))
$$

При расчётах необходимо помнить, что приведённая здесь формула справедлива для антифризов с содержанием этиленгликоля только от 30 до 70%. Округлив вычисленное значение Спог до ближайшего целого числа, следует найти по шкале гидрометра или по рис. температуру замерзания испытуемого образца. Для погружения гидрометра рекомендуется использовать стеклянный цилиндр на 250 мл. который надо заполнять образцом антифриза до уровня, отстоящего от верхнего обреза цилиндра на 50 - 60 мм. Коэффициен: преломления связан прямо пропорциональной зависимостью с содержанием этилентликоли в антифризе, поэтому по известной его величине можно точно установить в образие соотношение этилентликоля и воды. Коэффициент предомления определяют на имеющи сув лаборатории рефрактометрах под руководством лаборанта. Содержание этилентликоля в антифризе рассчитывают по формуле:

$$
C = (n-1,334) \times 10^3
$$

где С - содержание этиленгликоля в антифризе в объёмных процентах.

n - коэффициент преломления испытуемого антифриза при 20°С. По найденному составу образца определить его температуру замерзания, используя для этой цели рис.3.

4. Установление марки образца и соответствие его стандарту. Полученные экспериментальные результаты сопоставить с соответствующими данными стандарта на охлаждающие жидкости (см. табл.1) и на основании этого установить марку антифриза, и также соответствие его нормам ГОСТ 159-88\*.

We can a conserve the contract of the contract of the state of the contract of the

Таблица 1

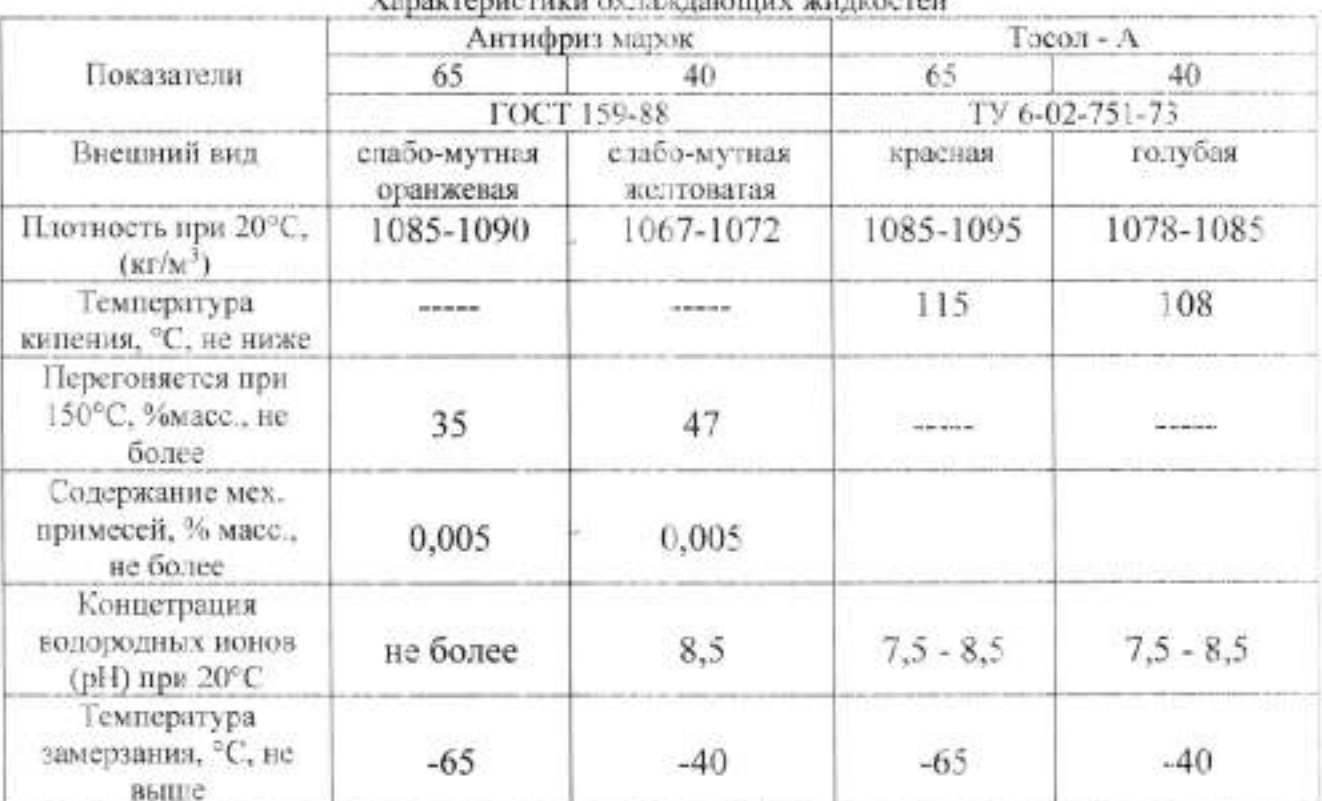

Наиболее точное представление о качестве антифриза даёт коэффициент предомления и найденные по его величине состав и температура замерзания образца. В частности. температура замерзания, определённая по гидрометру, может отличаться от температуры замерзания, установленной по коэффициенту преломления, на ±3 °С.

5. Расчёт, приготовление и анализ смеси. Если показатели качества испытуемого образца не соответствуют нормам на марку антифриза, указаниую в задании, то рассчитывают соотношения, в которых данный образец должен быть смешан с водой либо с этиленгликолем с тем, чтобы смесь удовлетворяла техническим требованиям на установленную заданием марку антифриза. При добавке этиленгликоля расчёт выполняют по формуле:

### $X=(a - b)/(b - h))\times V$

где: X - количество добавляемого этиленгликоля в мм на V мл испытуемого образца

а - объёмный процент воды в испытуемом образце;

b - объёмный процент в испытуемом антифризе (о смеси);

h - объёмный процент воды в добавляемом этиленгликоле.

При расчёте количества добавляемой воды используют формулу:

 $y = ((c - d) / d) \times V$ 

где у - количество добавляемой воды в мм на V мл испытуемого образца;

с - объёмный процент этиленгликоля в испытуемом образце;

d - объёмный процент этиленгликоля в исправленной антифризе (в смеси).

Вычислить х или у на величину V= 150мл, принимая в соответствии с ГОСТ 150-52 для антифриза марки 65 b=35%; d=65%. Для опытной проверки

выполненного расчёта приготовить смесь, состоящую из 150 мл образца и полученного расчётом количества воды или этиленгликоля. Образец и компоненты отмерить специальным мерным цилиндром на 250 мл, слить в коническую колбу и тщательно в ней перемещать. Качество исправленного антифриза проверить по описанной выше методике гидрометром и по коэффициенту преломления.

6. Оценка исправленного антифриза и решение вопроса о его применении. Основные экспериментальные данные по испытуемому и исправленному антифризам, а также необходимые показатели из ГОСТ 158-88\* свести в итоговую таблицу отчёта по работе. Сопоставить температуры замерзания, определённые по гидрометру и по коэффициенту преломления, не забывая, что наиболее достоверной из них является последняя и по ней следует давать окончательное заключение. На основе анализа имеющихся опытных данных оценить качество исправленного антифриза и решить вопрос о возможности его использования. Заключение по работе записывается под итоговой таблицей.

#### Вывод:

# ПРАКТИЧЕСКОЕ ЗАНЯТИЕ № 8

#### Определение качества резиновых материалов

Цель работы: Ознакомиться с резинотехническими изделиями в конструкции автомобиля, их назначение, причины старения; состав резин, технологию вулканизации резины и армирования резинотехнических изделий; физико-механические свойства резин: особенности эксплуатации резиновых изделий свойства и применение резиновых клеен.

#### Теоретическая часть

I. Состав резины:

вулканизирующие реагенты; каучук: ускорители вулканизации; активаторы: противостарители; активные наполнители и усилители; неактивные наполнители; красители и спец. наполнители.

#### Эксплуатационные требования:

1. эластичность

2. способность поглощать удары и вибрации.

3. низкая тепло и звукопроводность

4. высокая механическая прочность

5. высокая стойкость к стиранию

б. высокие электроизоляционные свойства

7. газоводонепроницаемость

8. устойчивость к агрессивным средам

9. лёгкость

Каучуки делятся на натуральные и синтетические. Синтетический каучук разделяется

1. Бутолиен стирольный

2. Стенорегулятный изопропен

3. Бутил каучук

4. Силоксановый каучук

Каучук используют только в виде резины, которую получают путем вулканизации. Основным вулканизирующим реагентом является сера (S) которую смешивают с каучуком,

нагревают до высокой температуры и выдерживают её. При длительной вулканизации каучук превращается в эбонит (S=40...60%).

Другие элементы:

1. ускорители вудканизации (увеличивают сопротивление старению)

2. активаторы (увеличивают прочность резины)

3. активные наполнители (повышают прочность при растяжении)

4. неактивные наполнители (уменьшают стоимость)

5. противостарители

6. пластификаторы

7. реагенты

8. красители

II. Физикомеханические свойства

1. Прочность - определяется пределом прочности при растяжении (18...35 МПа)

2. Эластичность - способность резины к многократным механически обратимым деформациям.

3. Износостойкость - количество энергии затраченное истирание 1 м<sup>3</sup> резины.

4. Твердость - величина погруженной в резину игольчатого твердомера.

III. Армирование резины

Армирование производится для увеличения прочности резиновых изделий и придания необходимой формы (каркаса) изделию.

Типы каркасов:

- стальная, капронная, нейлонная нить (корд):

- проволока.

IV. Особенности хранения резиновых материалов

Избегать попадания солнечных лучей, агрессивных сред, повышенной и пониженной температуры, механических деформаций.

#### Порядок выполнения и содержание работы

#### Выполните следующие задания:

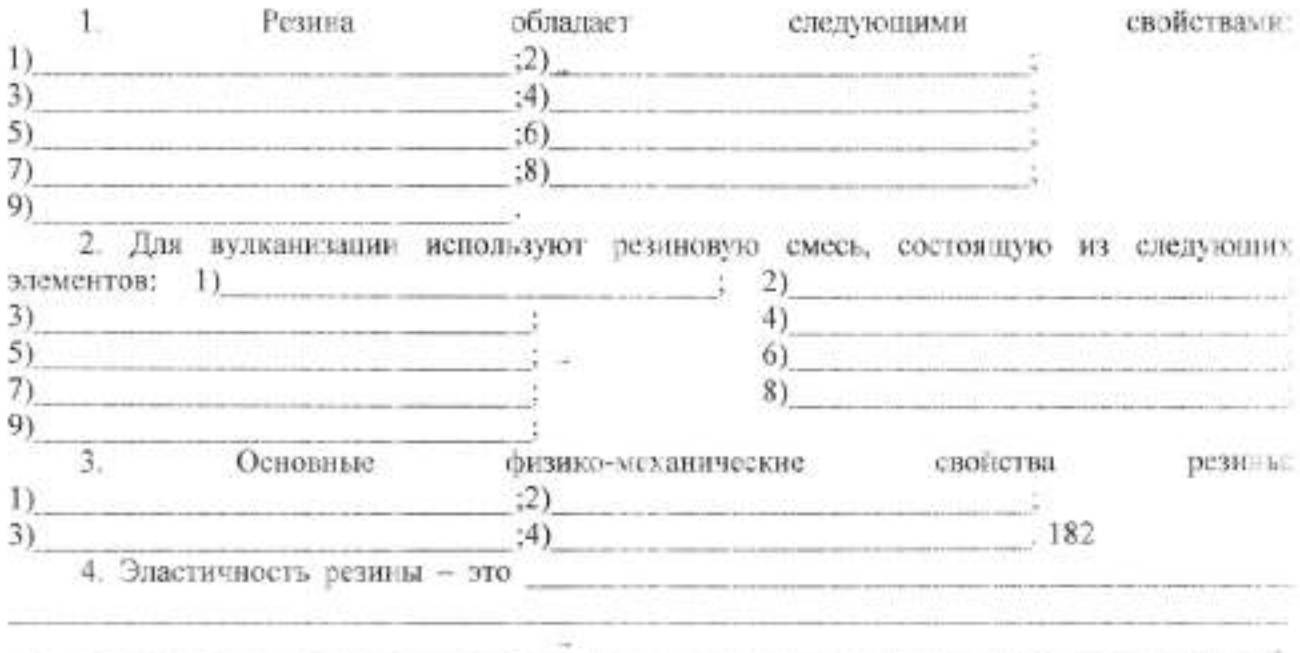

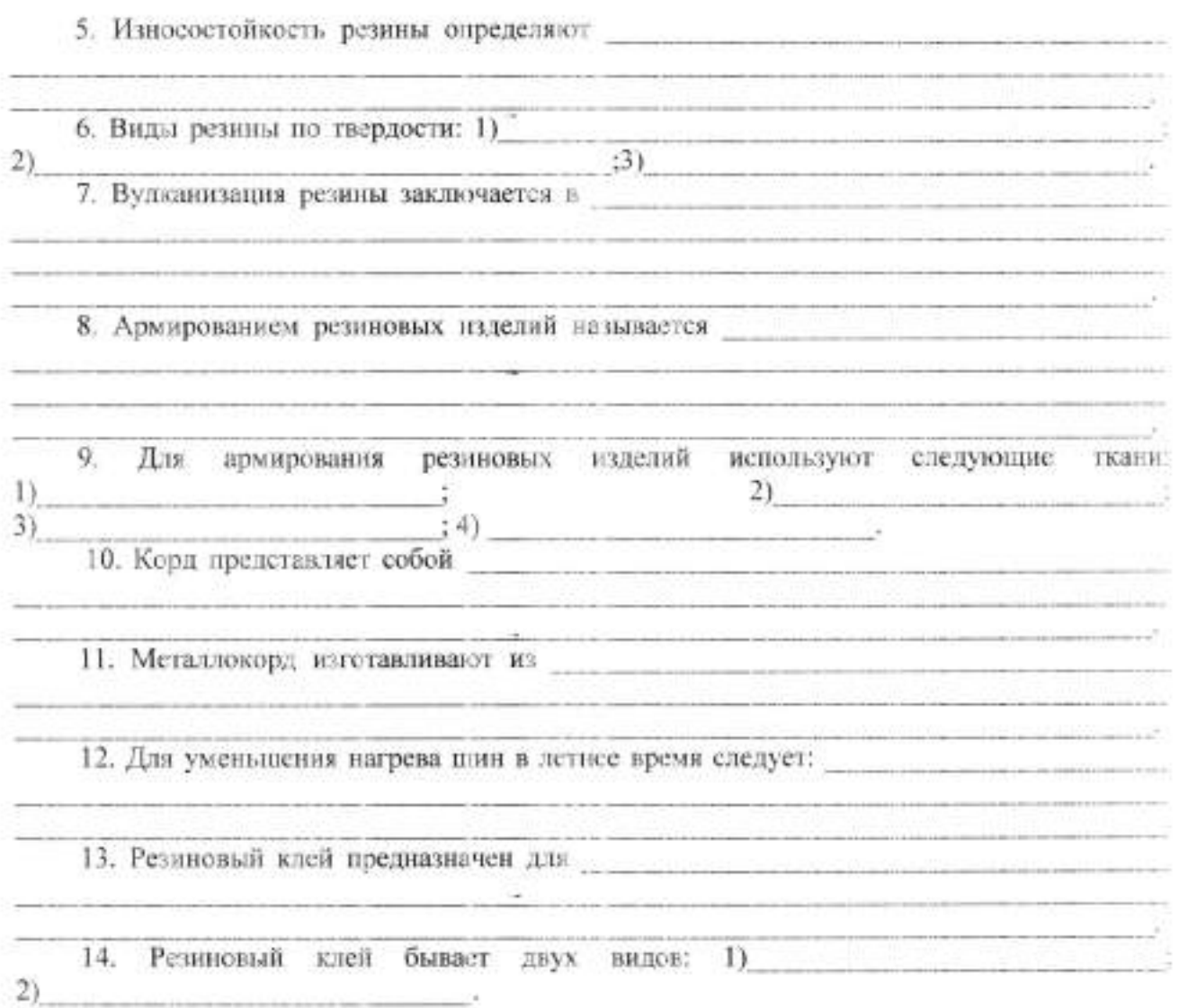

# ПРАКТИЧЕСКОЕ ЗАНЯТИЕ №9

# Определение качества лакокрасочных материалов

Цель работы: Знакометво с методами нанесения, сушки и отделки многослойного лакокрасочного покрытия, а также с методами определения основных показателей, характеризующих малярные свойства красок в физикомеханические свойства лакокрасочных покрытий. Закрепление знаний основных лакокрасочных материалов, применяемых при окраски автомобилей.

#### Аппаратура, реактивы и материалы.

- 1. Наличие пластин.
- 2. Вискозиметр ВЗ-4.
- 3. Маятник твердомер М-3.
- 4. Чертилка.
- 5. Набор материалов.
- 6. Секундомер.
- 7. Наждачная бумага.

Порядок выполнения и содержание работы.

32

Определение качества окраски и полученного из неё покрытия выполняется бригадой в составе 4-х учащихся. На эту бригаду выдаётся один образец краски (нитроэмаль). Распределение обязанностей между членами бригады дано ниже попутно с указаниями по проведению работы.

1. Подготовка металлической поверхности к окраске и нанесение слоя трунта (выполняет каждый член бригады). Сюда входят:

чистка плифевальной шкуркой обоих сторон стальной пластинки размером aì 100\*100\*0.8 мм, удаление с её поверхности пыли в виде ржавчины и зёрен наждака промывкой в бензине, сушка пластинки;

погружение подготовленной к окраске пластинки в грунтовку ГФ-020, ГФ-037 6) или №138 (глубина погружения должна быть такой, чтобы загрунтованной оказалась с обоих сторон только половина пластники), стекание грунтовки в течение 5 мин;

в) сушка нанесённого слоя грунта в течение 20-25 мин при температуре 100-110°С.

2. Оценка малярных свойств красок. На этом этапе необходимо:

ознакомиться с имеющейся в лаборатории коллекцией стандартных красок. a) применяющихся для окраски автомобилей;

определить тип испытуемой краски методом растворения в бензине и 61 растворителе №646. Это испытание основано на том, что нитроцеллюлоза не растворима в углеводородах, поэтому при смещении нитроэмалей с бензином она свёртывается и выпадает в виде осадка. Наоборот, в спиртах, кетонах, эфирах и в их смесях, одной из которых является растворитель №546, нитроцеллюлоза растворяется хорошо, поэтому нитроэмали с этим растворителем образуют однородные растворы. Испытание проводится в двух пробирках, в каждую из которых вводится краска до уровня, отстоящего от дна примерно на 30 мм, и добавляется примерно такое же количество в одну - бензина, а в другую растворителя №646. После энергичного встряхивания пробирок наблюдают взаимодействие краски с растворителями. Так как в работе рекомендуется использовать нитроэмаль серии НЦ-11, то поэтому смеси испытуемых образцов с растворителем №646 полжны получаться совершенно однородными без какого либо осадка;

в) ознакомиться с устройством вискозиметра ВЗ-4 и методом измерения вязкости красок. Вискозиметр ВЗ-4 (рис.1) выполнен в виде пластмассового стакана 1 ёмкостью 100 мл. в донной его части имеется калиброканное отверстие диаметром 4 мм, которое закрывается стальным шариком 2, к поверхности которого припаяна выступающая наз прибором проволочка. Вискозиметр заполняется испытуемой краской до краёв, а затем по секундомеру замеряется время его опорожнения, которое принимается за вязкость краски. Секундомер пускается в тот момент, когда проволочка вместе с припаянным к ней шариком быстрым движением извлекается из краски. Вязкость краски предназначенной для нанесения пульверизатором, должна быть при температуре 18-20°С в пределах 20-30 с, а для окраски кистью - от 30 до 60 с.

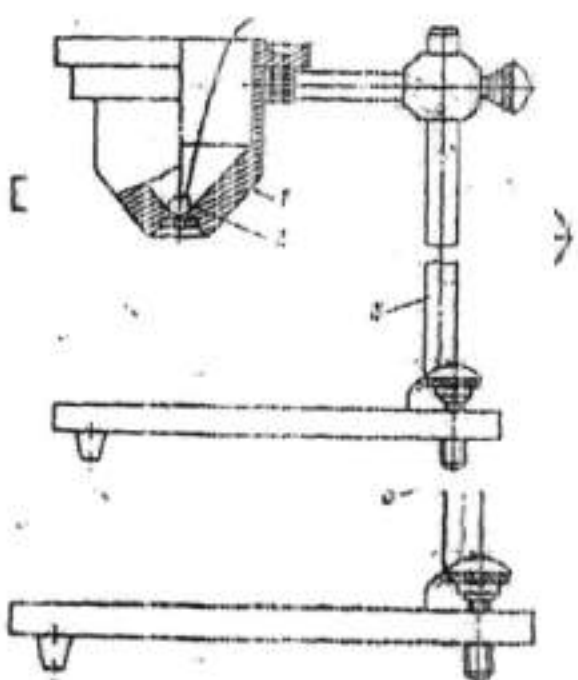

33

г) определить вязкость данного образца краски. После перемешивания образца краски каждый член бригады выполняет одно определение. Окончательный результат вычисляется как среднее арифметическое из 4-х определений:

д) взвесить с точностью до 0,1 г стеклинимо пластину размером 90\*120 мм, на которой нанесены чёрные и белые полосы. С целью определения укрывистости, взвешенная пластина кладётся на бумагу, на которой нанесены полосы, а другая, обращенная наружу, чистая сторона окрашивается с помощью кисти данным образцом краски. Если после нанесения первого слоя будут видны чёрные и белые полосы, то по истечении 5 мин. наносится второй слой и т.д. до тех пор, пока не будет достигнута полная укрывистость. Далее пластинка сушится при 50-60°С не менее 10 мин:

е) подготовить в точном соответствии с п. 1, а стальные пластинки (размером 150\*20\*0,3 мм) для оценки прочности плёнки при изгибе (эластичности).

3. Шпатлевание. Включает операции:

а) охлаждение стальной пластинки размером 100\*100\*0.8 мм в течение 5 мнн и пробу слоя грунтовки на полное высыхание, которое характеризуется временем, в течение которого завершается высыхание на всю толщину нанесённого слоя. Проба на полное высыхание проводится в следующем порядке. На пластинку с испытуемым покрытием накладывается ватный тампон, поверх которого на 30 с ставится груз с опорной поверхностью 100 мм<sup>2</sup> и массой в 0,2 кг. Если по истечении 30 с не произошло прилянание к покрытию волокон ваты и не осталось следов, то имеет место полное высыхание нанесённого материала;

б) знакометно с имеющейся в лаборатории коллекцией стандартных шпатлёвок. применяющихся для ппатлевания деталей автомобилей;

в) нанесение на загрунтованную поверхность (только с одной стороны пластинки) слоя нитроппатлёвки (например. шпатлёвки НЦ-007). Слой шпатлёвки наносится плателем. Этот слой должен быть по возможности ровным и иметь минимальную толщину, однако, достаточную для того, чтобы скрылись все шероховатости окрашиваемой поверхности;

г) сушка шпатлёвки при 60-70°С в течение 15-20 мин;

л) охлаждение пластинки в течение 5 мнн и пробу па полное высыхание;

е) шлифование слоя шпатлёвки шкуркой №180 до появления совершенно гладкой и беспористой поверхности.

4. Окраска пластинок нитроэмалью. На этом этапе предусматривается:

а) знакомство с устройством распылителя и приёмами окраски методом пульверизации;

б) окраска с помощью распылителя данным образцом краски обеих сторон стальной пластинки:

в) определение времени высыхания от пьди, т.е. время от начала высыхания до появления матового пятна от "дыхания". Каждый учащийся держа окрашенную пластину в руке на расстоянии 10 см ото рта, вылыхает воздух из лёгких, направляя его на окрашенную поверхность. Спустя некоторое время после окраски, на покрытии образуется тончайшанполутиёрлая плёнка, на которой начнут конденсироваться выдыхаемые вместе с воздухом пары воды. Начало их конденсации, обнаруживаемое по возникновению на окрашенной пластинки матового пятна, принимают за момент завершения высыхания от пыли;

г) сушка окрашенной пластинки при 50-60°С в течение 10-15 мин;

д) затем следует вынуть стеклянную пластину 90\* 120 мм из сушильного шкафа. охладить её в течение 5 мин. испытать на полное высыхание, взвесить с точностью до 0,1 г и вычислить величину укрывистости;

е) затем окрасить с помощью кисти данным образцом краски пластины,

предназначенные для определения плотности пластинки при изгибе, краской покрыть в один слой полностью обе стороны каждой пластинки и поместить их на 10-15 мин в сушильный шкаф с температурой 50-60°С;

ж) определить твёрдость покрытия на маятниковом приборе М-3. Этот прибор состоит: из штатива 1 (рис.2), плиты 4, маятника 3, шкалы 2 и установочной рамки 6. Маятник выполнен в виде буквы П и имеет в качестве опоры два стальных шарика 7, опирающихся на испытуемое покрытие, нанесенное на стеклянную пластнику 5. Рамкой 6, шаринрио закреплённой на плите 4, маятник устанавливается в нулевое положение, а затем пусковым приспособлением отводится влево на 5°. При этом шариковые опоры не должны смещаться с

того места, которое соответствовало нулевому положению. Освободив маятник от спускового приспособления, измеряют секундомером время его свободного колебания до того момента, пока амплитуда колебания не достигнет 2°. Твёрдость покрытия вычисляется по формуле H=t/t<sub>t</sub>.

где t - время в секундах затухания колебанию маятника (от 5 до 2°), точки опоры которого лежат на стеклянной пластине с испытуемым покрытием;

ti - стеклянное число прибора, т.е. время в секундах затухания колебаний маятника (от 5 до 2°), точки опоры которого лежат на совершенно чистой стеклянной пластине.

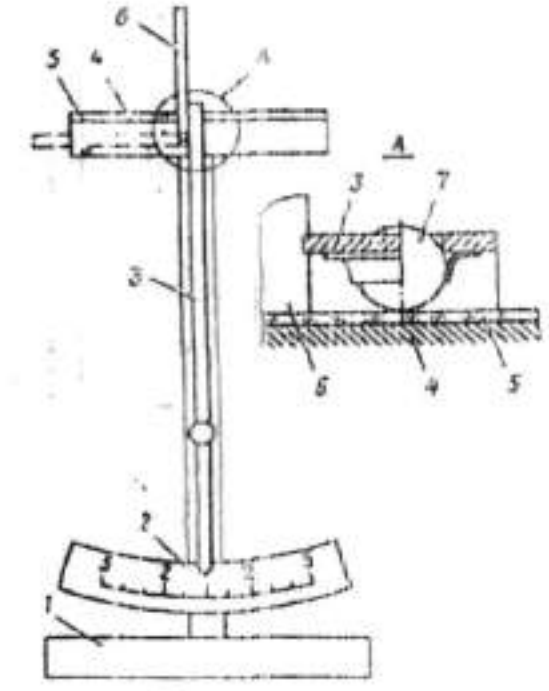

5. Определение механических свойств покрытий. Этот этап работы включает:

а) охлаждение пластинок после сушки;

 $p_{1}$ 

б) знакометво с методами определения адгезии, прочности плёнки при ударе при изгибе. Прочность взаимодействия покрытий с металлической поверхностью, а также отдельных слоев его друг с другом оценивается визуально.

С этой целью в двух взаимно перпендикулярных направлениях на всю глубину покрытия наносят набором патефонных игл парапины в виде пучка параллельных линий, отстояних друг от друга на 1 мм. Если при лёгком надавливании на образовавшиеся квадрать плошадью 1 мм<sup>2</sup> и попытки их сдвинуть нальцем руки не произойцёт отрыва отдельных слоев покрытия, то последнее можно считать выдержавшим испытание на адгезию. Прочность покрытия при ударе оценивается максимальной высотой в сантиметрах, с которой падает груз в 1кг, не вызывая при этом механического разрушения плёнки. Это испытание проводится на специальном копре типа У-1 (рис.3), состоящем из станины 1, наковальни 2. бойки 3, направляющей трубки со шкалой 4, груза 5 с массой в 1кг, приспособления 6 для удержания и сбрасывания груза. Пластинку размером 100\*100\*0.8 мм помешают в наковальню гак, чтобы испытуемое покрытие было обращено в сторону бойка, а место подвергающееся удару, должно отстоять не менее 20 мм от краёв пластинки или от центров участков, ранее испытывавшихся на удар. Испытание заключается в определении той максимальной высоты, при падении груза с которой не обнаруживается трешин, смятия и отелаивания плёнки. Прочность плёнки при изгибе (эластичность) определяется минимальным диаметром стержня, изгибание на котором окрашенной стальной пластинки размером 150\*20\*0,3 мм не вызывает механического разрушения покрытия. Эластичность слоя краски определяют на приборе ШГ (пиала гибкости), который представляет собой станину из углового железа закреплёнными на ней шестью стальными стержнями диаметром 20 мм. Испытание заключается в плавном изгибании указанной пластины, на 180° вокруг стержней прибора ШГ при этом испытуемая плёнка обращена наружу. Прочность плёнки

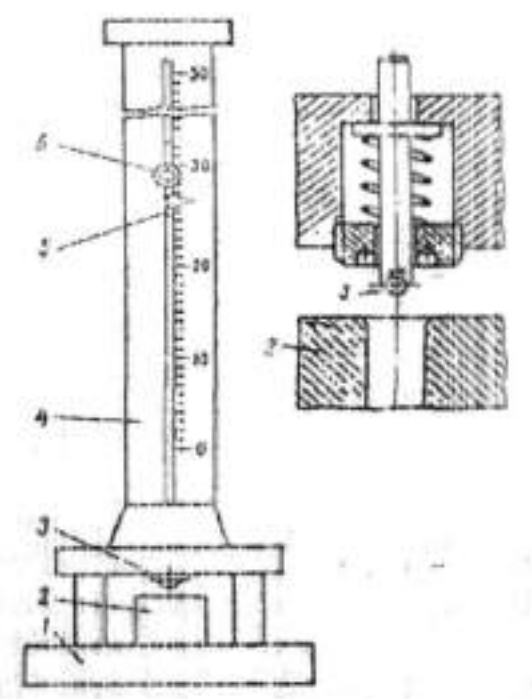

выражается в мм минимального диаметра стержня, на котором не обнаруживается трещин и отслаивания покрытия:

в) пробу стальных пластинок размером 100\*100\*0.8 мм на полное высыхание. полировку обоих сторон этих пластинок с помощью суконки и полировочной пасты, сравнения качества нитропокрытий, нанесёниых непосредственно на поверхность металла. на грунт и на шлифованную шпатлёнку;

6. Обобщение результатов и оформление отчёта. После испытаний в соответствии с пп. 1-5 бригаде в полном составе следует обработать полученные данные и занести их в тетрадь. Причём время высыхания покрытия от пыли прочность его при ударе и результаты оценки адгезии каждому учащемуся надо использовать те которые им получены на своей испытательной пластине. Заключение по работе должно содержать оценку малярных свойств краски и механических свойств полученного из него покрытия. При решении этого вопроса надо иметь в виду, что покрытие из красок, применяемых для окраски автомобидей. нанесенных на грунт, и сами грунты должны иметь прочность, при ударе не менее 30 см. эластичность не хуже (не более) 3 мм, твёрдость не ниже 0,2 и выдерживать; испытание иналгезию.

#### Вывод:

# Литература

1. Уханов, А.П. Конструкция автомобилей и гракторов [Электронный ресурс]: учебник / А.П. Уханов, Д.А. Уханов, В.А. Голубев. - Электрон. дан. - Санкт-Петербург: Лань, 2018. - 188 с. - Режим доступа: https://e.lanbook.com/book/108474. - Загл. с экрана.

3. Виноградов, В. М. Технологические процессы ремонта автомобилей: учебное пособие для среднего профессионального образования / В. М. Виноградов .- 9-е изд., стер .- Москва: Академия, 2018 .- 426 с.: ил

4. Шиловский, В.Н. Сервисное обслуживание и ремонт машин и оборудования [Электронный ресурс] : учебное пособие / В.Н. Шиловский, А.В. Питухин, В.М. Костюкевич. - Электрон. дан. - Санкт-Петербург : Лань, 2019. - 240 с. -Режим доступа: https://e.lanbook.com/book/111896. - Загл. с экрана.

5. Сафиуллин, Р. Н. Эксплуатация автомобилей: учебник для вузов / Р. Н. Сафиуллин, А. Г. Башкардин. - - 2-е изд., испр. и доп. - М. : Издательство Юрайт, 2018. - 245 с. - (Серия: Университеты России). - ISBN 978-5-534-01257-6. - https://biblio-online.ru/book/438FAE55-F9ED-4172-AC85-9AEE00CBAE89

Министерство науки и высшего образования Российской Федерации ФГБОУ ВО «Тульский государственный университет» Технический коллелж имени С.И. Мосина

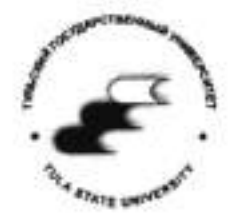

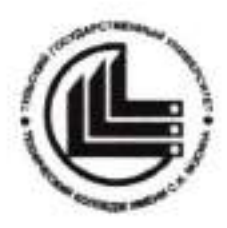

Методические указания

по выполнению лабораторно-практических работ

# по МДК 2.1

Организация технического обслуживания и ремонта подъемнотранспортных, строительных, дорожных машин и оборудования в различных условиях эксплуатации

ПМ 02 Организация технического обслуживания и ремонта подъемно-транспортных, строительных, дорожных машин и оборудования в различных условиях эксплуатации

# часть 3

#### по специальности

23.02.04 Техническая эксплуатация подъёмно-транспортных, строительных дорожных машин и оборудования

(по отраслям)

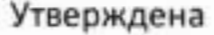

на заседании цикловой комиссии

эксплуатации автомобильного транспорта

Протокол от «  $\frac{13}{8}$  » 01 2022 г. № 6

Председатель цикловой комиссии Д.Г.Рязанцев

Составитель: Голдобин В.А. преподаватель Технического колледжа

имени С.И. Мосина ТулГу

Методические указания по выполнению лабораторно-практических работ по МДК 2.1 Организация технического обслуживания и ремонта подъемнотранспортных, строительных, дорожных машин и оборудования в различных условиях эксплуатации предназначены для студентов, обучающихся по специальности 23.02.04 Техническая эксплуатация подъёмно-транспортных, строительных, дорожных машин и оборудования (по отраслям), для приобретения опыта выполнения работ по техническому обслуживанию и ремонту машин в будущей профессиональной деятельности с применением нормативных документов, справочников, схем, рисунков, моделей, натуральных образцов, стендов, приспособлений и другого оборудования.

 $\overline{2}$ 

В процессе освоения МДК 2.1 Организация технического обслуживания и ремонта подъемно-транспортных, строительных, дорожных машин и

оборудования в различных условиях эксплуатации выполняются лабораторнопрактические работы, формирующие составляющие его профессиональные и общие компетенции:

ПК 2.1 Выполнять регламентные работы по техническому обслуживанию ремонту подъемно-транспортных, строительных, дорожных машин оборудования в соответствии с требованиями технологических процессов.

ПК 2.2 Контролировать качество выполнения работ по техническому обслуживанию и ремонту подъемно-транспортных, строительных, дорожных машин и оборулования.

ПК 2.3 Определять техническое состояние систем и механизмов подъемнотранспортных, строительных, дорожных машин и оборулования.

ПК 2.4 Вести учетно-отчетную документацию по техническому обслуживанию и ремонту подъемно-транспортных, строительных, дорожных машин оборудования.

ПК 2.5 Выполнять монтажно-демонтажные работы основных узлов и агрегатов подъемно-транспортных, строительных, дорожных машин и оборулования.

ОК 1 Выбирать способы решения задач профессиональной деятельности применительно к различным контекстам

ОК 2 Осуществлять поиск, анализ и интерпретацию информации, необходимой для выполнения задач профессиональной деятельности.

ОК 3 Планировать и реализовывать собственное профессиональное и личностное развитие.

ОК 4 Работать в коллективе и команде, эффективно взаимодействовать коллегами, руководством, клиентами.

ОК 5 Осуществлять устную и письменную коммуникацию на государственном языке Российской Федерации с учетом особенностей социального и культурного контекста.

ОК б Проявлять гражданско-патриотическую позицию, демонстрировать осознанное поведение на основе традиционных общечеловеческих ценностей.

ОК 7 Содействовать сохранению окружающей среды, ресурсосбережению, эффективно действовать в чрезвычайных ситуациях.

ОК 8 Использовать средства физической культуры для сохранения укрепления здоровья в процессе профессиональной деятельности поддержания необходимого уровня физической подготовленности.

ОК 9 Использовать информационные технологии в профессиональной деятельности.

ОК 10 Пользоваться профессиональной документацией на государственном иностранном языках.

#### Перечень лабораторно-практических работ

Практическое занятие № 1 Расчёт планов ТО и Р на год

Практическое занятие № 2 Расчёт планов ТО и Р на месяц

Лабораторная работа № 1 ТО и Р ШПГ и ГРМ

Лабораторная работа № 2 Притирка клапанов

Лабораторная работа № 3 ТО и Р системы охлаждения

Лабораторная работа № 4 Промывка системы охлаждения

Лабораторная работа № 5 ТО и Р системы смазки двигателя

Лабораторная работа № 6 Промывка системы смазки

Лабораторная работа № 7 Проверка техсостояния карбюратора

Лабораторная работа № 8 Проверка техсостояния бензонасоса

Лабораторная работа №9 Промывка топливных фильтров и топливных баков

Лабораторная работа № 10 ТО и Р форсунок

Лабораторная работа № 11 ТО и Р ТНВД

Лабораторная работа № 12 Удаление воздуха из системы питания дизеля

Лабораторная работа № 13 Регулировка момента начала впрыска топлива

Лабораторная работа №14

ТО и Р аккумуляторных батарей

Лабораторная работа №15

ТО и Р генераторов, стартеров, реле-регуляторов, магнето

Лабораторная работа №16
ТО и Р приборов зажигания и световых приборов

Лабораторная работа ЛЬ17

ТО и Р муфт сцепления, коробок передач, карданной передачи ведущего моста

Лабораторная работа ЛЬ18

ТО и Р ходовой части машин на пневмоколёсном ходу

Лабораторная работа ЛЬ19

ТО и Р ходовой части машин на ryсеничном ходу

Лабораторная работа №20

ТО и Р рулевых управлений

Лабораторная работа ЛЬ21

ТО и Р тормозов

Лабораторная работа ЛЬ22

ТО и Р агрегатов гидропривода

## Тема: Организация ТО и текущего ремонта машин

## ПРАКТИЧЕСКОЕ ЗАНЯТИЕ №1

## Тема работы: Расчёт планов ТО и Р на год

Цель работы: уметь:

Определять фактическую наработку со времени проведения соответствующего вида ТО или ремонта; определять расчётом количество ТО и Р машин на год;

формировать общие и профессиональные компетенции:

OK 1... OK 10; IIK 2.1... IIK 2.5

Материально-техническое оснащение: техническая документация на ТО и Р машин

Количество часов: 2 часа.

Литература: 1; 2; 3; 4; 5; 6;

## **I. Теоретическая часть**

Для расчёта плана ТО и Р машин на год необходимо знать фактическую наработку машин с начала эксплуатации.

- 1. Необходимо знать планируемую наработку машин на год
- 2. Необходимо знать периодичность проведения ТО и Р машин

#### **II. Порядок выполнения работы**

1. Определить по графику структуры ремонтного цикла, либо по фактическую наработку со времени проведения формулам, последнего (аналогичного расчётному) вида ТО или Р машин

2 Определить по графику ремонтного цикла, либо по формулам, количество ТО и Р машин за год

3 Если в расчётах окажется, что в текущем году будет проводиться капитальный ремонт машины, то необходимо определить месяц его проведения

#### Ш. Контрольные вопросы

- 1. Как определить фактическую наработку машин со времени проведения последнего, аналогичного расчётному, вида ТО, Р или с начала эксплуатации?
- 2. Как определить периодичность выполнения ТО и Р машин?
- 3. Как определить планируемую наработку машин на год?
- 4. Как определить количество ТО и Р машин за год?

#### IV. Оформление отчёта

Отчет по практической работе составляется по следующей структуре:

- 1. Наименование практической работы.
- 2. Цель работы.
- 3. Описание назначения плана ТО и Р машин на год.
- 4. Результаты работы изображение плана ТО и Р машин на год.
- 5. Ответы на контрольные вопросы.
- 6. Вывод по работе.

#### ПРАКТИЧЕСКОЕ ЗАНЯТИЕ № 2

Тема работы: Расчёт плана ТО и Р на месяц Цель работы: уметь:

> - использовать табличные значения и фактическую наработку машин при определении дня постановки машины в ТО и Р формировать общие компетенции OK 1... OK 10: TIK 2.1... TIK 2.5

Материально-техническое оснащение: Техническая документация на ТО и Р маннин

Количество часов: 2 часа. Литература: 1; 2; 3; 4; 5; 6;

#### **I. Теоретическая часть**

Для расчёта плана ТО и Р машин на месяц необходимо знать фактическую наработку машин с начала эксплуатации.

Необходимо знать планируемую L. наработку машин на месяц

2. Необходимо знать периодичность

проведения ТО и Р машин

#### **II. Порядок выполнения работы**

Определить по графику структуры ремонтного цикла, либо по Е. формулам, фактическую наработку со времени проведения последнего (аналогичного расчётному) вида ТО или Р машин

2 Определить по графику ремонтного цикла, либо по формулам, количество ТО и Р машин за месяц

#### **НІ. Контрольные вопросы**

1. Как определить фактическую наработку машин со времени проведения последнего, аналогичного расчётному, вида ТО, Р или с начала эксплуатации?

2. Как определить периодичность выполнения ТО и Р машин?

3. Как определить планируемую наработку машин на месяц?

4. Как определить количество ТО и Р машин за месяц?

## IV. Оформление отчёта

Отчет по практической работе составляется по следующей структуре:

- 1. Наименование практической работы.
- 2. Цель работы.
- 3. Описание назначения плана ТО и Р машин на месяц.
- 4. Результаты работы изображение плана ТО и Р машин на месяц.
- 5. Ответы на контрольные вопросы.
- 6. Вывод по работе.

Тема: Техническое обслуживание и текущий ремонт кривошипношатунного и газораспределительного механизмов двигателя

## ЛАБОРАТОРНАЯ РАБОТА №1

#### Тема работы: ТО и Р ЦПГ и ГРМ

Цель работы: уметь:

- Выполнять основные работы по ТО и Р ЦПГ и ГРМ формировать общие компетенции: OK 1...OK 10; IIK 2.1...IIK 2.5

Материально-техническое оснащение: натуральные образцы, модели, стенды, приспособления Количество часов: 2 часа.

Литература: 1; 2; 3; 4; 5; 6;

## **I. Теоретическая часть**

Основными операциями ТО и Р ЦПГ и ГРМ являются: прослушивание зон стуков и шумов ЦПГ и ГРМ; проверка компрессии цилиндров; проверка зазоров клапанов; регулировка зазоров клапанов;

## II. Порядок выполнения работы

1. Определить стетоскопом стуки и шумы в зонах прослушивания ЦПГ и ГРМ

2. Определить уровень компрессии в каждом цилиндре двигателя

3. Определить зазоры в клапанном механизме

4. Отрегулировать зазоры в клапанном механизме

## Ш. Контрольные вопросы

1 Объясните назначение определения стуков и шумов в ЦПГ и ГРМ

2 Какие есть зоны определения стуков и шумов в ЦПГ и ГРМ?

3 Каков порядок проверки зазоров в клапанном механизме?

4 Как производится регулировка зазоров в клапанном механизме?

## IV. Оформление отчёта

Отчет по лабораторной работе составляется по следующей структуре: 1 Наименование лабораторной работы.

2 Цель работы.

3 Порядок выполнения основных работ по ТО и Р ЦПГ и ГРМ

4. Результаты работы:

На основании проверки сделать выводы о техническом состоянии ЦПГ и ГРМ

5 Ответы на контрольные вопросы.

## Тема: ТО и Р ШПГ и ГРМ

## ЛАБОРАТОРНАЯ РАБОТА № 2

#### Тема работы: Притирка клапанов

Цель работы: уметь:

- научиться притирать контролировать клапаны; научиться правильность притирки клапанов;

формировать общие компетенции: OK 1...OK 10; IIK 2.1...IIK 2.5

Материально-техническое оснащение: стенд для притирки клапанов: притирочная паста: Количество часов: 2 часа.

Литература: 1; 2; 3; 4; 5; 6;

## **I. Теоретическая часть**

Притирка клапанов осуществляется с использованием притирочной пасты ГОИ, стенда для притирки клапанов и реверсивной пневмодрели.

## **II. Порядок выполнения работы**

- 1. Нанести притирочную пасту на седло клапана и фаску клапана
- 2. Реверсивной пневмодрелью произвести притирку клапана к седлу
- 3. Произвести проверку качества притирки клапана

#### **Ш. Контрольные вопросы**

- 1. Какие притирочные пасты можно применять для притирки клапанов?
- 2. Что такое реверсивная пневмодрель?
- 3. Что является показателем качественной притирки клапанов?

## IV. Оформление отчёта

- 1. Наименование лабораторной работы.
- 2. Цель работы.

4. Вывод по работе.

#### Тема: ТО и Р системы охлаждения двигателя

#### ЛАБОРАТОРНАЯ РАБОТА № 3

#### Тема работы: ТО и Р системы охлаждения двигателя

Цель работы: уметь:

- выполнять основные работы по ТО и Р системы охлаждения двигателя формировать общие и профессиональные компетенции: ОК 1... ОК 10; ПК 2.1... ПК 2.5

Материально-техническое оснащение: Натуральные образцы, модели и плакаты

Количество часов: 2 часа. Литература: 1; 2; 3; 4; 5; 6;

#### **I. Теоретическая часть**

Основные виды систем охлаждения двигателей. Работа ДВС в зависимости от применяемой системы охлаждения. Основные агрегаты системы охлаждения ДВС. Основные виды работ по ТО и Р системы охлаждения ДВС.

#### II. Порядок выполнения работы

- 1. Определение технического состояния ремня привода вентилятора
- 2. Определение технического состояния термостата, датчика
- 3. Определение технического состояния насоса охлаждающей жидкости
- 4. Определение технического состояния радиатора

#### **III. Контрольные вопросы**

- 1. Как проконтролировать техническое состояние ремня привода вентилятора?
- 2. Как проконтролировать техническое состояние термостата и датчика температуры?
- 3. Как проконтролировать техническое состояние радиатора?

#### IV. Оформление отчёта

Отчет по лабораторной работе составляется по следующей структуре:

- 1. Наименование лабораторной работы.
- 2. Цель работы.
- 3. Общее описание основных работ по ТО и Р системы охлаждения двигателя.

TI.

5. Вывод по работе.

## Тема: ТО и Р системы охлаждения двигателя

#### ЛАБОРАТОРНАЯ РАБОТА № 4

# Тема работы: Промывка системы охлаждения

Цель работы: уметь:

- использовать изученные материалы при выполнении работ по промывке системы охлаждения двигателя;

формировать общие и профессиональные компетенции: OK 1... OK 10: TIK 2.1... TIK 2.5

Материально-техническое оснащение: натуральные образцы, модели, плакаты Количество часов: 2 часа. Литература: 1; 2; 3; 4; 5; 6;

#### **I. Теоретическая часть**

Когда возникает необходимость в промывке системы охлаждения Растворы, применяемые при промывке системы охлаждения двигателя. двигателя. Технология промывки системы охлаждения двигателя.

## П. Порядок выполнения работы

- 1. Назвать перечень применяемых растворов для промывки системы охлаждения двигателя.
- 2. Технология выполнения работ по промывке системы охлаждения лвигателя.

## **III Контрольные вопросы**

1 Какие основные растворы применяются для промывки системы охлаждения двигателя?

2 Каким образом выполняются технологические операции по промывке системы охлаждения двигателя?

## IV. Оформление отчёта

- 1. Наименование лабораторной работы.
- 2. Цель работы.

4. Вывод по работе.

## Тема: ТО и Р системы смазки двигателя

## ЛАБОРАТОРНАЯ РАБОТА № 5

# Тема работы: ТО и Р системы смазки двигателя

Цель работы: уметь:

- использовать изученные основные операции ТО и Р системы смазки лвигателя

формировать общие и профессиональные компетенции: OK 1... OK 10: TIK 2.1... TIK 2.5

Материально-техническое оснащение: натуральные образцы, модели, стенды, плакаты

Количество часов: 2 часа. Литература: 1; 2; 3; 4; 5; 6;

# **I. Теоретическая часть**

1. Технологические операции по замене масла в системе смазки двигателя. Технологические операции по промывке масляных фильтров (центрифуги), либо замене фильтров. Технологические операции по проверке работы масляного насоса. Технологические операции по проверке давления в системе смазки.

## **II. Порядок выполнения работы**

- 1. Проверка уровня масла в поддоне картера двигателя.
- $\mathbf{2}$ . Промывка или замена масляных фильтров.
- 3. Проверка работы масляного насоса.
- Проверка давления в системе смазки двигателя.  $4.$
- 5. Замена масла в системе смазки двигателя.

## Ш Контрольные вопросы

- 1. Как проверить уровень масла в поддоне картера двигателя?
- 2. Каким образом промывают либо заменяют масляные фильтры?
- 3. Как проверить работу масляного насоса?
- 4. Как проверить давление в системе смазки двигателя?
- 5. Как заменить масло в системе смазки двигателя?

# IV. Оформление отчёта

- 1. Наименование лабораторной работы.
- 2. Цель работы.
- 3. Технологические операции по ТО и Р системы смазки двигателя.

5. Вывод по работе.

## Тема: ТО и Р системы смазки

## ЛАБОРАТОРНАЯ РАБОТА № 6

# Тема работы: Промывка системы смазки

Цель работы: уметь:

использовать изученные технологические операции по промывке системы смазки двигателя:

формировать общие и профессиональные компетенции:

OK 1...OK 10; IIK 2.1...IIK 2.5

Материально-техническое оснащение: Натуральные образцы, модели, стенлы, плакаты.

Количество часов: 2 часа. Литература: 1; 2; 3; 4; 5; 6;

#### І. Теоретическая часть

Необходимость в промывке системы смазки двигателя заключается в том, чтобы промыть все каналы, по которым происходит подвод масла к трущимся деталям. Промыть поддон картера двигателя. Промыть маслоприёмник масляного насоса.

## II. Порядок выполнения работы

1. Слить отработавшее масло альную ёмкость.

- 2. Залить промывочную жидкость в поддон картера двигателя.
	- 3. Промыть систему смазки двигателя на холостом ходу.
	- 4. Слить промывочную жидкость и залить чистое масло.

#### **III Контрольные вопросы**

Как определить необходимость в замене масла в поддоне картера 1. двигателя?

- $2.$ Как слить масло из картера двигателя?
- 3. Как залить промывочную жидкость?
- $4 -$ Как промыть систему смазки двигателя?

## IV. Оформление отчёта

- 1. Наименование лабораторной работы.
- 2. Цель работы.
- 3. Ответы на контрольные вопросы.
- 4. Вывод по работе.

## Тема: ТО и Р системы питания карбюраторных двигателей

## ЛАБОРАТОРНАЯ РАБОТА № 7

## Тема работы: Проверка техсостояния карбюратора Цель работы: уметь:

использовать изученные технологические операции ТО и Р для проверки техсостояния карбюратора формировать общие и профессиональные компетенции:

ОК 1... ОК 10; ПК 2.1... ПК 2.5

Материально-техническое оснащение: Натуральные образцы, модели, стенды, плакаты.

Количество часов: 2 часа. Литература: 1; 2: 3: 4: 5: 6:

#### І. Теоретическая часть

Промывка карбюратора. Проверка и регулировка уровня топлива в поплавковой камере карбюратора. Проверка и регулировка холостого хода карбюратора.

## III Контрольные вопросы

- 1. Как и чем промыть карбюратор?
- 2. Как проверить и отрегулировать уровень топлива в поплавковой камере карбюратора?
- 3. Как проверить и отрегулировать холостой ход карбюратора?

## IV. Оформление отчёта

Отчет по лабораторной работе составляется по следующей структуре:

- 1. Наименование лабораторной работы.
- 2. Цель работы.
- 3. Описание пунктов выполнения лабораторной работы и основных приемов работы по ТО и Р карбюратора.
- 4. Ответы на контрольные вопросы.
- 5. Вывод по работе.

## Тема: ТО и Р системы питания карбюраторных двигателей

# ЛАБОРАТОРНАЯ РАБОТА № 8

# Тема работы: Проверка техсостояния бензонасоса

Цель работы: уметь:

использовать изученные технологические операции ТО и Р по проверке техсостояния бензонасоса;

формировать общие и профессиональные компетенции:

OK 1... OK 10; IIK 2.1... IIK 2.5

Материально-техническое оснащение: Натуральные образцы, модели, стенды, плакаты. Количество часов: 2 часа.

Литература: 1; 2; 3; 4; 5; 6;

#### **I. Теоретическая часть**

Проверка бензонасоса на стенде мод. НИИАТ-577Б. Проверка всасывающей способности бензонасоса. Проверка максимального давления, развиваемого бензонасосом. Проверка скорости падения (установленного, максимального) давления бензонасоса. Проверка подачи топлива бензонасосом за 10 ходов штока (поворотов маховика).

## III Контрольные вопросы

- 1. Как проверить бензонасос на стенде мод. НИИАТ-577Б?
- Как проверить всасывающую способность бензонасоса?  $\overline{2}$ .
- Как проверить максимальное давление, развиваемое бензонасосом? 3.
- Как проверить скорость падения давления бензонасоса? 4.
- Как проверить подачу топлива бензонасосом? 5.

# IV. Оформление отчёта

Отчет по лабораторной работе составляется по следующей структуре:

- 1. Наименование лабораторной работы.
- 2. Цель работы.
- 3. Описание пунктов выполнения лабораторной работы и основных приемов работы с бензонасосом.
- 4. Ответы на контрольные вопросы.
- 5. Вывод по работе.

#### Тема: ТО и Р системы питания дизельных двигателей

## ЛАБОРАТОРНАЯ РАБОТА №9

## Тема работы: Промывка топливных фильтров и топливных баков Цель работы: уметь:

использовать изученные технологические операции ТО и Р по промывке топливных фильтров и топливных баков;

формировать общие и профессиональные компетенции: OK 1... OK 10; IIK 2.1... IIK 2.5

Материально-техническое оснащение: Натуральные образцы, модели, стенды, плакаты.

Количество часов: 2 часа. Литература: 1; 2; 3; 4; 5; 6;

#### **I. Теоретическая часть**

Основные технологические операции по промывке топливных фильтров и топливных баков.

# II. Порядок выполнения работы

- 1. Основные технологические операции по промывке топливных фильтров грубой очистки топлива.
- 2. Основные технологические операции по промывке топливных фильтров тонкой очистки топлива.
- 3. Основные технологические операции по промывке топливных баков.

## **III Контрольные вопросы**

1. Какова технологических операций послеловательность по промывке топливных фильтров грубой очистки топлива?

Какова последовательность  $2.$ технологических операций по промывке топливных фильтров тонкой очистки топлива?

3. Какова последовательность технологических операций  $\overline{\mathbf{u}}$ промывке топливных баков?

#### IV. Оформление отчёта

Отчет по лабораторной работе составляется по следующей структуре:

- 1. Наименование лабораторной работы.
- 2. Цель работы.
- 3. Описание пунктов выполнения лабораторной работы и основных приемов работы по промывке топливных фильтров и топливных баков.
- 4. Ответы на контрольные вопросы.
- 5. Вывод по работе.

# Тема: ТО и Р системы питания лизельных лвигателей

## ЛАБОРАТОРНАЯ РАБОТА № 10

# Тема работы: ТО и Р форсунок

Цель работы: уметь:

использовать изученные технологические операции ТО и Р форсунок;

формировать общие и профессиональные компетенции: OK 1... OK 10; IIK 2.1... IIK 2.5

Материально-техническое оснащение: Натуральные образцы, модели, стенды, плакаты,

Количество часов: 2 часа.

Литература: 1: 2: 3: 4: 5: 6:

## **I. Теоретическая часть**

Основные технологические операции по ТО и Р форсунок. Промывка форсунок. Проверка и регулировка форсунок на стенде КИ-562. Проверка и регулировка форсунок на приборе максиметре.

## II. Порядок выполнения работы

1.Выполнить основные технологические операции по промывке форсунок.

2.Выполнить основные технологические операции по проверке и регулировке форсунок на стенде КИ-562.

3. Выполнить основные технологические операции по проверке и регулировке форсунок на приборе максиметре.

## III Контрольные вопросы

1. Как выполняются основные технологические операции по промывке форсунок?

2. Как выполняются основные технологические операции по проверке и регулировке форсунок на стенде КИ-562?

3. Как выполняются основные технологические операции по проверке и регулировке форсунок на приборе максиметре?

#### IV. Оформление отчёта

Отчет по лабораторной работе составляется по следующей структуре:

- 1. Наименование лабораторной работы.
- 2. Цель работы.
- 3. Описание пунктов выполнения лабораторной работы и основных приемов работы по проверке и регулировке форсунок.
- 4. Ответы на контрольные вопросы.
- 5. Вывод по работе.

## Тема: ТО и Р системы питания дизельных двигателей

# ЛАБОРАТОРНАЯ РАБОТА № 11

#### Тема работы: ТО и Р ТНВД

Цель работы: уметь: использовать изученные технологические операции ТО и Р ТНВД;

> формировать общие и профессиональные компетенции: OK 1... OK 10; IIK 2.1... IIK 2.5

Материально-техническое оснащение: Натуральные образцы, модели, стенды, плакаты.

#### **I. Теоретическая часть**

Основные технологические операции по ТО и Р ТНВД. Промывка ТНВД. Проверка и регулировка ТНВД на стенде КИ-921М.

## III Контрольные вопросы

- 1. Как промыть ТНВД?
- $2.$ Как проверить ТНВД на стенде КИ-921М?
- Как отрегулировать ТНВД на стенде КИ-921М? 3.
- $4.$ Как создать кнопку?

## IV. Оформление отчёта

Отчет по лабораторной работе составляется по следующей структуре:

- 1. Наименование лабораторной работы.
- 2. Цель работы.
- 3. Описание пунктов выполнения лабораторной работы и основных приемов по ТО и Р ТНВД.
- 4. Ответы на контрольные вопросы.
- 5. Вывод по работе.

#### Тема: ТО и Р системы питания дизельных двигателей

## ЛАБОРАТОРНАЯ РАБОТА № 12

Тема работы: Удаление воздуха из системы питания дизеля

Цель работы: уметь:

использовать изученные технологические операции ТО и Р по удалению воздуха из системы питания дизеля;

формировать общие и профессиональные компетенции: ОК 1...ОК 10; ПК 2.1... ПК 2.5

Материально-техническое оснащение: Натуральные образцы, модели, стенды, плакаты.

Количество часов: 2 часа. Литература: 1; 2; 3; 4; 5; 6;

## **I. Теоретическая часть**

Назначение технологической операции по удалению воздуха из системы питания дизеля. Основные технологические операции по удалению воздуха из топливной системы дизеля.

## П. Порядок выполнения работы

1. Отвернуть колпачок на топливоподкачивающем насосе.

2. Открыть сливной кран на топливном фильтре тонкой очистки топлива.

3. Прокачать систему топливоподачи ручным топливоподкачивающим насосом.

#### Ш Контрольные вопросы

1. Для каких целей используют прокачку топливной системы дизеля?

2. Как производится удаление воздуха из топливной системы дизеля?

# IV. Оформление отчёта

Отчет по лабораторной работе составляется по следующей структуре:

- 1. Наименование лабораторной работы.
- 2. Цель работы.
- 3. Ответы на контрольные вопросы.
- 4. Вывод по работе.

## Раздел: ТО и Р системы питания дизельных двигателей

## ЛАБОРАТОРНАЯ РАБОТА № 13

Тема работы: Регулировка момента начала впрыска топлива Цель работы: уметь:

использовать изученные технологические операции ТО и Р по регулировке момента начала впрыска топлива;

формировать общие и профессиональные компетенции: OK 1...OK 10; IIK 2.1...IIK 2.5

Материально-техническое оснащение: Натуральные образцы, модели, стенды, плакаты. Количество часов: 2 часа.

Литература: 1; 2; 3; 4; 5; 6;

#### I. Теоретическая часть

Проверка момента начала впрыска топлива при помощи стробоскопа. Основные технологические операции по установке поршня первого цилиндра в верхнюю мёртвую точку. Основные технологические операции по проверке и регулировке момента начала впрыска топлива.

#### II. Порядок выполнения работы

1. Проверить стробоскопом и моментоскопом правильность регулировки момента начала впрыска топлива.

2. Отрегулировать момент начала впрыска топлива.

## Ш Контрольные вопросы

- 1. Как проверить стробоскопом и моментоскопом момент начала впрыска топлива?
- 2. Как отрегулировать момент начала впрыска топлива?

## IV. Оформление отчёта

Отчет по лабораторной работе составляется по следующей структуре:

- 1. Наименование лабораторной работы.
- 2. Цель работы.
- 3. Описание пунктов выполнения лабораторной работы.
- 4. Ответы на контрольные вопросы.
- 5. Вывод по работе.

## Тема: ТО и Р электрооборудования машин.

## ЛАБОРАТОРНАЯ РАБОТА №14

## Тема занятия: ТО и Р аккумуляторных батарей

Цель занятия: уметь:

использовать изученные технологические операции ТО и Р по проверке техсостояния аккумуляторных батарей;

формировать общие компетенции: OK 1...OK 10; IIK 2.1...IIK 2.5

Количество часов: 2 часа. Натуральные образцы, модели, стенды, плакаты. Литература: 1; 2; 3; 4; 5; 6;

#### **I. Теоретическая часть**

Основные технологические операции по проверке аккумуляторных батарей. Основные технологические операции по ТО и Р аккумуляторных батарей.

## II Порядок выполнения работы

1. Проверка уровня электролита в каждой банке аккумулятора и доливка дистиллированной воды.

2. Проверка плотности электролита в каждой банке аккумулятора.

3. Проверка напряжения аккумулятора нагрузочной вилкой.

4. Зарядка аккумулятора.

#### Ш. Контрольные вопросы

- 1. Как проверить уровень электролита в каждой банке аккумулятора?
- 2. Как проверить плотность электролита в каждой банке аккумулятора?
- 3. Как проверить напряжение аккумулятора нагрузочной вилкой?
- 4. Как произвести зарядку аккумуляторной батареи?

#### IV. Оформление отчёта

Отчет по выполнению лабораторной работы составляется по следующей структуре:

- 1. Тема лабораторной работы.
- 2. Цель работы.
- 3. Ответы на контрольные вопросы.
- 4. Вывод по работе.

## Тема: ТО и Р электрооборудования машин

## ЛАБОРАТОРНАЯ РАБОТА № 15

## Тема работы: ТО и Р генераторов, стартеров, реле-регуляторов, магнето.

## Цель работы: уметь:

использовать изученные технологические операции ТО и Р генераторов, стартеров, реле-регуляторов, магнето;

формировать общие и профессиональные компетенции:

OK 1... OK 10: IIK 2.1... IIK 2.5

Материально-техническое оснащение: Натуральные образцы, модели, стенды, плакаты.

Количество часов: 2 часа.

Литература: 1; 2; 3; 4; 5; 6;

#### I. Теоретическая часть

Основные технологические операции по ТО и Р приборов зажигания. Основные технологические операции по ТО и Р световых приборов.

## II. Порядок выполнения работы

1.Выполнить основные технологические операции по ТО и Р приборов зажигания

2.Выполнить основные технологические операции по ТО и Р световых приборов.

## III Контрольные вопросы

1. Перечислить основные технологические операции по ТО и Р приборов зажигания.

2. Перечислить основные технологические операции по ТО и Р световых приборов.

## IV. Оформление отчёта

Отчет по лабораторной работе составляется по следующей структуре:

- 1. Наименование лабораторной работы.
- 2. Щель работы.
- З. Ответы на контрольные вопросы.
- 4. Вывод по работе.

# Тема: ТО и Р элекгрооборулования машин

# ЛАБОРАТОРНАЯ РАБОТА NЬ 1б

Тема работы: ТО и Р приборов зажигация и световых приборов

## Цель работы: уметь:

использовать изученные технологические операции ТО и Р приборов зажигания и световых приборов:

формировать общие и профессиональные компетенции:

OK 1... OK 10; IIK 2.1... IIK 2.5

Материально-техническое оснащение: Натуральные образцы, модели, стенды, плакаты.

Количество часов: 2 часа.

Литература: 1; 2; 3; 4; 5; 6;

#### П. Теоретическая часть

Основные технологические операции по ТО и Р приборов зажигания. Основные технологические операции по ТО и Р световых приборов.

#### II. Порядок выполнения работы

1. Выполнить основные технологические операции по ТО и Р приборов зажигания.

2. Выполнить основные технологические операции по ТО и Р световых приборов.

## **III Контрольные вопросы:**

1. Перечислить основные технологические операции по ТО и Р приборов зажигания.

2. Перечислить основные технологические операции по ТО и Р световых приборов.

IV. Оформление отчёта

- Ŀ. Наименование лабораторной работы.
- $2.$ Цель работы.
- 3. Ответы на контрольные вопросы.
- 4. Вывод по работе.

## Тема: ТО и Р трансмиссии машин

## ЛАБОРАТОРНАЯ РАБОТА № 17

# Тема работы: ТО и Р муфты сцепления, коробки передач, карданной передачи и ведущего моста.

Цель работы: уметь:

использовать изученные технологические операции ТО и Р по обслуживанию муфты сцепления, коробки передач, карданной передачи и ведущего моста;

формировать общие и профессиональные компетенции:

OK 1...OK 10; IIK 2.1...IIK 2.5

Материально-техническое оснащение: Натуральные образцы, модели, стенды, плакаты.

Количество часов: 2 часа.

Литература: 1; 2; 3; 4; 5; 6;

#### I. Теоретическая часть

Основные технологические операции по ТО и Р муфты сцепления. Основные технологические операции по ТО и Р коробок передач. Основные технологические операции по ТО и Р карданной передачи. Основные технологические операции по ТО и Р ведущего моста.

# II. Порядок выполнения работы

1. Выполнить основные операции по ТО и Р муфты сцепления.

2.Выполнить основные операции по ТО и Р коробки передач.

3. Выполнить основные операции по ТО и Р карданной передачи.

4. Выполнить основные операции по ТО и Р ведущего моста.

## Ш Контрольные вопросы

1. Как выполняется проверка и регулировка муфты сцепления?

2. Как производится ТО и Р коробки передач?

3. Как производится ТО и Р карданной передачи?

4. Как производится ТО и Р ведущего моста?

## IV. Оформление отчёта

Отчет по лабораторной работе составляется по следующей структуре:

1. Наименование лабораторной работы.

2.Цель работы.

3. Ответы на контрольные вопросы.

4.Вывод по работе.

#### Тема: ТО и Р ходовой части машин

## ЛАБОРАТОРНАЯ РАБОТА № 18

## Тема работы: ТО и Р ходовой части машин на пневмоколёсном ходу

Цель работы: уметь:

использовать изученные технологические операции ТО и Р по ходовой части машин на пневмоколёсном ходу;

формировать общие и профессиональные компетенции:

ОК 1...ОК 10; ПК 2.1...ПК 2.5

Материально-техническое оснащение: Натуральные образцы, модели, стенды, плакаты.

Количество часов: 2 часа.

Литература: 1; 2; 3; 4; 5; 6;

#### I. Теоретическая часть

Основные технологические операции по ТО и Р ходовой части машин на пневмоколёсном ходу.

## П. Порядок выполнения работы

1. Проверить и отрегулировать давление в шинах.

2. Проверить и отрегулировать развал-схождение колёс.

3. Проверить балансировку и отбалансировать колесо.

#### **III Контрольные вопросы**

1. Как проверить и отрегулировать давление в шинах?

2. Как производится проверка и регулировка развала-схождения колёс?

3. Как производится балансировка колёс?

## IV. Оформление отчёта

Отчет по лабораторной работе составляется по следующей структуре:

1. Наименование лабораторной работы.

2.Цель работы.

4.Вывод по работе.

## Тема: ТО и Р холовой части машин

## ЛАБОРАТОРНАЯ РАБОТА № 19

# Тема работы: ТО и Р ходовой части машин на гусеничном ходу

Цель работы: уметь:

использовать изученные технологические операции ТО и Р ходовой части машин на гусеничном ходу;

формировать общие и профессиональные компетенции:

ОК 1... ОК 10; ПК 2.1... ПК 2.5

Материально-техническое оснащение: Натуральные образцы, модели, стенды, плакаты.

Количество часов: 2 часа.

Литература: 1; 2; 3; 4; 5; 6;

## **I.** Теоретическая часть

Основные технологические операции ходовой части машин на гусеничном ходу.

## II. Порядок выполнения работы

1. Смазка опорных катков и поддерживающих роликов.

2. Проверка и регулировка натяжения гусеничной ленты.

#### **III Контрольные вопросы**

1. Как производится смазка опорных катков и поддерживающих роликов?

2. Как производится регулировка натяжения гусеничной цепи?

## IV. Оформление отчёта

Отчет по лабораторной работе составляется по следующей структуре:

1. Наименование лабораторной работы.

2.Цель работы.

3. Ответы на контрольные вопросы.

4.Вывод по работе.

# Тема: ТО и Р механизмов и систем управления

## ЛАБОРАТОРНАЯ РАБОТА № 20

## Тема работы: ТО и Р рулевых управлений

Цель работы: уметь:

использовать изученные технологические операции ТО и Р рулевых управлений;

формировать общие и профессиональные компетенции:

OK 1... OK 10; IIK 2.1... IIK 2.5

Материально-техническое оснащение: Натуральные образцы, модели, стенды, плакаты.

Количество часов: 2 часа.

Литература: 1; 2; 3; 4; 5; 6;

#### I. Теоретическая часть

Основные технологические операции ТО и Р рулевых управлений.

## II. Порядок выполнения работы

1. Проверка и регулировка люфта рулевого колеса.

2. Основные операции ТО и Р рулевого механизма.

3. Проверка и регулировка люфта в сочленениях рулевого привода.

## **III Контрольные вопросы**

1. Как производится проверка и регулировка люфта рулевого колеса?

2. Как производится ТО и Р рулевого механизма?

3. Как производится проверка и регулировка люфта в сочленениях рулевого механизма?

#### IV. Оформление отчёта

Отчет по лабораторной работе составляется по следующей структуре:

1. Наименование лабораторной работы.

2.Цель работы.

3. Ответы на контрольные вопросы.

4.Вывод по работе.

# Тема: ТО и Р механизмов и систем управления

# ЛАБОРАТОРНАЯ РАБОТА № 21

## Тема работы: ТО и Р тормозов

Цель работы: уметь:

использовать изученные технологические операции по ТО и Р тормозов;

формировать общие и профессиональные компетенции:

OK 1... OK 10; IIK 2.1... IIK 2.5

Материально-техническое оснащение: Натуральные образцы, модели, стенды, плакаты.

Количество часов: 2 часа.

Литература: 1; 2; 3; 4; 5; 6;

#### I. Теоретическая часть

Основные технологические операции по ТО и Р тормозных систем. Основные технологические операции по удалению воздуха из тормозной системы.

#### II. Порядок выполнения работы

1. Проверить работу тормозной системы.

2. Произвести технологические операции по удалению воздуха из тормозной системы.

## **III Контрольные вопросы**

1. Как проверить работу тормозной системы?

2. Как производится удаление воздуха из тормозной системы?

## IV. Оформление отчёта

Отчет по лабораторной работе составляется по следующей структуре:

1. Наименование лабораторной работы.

2.Цель работы.

3. Ответы на контрольные вопросы.

4.Вывод по работе.

#### Тема: ТО и Р механизмов и систем управления

# ЛАБОРАТОРНАЯ РАБОТА № 22

## Тема работы: ТО и Р агрегатов гидропривода

Цель работы: уметь:

использовать изученные технологические операции по ТО и Р агрегатов гидропривода;

формировать общие и профессиональные компетенции:

OK 1... OK 10; IIK 2.1... IIK 2.5

Материально-техническое оснащение: Натуральные образцы, модели, стенды, плакаты.

Количество часов: 2 часа.

Литература: 1; 2; 3; 4; 5; 6;

#### Ī. Теоретическая часть

Основные технологические операции по ТО и Р агрегатов гидропривода.

## II. Порядок выполнения работы

1. Замена рабочей жидкости в гидросистеме.

2. Проверка работы гидронасоса.

3. Проверка работы гидрораспределителя.

4.Проверка работы гидроцилиндров.

## III Контрольные вопросы

l. Как производится замена рабочей жидкости в гидросистеме?

2. Как производится проверка работы гидронасоса?

3.Как производится проверка гидрораспределителя?

4.Как производится проверка работы гидроцилиндров

# IV. Оформление отчёта

Отчет по лабораторной работе составляется по следующей структуре

<sup>1</sup>.Наименование лабораторной работы.

2.Щель работы.

3.Ответы на контрольные вопросы.

4.Вывод по работе.

Основная литература

- 1. Шиловский, В. Н. Сервисное обслуживание и ремонт машин и оборулования : учебное пособие / В. Н. IIIиловский, А. В. Питухин, В. М. Костюкевич. — Санкт-Петербург : Лань, 2019. — 240 с. — ISBN м. костюкевич. — Санкт-Петероург : Лань, 2019. — 240 с. — 1<br>978-5-8114-3279-0. — Текст : электронный // Лань : электронно 978-5-8114-*527*9-0. — Текст : электронный // Лань : электронно-<br>библиотечная система. — URL: https://e.lanbook.com/book/111896 -
- 2. Виноградов, В.М. Техническое обслуживание и ремонт автотранспорта : учебник / Виноградов В.М., Черепахин А.А. Москва : КноРус, - у техник - Биноградов Били, Теренцингт или - титоской гипог ус,<br>2020. — 329 с. — ISBN 978-5-406-07276-9. — Текст : электронный //<br>ЭБС Book ru [сайт] — IIBL: https://book.ru/book/932257 - ЭБС Book.ru [сайт]. — URL: https://book.ru/book/93225

Дополнительная литература

- l. Карагодин, В.И. Ремонт автомобилей : учебник / Карагодин В.И. карагодин, в.и. гемонт автомооилей : учеоник / карагодин в.и. —<br>Москва : КноРус, 2021. — 230 с. — ISBN 978-5-406-01714-2. — Текст :<br>электронный // ЭБС Book ru Joaйт1 — JIBL ; электронный // ЭБС Book.ru [сайт]. — URL:<br>https://book.ru/book/938501 https://book.ru/book/938501
- 2. Виноградов, В.М. Организация процессов по техническому обслуживанию и ремонту автотранспортных средств : учебник i Виноградов В.М., Храмцова О.В. Москва : КноРус,2020. 272 с. — москва : кногус, 2020. —<br>кет : электролисьй // ЭБС Вос — ISBN 978-5-406-01285-7. — Текст : электронный // ЭБС Book.ru - [сайт]. — URL: https://book.ru/book/93430

11ериодические издания

- l. Автомобильный транспорт : ежемесячный иллюстрированный массовоtIроизводственный журнал / Ассоциация международных автомобильных перевозчиков. М. : Автомобильный транспорт, 2020 -. -ISSN 0005-2345.
- 2. За рулем : [журнал]. Москва, 2020 -. ISSN 0321 -4249

Интернет-ресурсы

- 1. ЭБС Юрайт. Интернет- ссылка https://urait.ru/
- 2. ЭБС ВООК.ru. Интернет- ссылка https://www.book.ru/
- 3. ЭБС Лань. Интернет-ссылка https://e.lanbook.com/
- 4. ЭБС IPRBooks. Интернет- ссылка http://www.iprbookshop.ru/
- 5. НЭБ eLibrary. Интернет-ссылка https://www.elibrary.ru/